# ESCOLA TÉCNICA ESTADUAL PROF. ARMANDO JOSÉ FARRINAZZO CENTRO PAULA SOUZA

Guilherme de Castro do Prado João Paulo Maria de Alvarenga João Vitor Senha dos Santos Kauã Alves da Silva

UBEPROF SISTEMA DE BUSCA POR DOCENTES

> Fernandópolis 2022

Guilherme de Castro do Prado João Paulo Maria de Alvarenga João Vitor Senha dos Santos Kauã Alves da Silva

# UBEPROF SISTEMA DE BUSCA POR DOCENTES

Trabalho de Conclusão de Curso apresentado como exigência parcial para obtenção da Habilitação Profissional Técnica de Nível Médio de Técnico em Informática para Internet, no Eixo Tecnológico de Informação e Comunicação, à Escola Técnica Estadual Professor Armando José Farinazzo, sob orientação da Professora Josilene Franco **Pacheco** 

Fernandópolis 2022

Guilherme de Castro do Prado João Paulo Maria de Alvarenga João Vitor Senha dos Santos Kauã Alves da Silva

# UBEPROF SISTEMA DE BUSCA POR DOCENTES

Trabalho de Conclusão de Curso apresentado como exigência parcial para obtenção da Habilitação Profissional Técnica de Nível Médio de Técnico em Informática para Internet, no Eixo Tecnológico de Informação e Comunicação, à Escola Técnica Estadual de Fernandópolis, sob orientação do Professora Josilene Franco Pacheco

Examinadores:

Josilene Franco Pacheco \_\_\_\_\_\_\_\_\_\_\_\_\_\_\_\_\_\_\_\_\_\_\_\_\_\_\_\_\_\_\_\_\_\_\_\_\_\_\_\_\_\_\_\_\_\_\_\_\_\_\_\_\_\_\_\_\_\_\_\_\_\_\_\_\_\_\_

\_\_\_\_\_\_\_\_\_\_\_\_\_\_\_\_\_\_\_\_\_\_\_\_\_\_\_\_\_\_\_\_\_\_\_\_\_\_\_\_\_\_\_\_\_\_\_\_\_\_\_\_\_\_\_\_\_\_\_\_\_\_\_\_\_\_\_

Leandro Bordignon Uliana \_\_\_\_\_\_\_\_\_\_\_\_\_\_\_\_\_\_\_\_\_\_\_\_\_\_\_\_\_\_\_\_\_\_\_\_\_\_\_\_\_\_\_\_\_\_\_\_\_\_\_\_\_\_\_\_\_\_\_\_\_\_\_\_\_\_\_

Gustavo Tadeu Moretti de Souza

Fernandópolis 2022

DEDICATÓRIA

À nossa querida família e amigos que nos apoiaram na passagem desta etapa tão importante de nossas vidas. Dedicamos também a todos os nossos professores que nos deram total ajuda além de toda dedicação e esforço para nos auxiliarem durante essa fase.

# AGRADECIMENTOS

Agradecemos primeiramente a Deus e aos nossos pais, irmãos, amigos e professores, que contribuíram sobremaneira para a realização de nossos estudos e para a nossa formação como seres humanos.

EPÍGRAFE

"Deus não escolhe os capacitados, capacita os escolhidos. Fazer ou não fazer algo só depende de nossa vontade e perseverança." Albert Einstein

#### RESUMO

Nos dias de hoje, o cenário global está passando por um processo de evolução contínuo, onde os integrantes desse grupo precisam acompanhar tal transição. Em razão da pandemia em união ao desemprego (principalmente no âmbito escolar), professores carecem de novos meios para auxiliar na disseminação de seus conhecimentos aos necessitados. Dessa forma, muitos professores buscaram se inovar no ensino a distância, onde a forma de ensino se distingui do modo presencial, em alguns métodos. Além de tudo, há dificuldades no encontro de ambas as partes, tanto do professor com o aluno, quanto do aluno com o professor, porém alcançar um docente apto é um impasse notório entre os estudantes. Segundo dados do Ministério da Economia, cerca de 90 mil professores do ensino médio perderam o trabalho dentro de 12 meses. Recorrente a esse fato, surgiu a ideia da criação do nosso projeto, que tem como intuito fundamental solucionar a adversidade do desemprego nesse âmbito. Desse modo, o software atuará como forma de ponte para o encontro entre aluno e professor, de forma pratica e ágil, que pode ser escolhido com base na necessidade do mesmo em relação ao que busca. As pesquisas realizadas apontaram uma certa aceitação do público com o sistema, o que realça ainda mais a importância e exigência do mesmo para a sociedade, pois além de facilitar a busca por docentes capacitados de forma prática e ágil, também disponibiliza uma boa usabilidade por ser um *software* intuitivo e flexível.

Palavras-chave: Desemprego, Software, Professor.

#### **ABSTRACT**

Nowadays, the global scenario is going through a process of continuous evolution, where the members of this group need to accompany this transition. Due to the pandemic in union with unemployment (especially in the school environment), teachers lack new means to help spread their knowledge to the needy. In this way, many teachers sought to innovate in distance learning, where the form of teaching is distinguished from the face-to-face mode, in some methods. In addition, there are difficulties in the meeting of both parties, both the teacher and the student, as well as the student with the teacher, but achieving a suitable teacher is a notorious impasse among students. According to data from the Ministry of Economy, about 90,000 high school teachers lost their jobs within 12 months. Recurring to this fact, the idea of creating our project arose, whose fundamental purpose is to solve the adversity of unemployment in this area, which can be chosen based on the need of the same in relation to what you are looking for. The surveys carried out showed a certain public acceptance of the system, which further highlights its importance and demand for society, because in addition to facilitating the search for trained teachers in a practical and agile way, it also provides good usability because it is an intuitive, practical and flexible software.

Keywords: Unemployment, Software, Teacher.

# LISTA DE ILUSTRAÇÕES

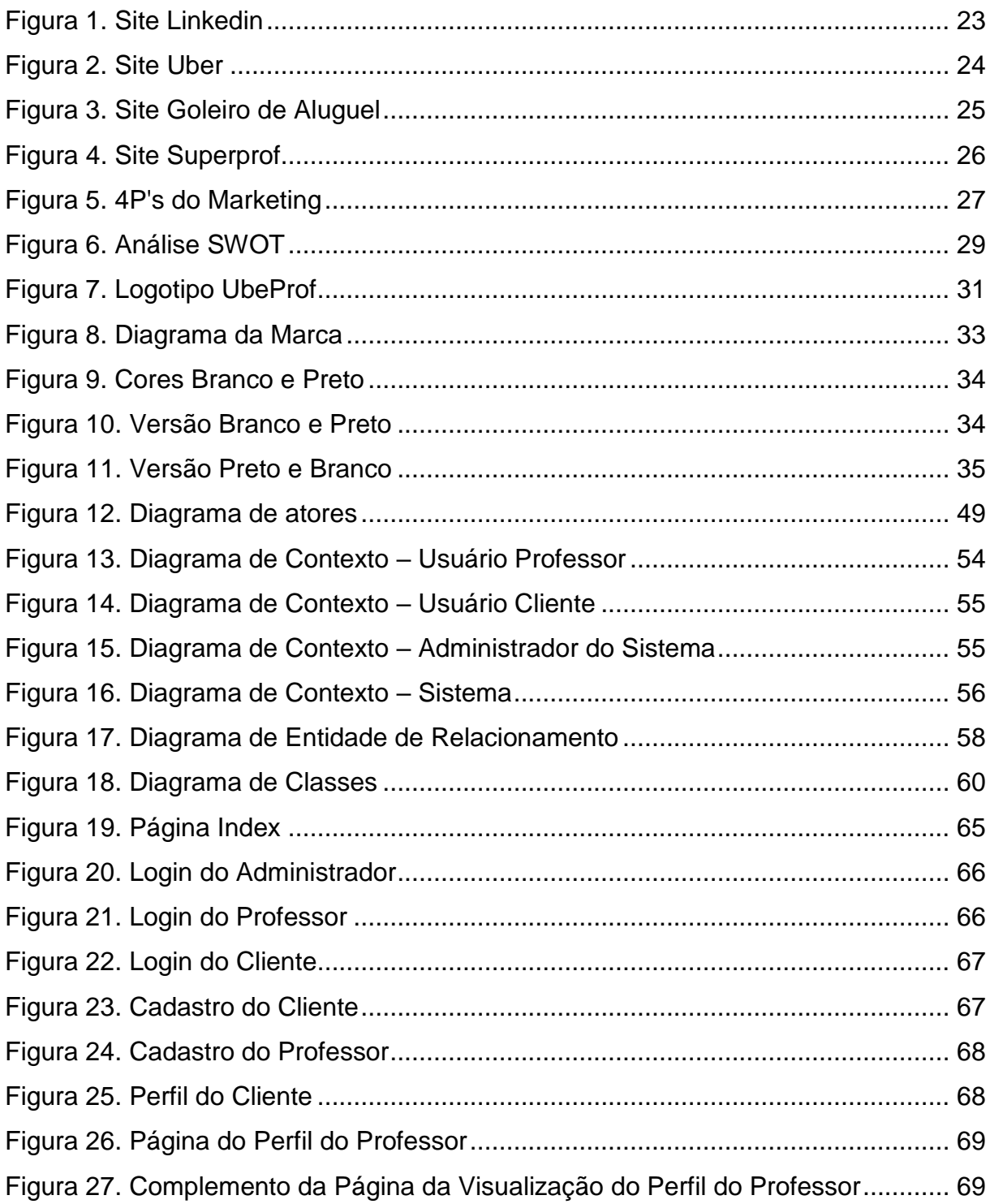

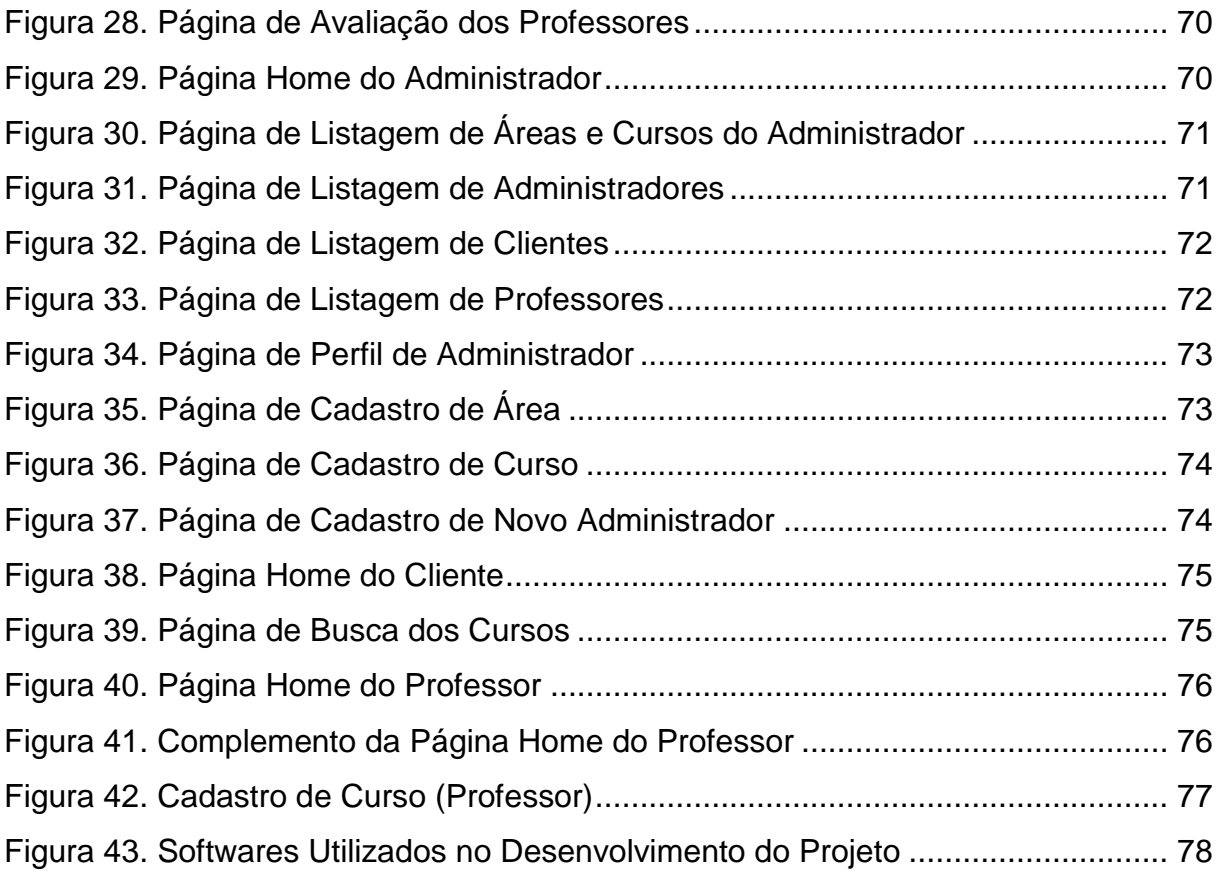

# LISTA DE QUADROS

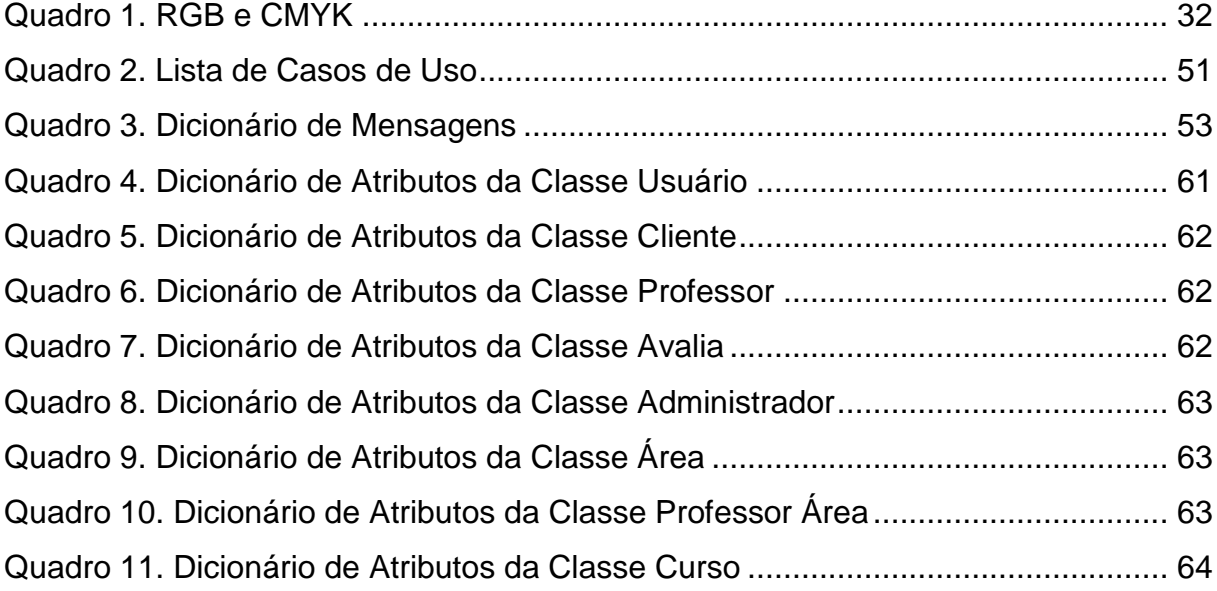

# LISTA DE GRÁFICOS

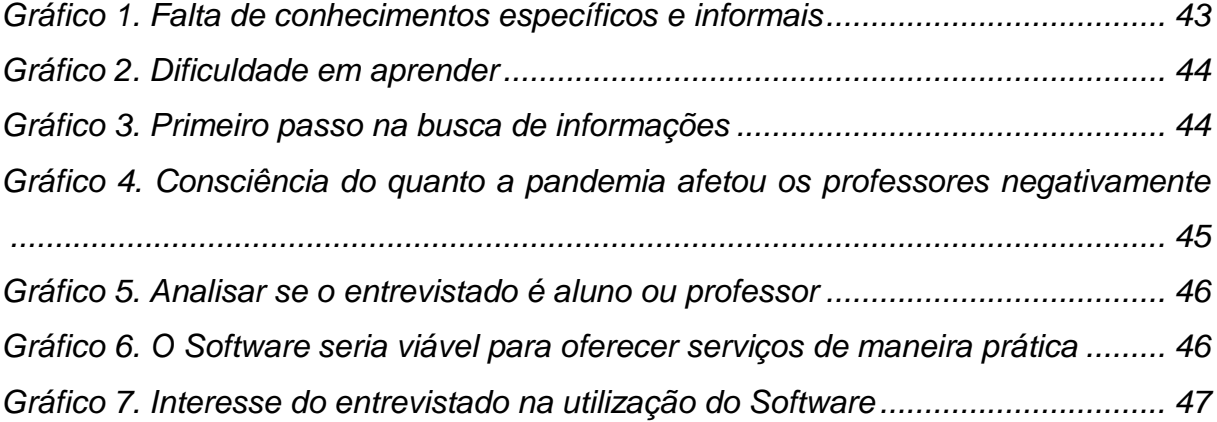

## LISTAS DE ABREVIATURAS E SIGLAS

- 4P's Produto, Preço, Praça e Promoção
- ADM Administrador
- CDI Certificado de Depósito Interbancário
- CMYK *Cyan, Magenta, Yellow and Key*
- CNPJ Cadastro Nacional de Pessoa Jurídica
- CPF Cadastro de Pessoa Física
- CSS *Cascading Style Sheets*
- DER Diagrama de Entidade Relacionamento
- ETEC Escola Técnica Estadual
- HTML *Hyper Text Markup Language*
- IBGE Instituto Brasileiro de Geografia e Estatística
- ID *Identity*
- IDE *Integrated Development Environment*
- IDH Índice de Desenvolvimento Humano
- IPCA Índice Nacional de Preços ao Consumidor Amplo
- MSG Mensagem
- Nº Número
- PIB Produto Interno Bruto
- Prof Professor
- RGB *Red, Green and Blue*
- SEBRAE Serviço Brasileiro de Apoio às Micro e Pequenas Empresas
- SQL *Structured Query Language*
- SWOT *Strengths, Weaknesses, Opportunities and Threats*

TV – Televisão

UML – *Unified Modeling Language*

# **SUMÁRIO**

<span id="page-13-0"></span>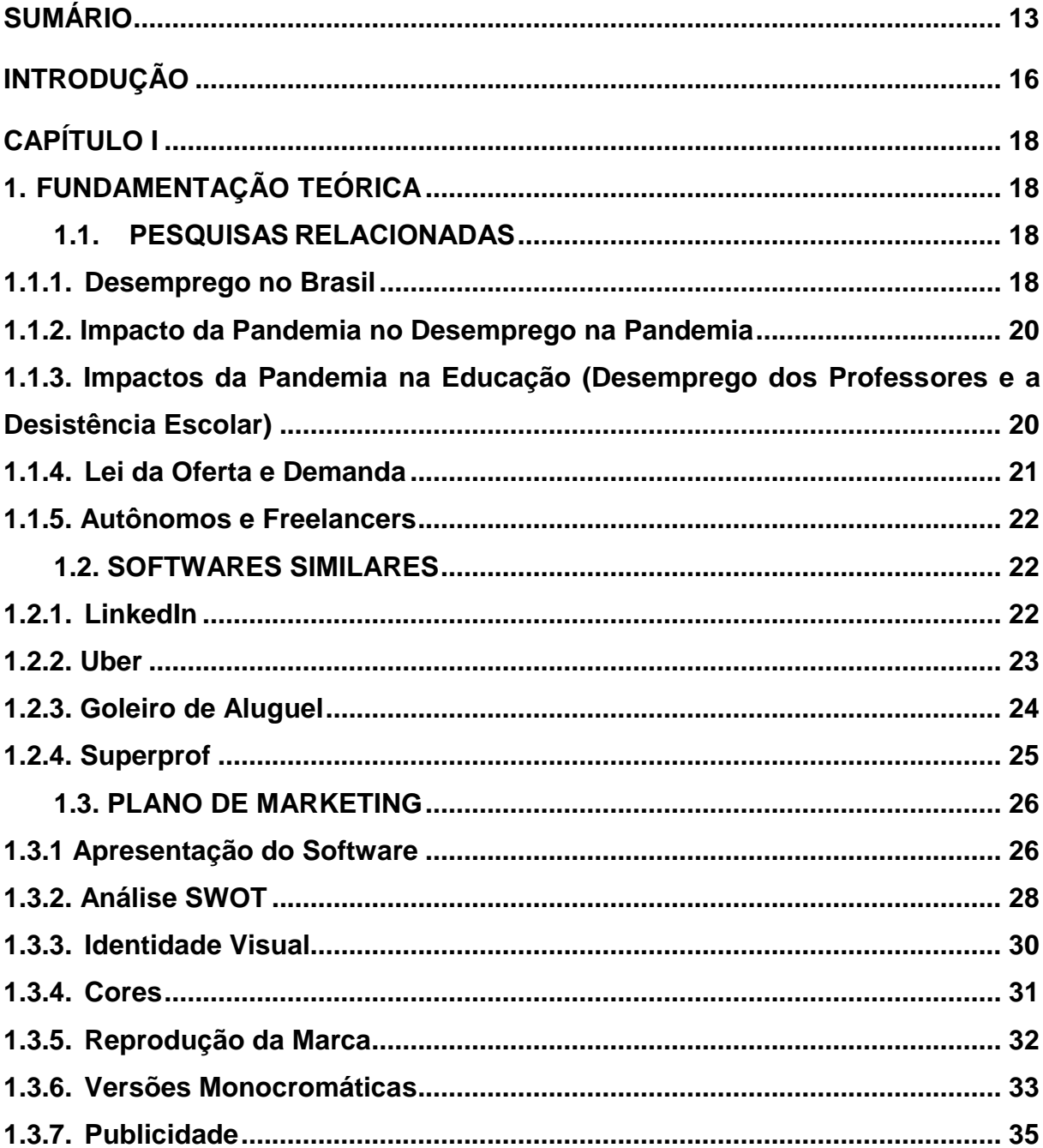

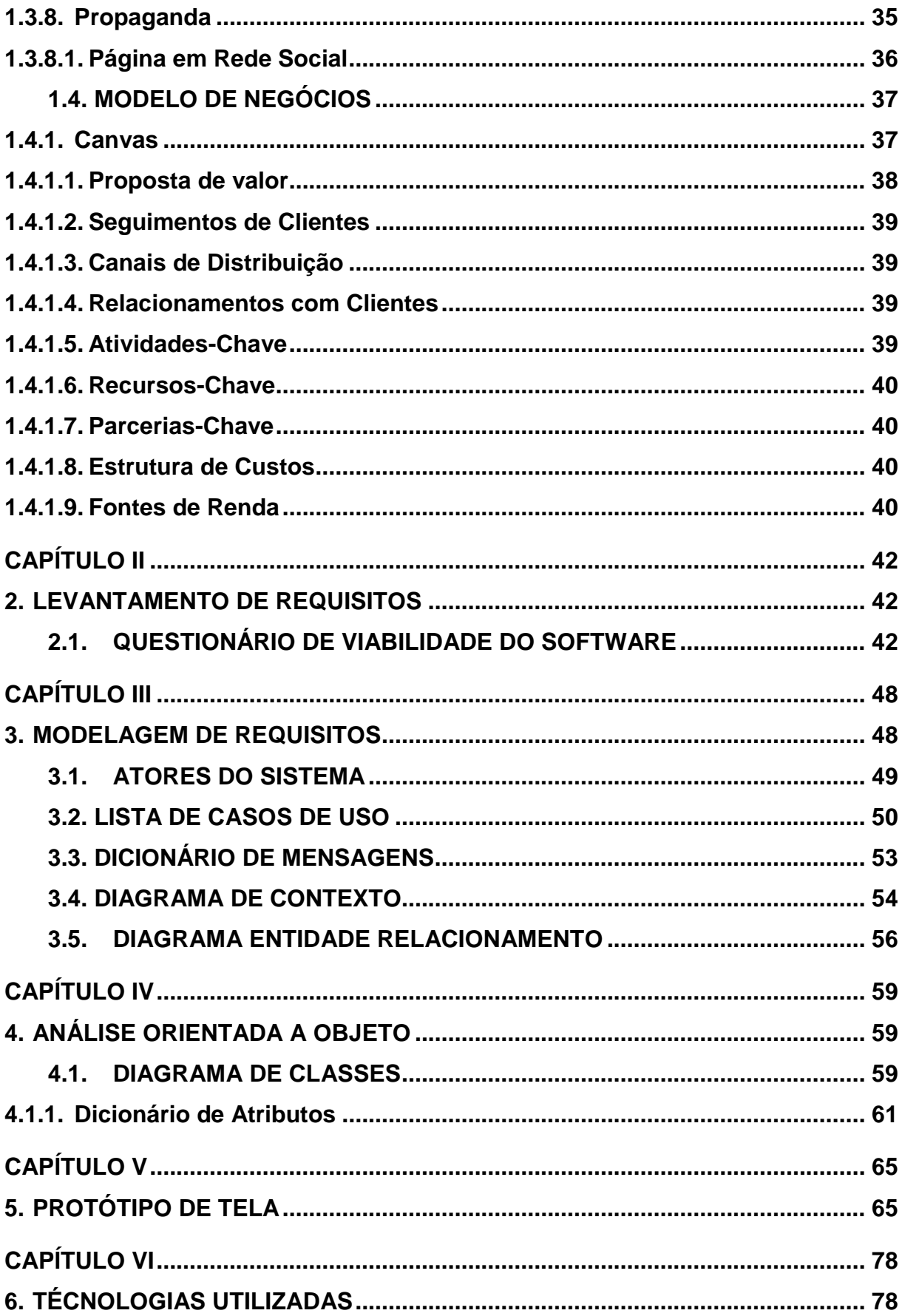

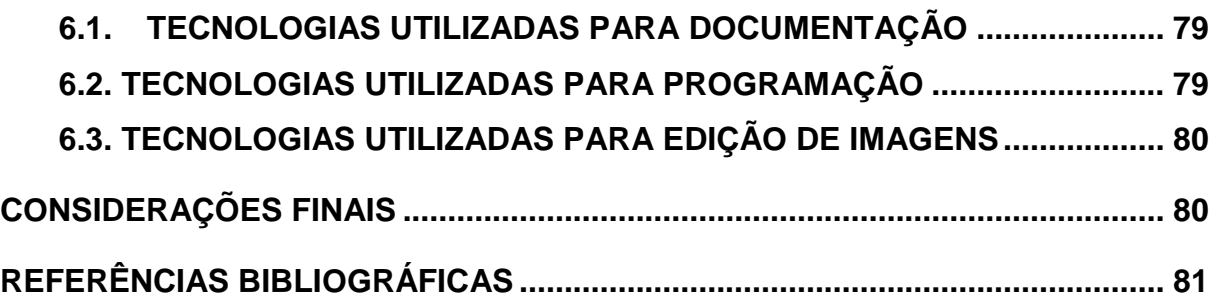

### **INTRODUÇÃO**

<span id="page-16-0"></span>A pandemia do covid-19 transformou diversas áreas de nossas vidas, uma dessas foi na área da educação, tanto para alunos, quanto para professores. Cerca de 25 estados do Brasil implantaram o ensino remoto, entretanto, conforme o site Infobase (2021), 6 milhões dos estudantes não tem acesso à *internet*, em consequência, o número de crianças e adolescentes que abandonaram os estudos expandiram de 1,3 milhões para 4 milhões. Esta pandemia afetou inclusive os professores, conforme mostra a página R7(2021), que mostra que a área da educação demitiu 72.205 trabalhadores e em dezembro, o mês com mais demissão desses profissionais, terminou com um saldo de 42.024 demissões.

Os mais afetados com esse problema foram os profissionais que atuavam na área do ensino fundamental e infantil, por conta das maiores restrições, como afirma Ribeiro apud R7 (2021), presidente do sindicato dos estabelecimentos de ensino no estado de São Paulo. "Já era esperado que tivéssemos um número bastante grande de demissões na educação infantil, enquanto não tivermos as aulas regularizadas" (RIBEIRO apud R7, 2021).

Diante disso, foi pensado para esse projeto uma solução mais tecnológica e prática. Acredita-se que esse problema pode ser resolvido por meio de um sistema *web* voltado à busca de profissionais da educação. Onde, professores e contratantes podem utilizar o sistema para disponibilizar suas atividades, assim como, efetuar aquisição dos serviços disponíveis. Estes contratantes podem ser empresas ou escolas, bem como, pais e pessoas interessadas no serviço. Os usuários terão perfis relacionados com sua atuação, sendo disponibilizados modelos adequados aos perfis de professores e de contratantes.

O sistema possuirá um mecanismo de classificação dos professores com base na avaliação realizadas pelos contratantes, após o término do serviço. Podendo inclusive, efetuar recomendações dos profissionais mais bem avaliados e

com uma localização mais próximas dos usuários que estão buscando por determinados tipos serviços.

Analisamos que, o sistema poderia ser utilizado de uma forma que empregue o *homeschooling*, que seria uma técnica de ensino em domicílio. Essa técnica se apresenta como alternativa para a complementação dos estudos realizados nas escolas, com o auxílio das aulas particulares (ELLO EDUCAÇÃO, 2021).

A aula particular detém diversos tipos de benefícios, como por exemplo, o foco nas dificuldades do aluno e aulas de forma personalizadas para melhor aprendizagem como Ello Educação (2021) registra:

> Como o ensino é individualizado, a aula particular consegue ter grandes resultados de forma mais rápida. Por focar nas especificidades do processo de aprendizagem de cada aluno, ela respeita os diferentes ritmos de aprendizagem e dificuldades de cada ano.

Em virtude dos fatos mencionados, por meio desses sistemas poderá ser utilizado a alternativa do homeschooling, aulas particulares na contribuir na contratação de professores, tendo em vista os demais profissionais afetados que foram além dos citados por RIBEIRO (2021).

# **CAPÍTULO I**

## <span id="page-18-1"></span><span id="page-18-0"></span>**1. FUNDAMENTAÇÃO TEÓRICA**

É necessário o desenvolvimento do programa, da pesquisa e da busca por um resultado que se encaixe no campo de expectativa do objetivo do trabalho. Para isso, é preciso estabelecer uma base teórica já estudada e divulgada e que se estabeleça de acordo com o tema da pesquisa.

Segundo Mello (2006, p. 86) "A fundamentação teórica apresentada deve servir de base para a análise e interpretação dos dados coletados na fase de elaboração do relatório final". Portanto, é valido dizer que a fundamentação teórica é o embasamento de determinadas ideias em aspectos de pesquisa, com referências bibliográficas, auxiliando a verificar a veracidade das informações obtidas e inseridas.

## <span id="page-18-2"></span>**1.1. PESQUISAS RELACIONADAS**

Muitos materiais foram examinados e estudados para a sustentação e construção da proposta, concomitantemente para o relevo de seu efeito na sociedade, com a finalidade de aprofundar a compreensão da temática inquirida. Levando em consideração a importância e veracidade da documentação, os dados analisados são referentes ao mercado de trabalho e ao mercado consumidor, repercussão da pandemia, e desemprego e seus motivos.

#### <span id="page-18-3"></span>**1.1.1. Desemprego no Brasil**

No tempo presente, noticia-se com muita frequência a taxa de desemprego e seu crescimento exponencial nos veículos jornalísticos (Jornal, Revista, Televisão, Rádio). Além disso, é de conhecimento geral que esses números afetam diretamente alguns índices do país, tais como: PIB (Produto Interno Bruto), IPCA (Índice Nacional de Preços ao Consumidor Amplo), CDI (Certificado de Depósito Interbancário), cotação do Dólar, inflação e entre outros. A maioria deles são referentes a situação econômica do país, porém existem indicadores como o IDH (Índice de Desenvolvimento Humano) e o índice de "Gini" que realizam um comparativo sobre a qualidade de vida da sociedade, visto que a empregabilidade impacta diretamente na condição financeira e no poder de compra da população. Portanto, para que os indivíduos sobrevivam e se mantenham economicamente ativos, eles entram na árdua e cruel disputa denominada: mercado de trabalho.

Entretanto, o que realmente significa desemprego? Com base na definição alegada pelo IBGE (2021), o desemprego "se refere às pessoas com idade para trabalhar (acima de 14 anos) que não estão trabalhando, mas estão disponíveis e tentam encontrar trabalho". Ainda, o instituto acrescenta que estão exclusos os seguintes casos: alunos que focalizam seu tempo integral nos estudos, dona de casa que não trabalha fora de sua residência e empreendedores com empresas próprias. De acordo com as análises de Barros (2021) dos dados do órgão já citado, houve uma mínima redução dos desempregos no Brasil de 1%, mas ainda não é aceitável se for levado em consideração que ainda tem 14,1 milhões de pessoas desempregadas, cerca de 13,7% do total da população.

Dado o exposto, é evidente que o estudo sobre o desemprego é indispensável e, logicamente, as razões propulsoras desse dilema também podem ser referidas como um objeto de análise. Conforme indicado na conclusão de uma pesquisa feita por estudantes do Departamento de Psicologia Social e do Trabalho do Instituto de Psicologia da Universidade de São Paulo, as grandes causas do desemprego podem ser categorizadas em 5 partes: Governo (má administração do país), Falta de Qualificação (ausência de estudos ou de formação), Características Pessoais (motivos pessoais), Idade Avançada (aposentados e inválidos) e Automatização (modernização do mundo). Além desses fatores, atualmente, existe um novo motor que assombra o corpo social na questão do desemprego: a pandemia.

#### <span id="page-20-0"></span>**1.1.2. Impacto da Pandemia no Desemprego na Pandemia**

De acordo com os dados da Pesquisa Nacional por Amostra de Domicílios Contínua, em março de 2021, o estudo aponta que a taxa de desocupação ficou em 15,1%, que representa 2,3 pontos percentuais acima do resultado do mesmo período do ano anterior. No ano de 2020, o número de pessoas com idade de trabalhar que estavam fora da área de trabalho por conta do desalento avançou de 4,8 milhões para quase 6 milhões, o que representa uma alta de 25%.

Em 2021 os níveis de desemprego eram ruins pois a cada dia que se passava, as pessoas voltam para o mercado de trabalho afim de encontrar emprego. Muitas pessoas pararam de procurar emprego por medo de contágio, porque sabiam que a situação econômica estava ruim e a probabilidade de conseguir um emprego era quase inexistente, e porque existiu o auxílio emergencial que dava uma sensação de segurança para os trabalhadores ficarem em casa se protegendo e ter algum meio de subsistência.

# <span id="page-20-1"></span>**1.1.3. Impactos da Pandemia na Educação (Desemprego dos Professores e a Desistência Escolar)**

Durante a pandemia a educação do país regrediu muito, deixando muitas pessoas sem o ensino necessário, segundo a pesquisa do C6 Bank, cerca de quatro milhões de estudantes brasileiros, entre 6 e 34 anos de idade, abandonaram os estudos em 2020. A taxa de abandono escolar em 2020 aumentou levando em conta ao que era antes, em 2019 havia pouco mais de 10 milhões de jovens entre 15 e 17 anos, 15% desse número não se matricularam na escola no início do ano letivo, de acordo com Rodríguez (2019), antes do início das aulas 1,5 milhões de jovens já estavam fora das escolas, e cerca de 7% do total desses jovens abandonaram a escola durante o ano letivo.

## <span id="page-21-0"></span>**1.1.4. Lei da Oferta e Demanda**

Segundo Cabral (2022), a oferta nada mais é do que determinado serviço ou produto disponibilizado no mercado, já a demanda por sua vez seria a procura destes por parte dos consumidores.

Ambos têm influências de diversos fatores que contribuem para sua variação, a demanda modifica-se de acordo com preferência do utilizador, de outro modo, a oferta varia conforme a quantidade, grau tecnológico de fabricação e por último o preço. Como explanado anteriormente, o preço não é o único fator que influencia, mas por outro lado a quantidade de produtos ou serviços podem afetar seu preço.

> Quando ocorre um excesso de ofertas, os vendedores acumularão estoques não planejados e terão que diminuir seus preços, concorrendo pelos escassos consumidores. (FERNANDES, 2018)

Conforme Fernandes (2018), essa lei não é atentada somente na venda, com também, na utilização e destes, um exemplo seria nos serviços de *streaming* e a televisão aberta, diversas pessoas estão fazendo maior utilização destes serviços e deixando de lado a TV aberta - a demanda – e diante disso, estão lançando cada vez mais serviços. Podemos fazer uma relação com o mercado de trabalho que sofre variadas mudanças de acordo com esta Lei, consoante a Carvalho:

> Esta lei adaptada ao atual mercado de trabalho tem ditado as regras e desenhado o triste cenário que vivemos. Com a alta taxa de desemprego e igual procura pelas oportunidades o salário oferecido despencou. (Carvalho, 2020)

Com isso conclui-se que a Lei de Oferta e Demanda, não se limita apenas em vendas, mas pode ser algo extra a esse tópico. A oferta seria o produto dado no mercado, e a demanda nada mais é do que a procura por esses produtos pelos compradores, assim então formando a Lei de Oferta e Demanda.

#### <span id="page-22-0"></span>**1.1.5. Autônomos e Freelancers**

Pode-se definir profissionais autônomos como aquele que possui habilidades técnicas, conhecimento ou experiências suficientes para exercer a sua função sem um vínculo empregatício, trabalhando por si mesmo e assumindo seus riscos. Suas negociações detêm mais liberdade como horários e salários mais flexíveis (OST, 2008).

Um freelancer normalmente está relacionado a um profissional independente, visto que também não possui vínculo com a empresa, sendo possível prestar serviços a uma ou mais empresas, a lógica se mantém em relação ao atendimento de pessoas físicas. Profissionais como estes normalmente utilizam portfólios para demonstrar serviços prestados as diversas nas quais trabalhou ou trabalha (BOZZA, 2020, p.12).

#### <span id="page-22-1"></span>**1.2. SOFTWARES SIMILARES**

Como destacado nos itens introdutórios, existem diversas fontes online que fornecem informações que se relacionam com o tema apresentado. Abaixo foram listados quatro sites semelhantes, como sendo os que mais se aproximam da ideia proposta. Devido a algumas características específicas, há uma certa exclusividade, visto que nenhum *software* com características idênticas às do projeto foi encontrado.

#### <span id="page-22-2"></span>**1.2.1. LinkedIn**

Um site que funciona igual a uma rede social, com o diferencial da sua influência na carreira profissional, lá você pode se divulgar ou procurar profissionais que mostram todo seu conhecimento, seu estudo, suas especialidades, suas características profissionais, algo semelhante ao nosso Software, que conta com a divulgação dos professores.

# Figura 1. Site Linkedin

<span id="page-23-0"></span>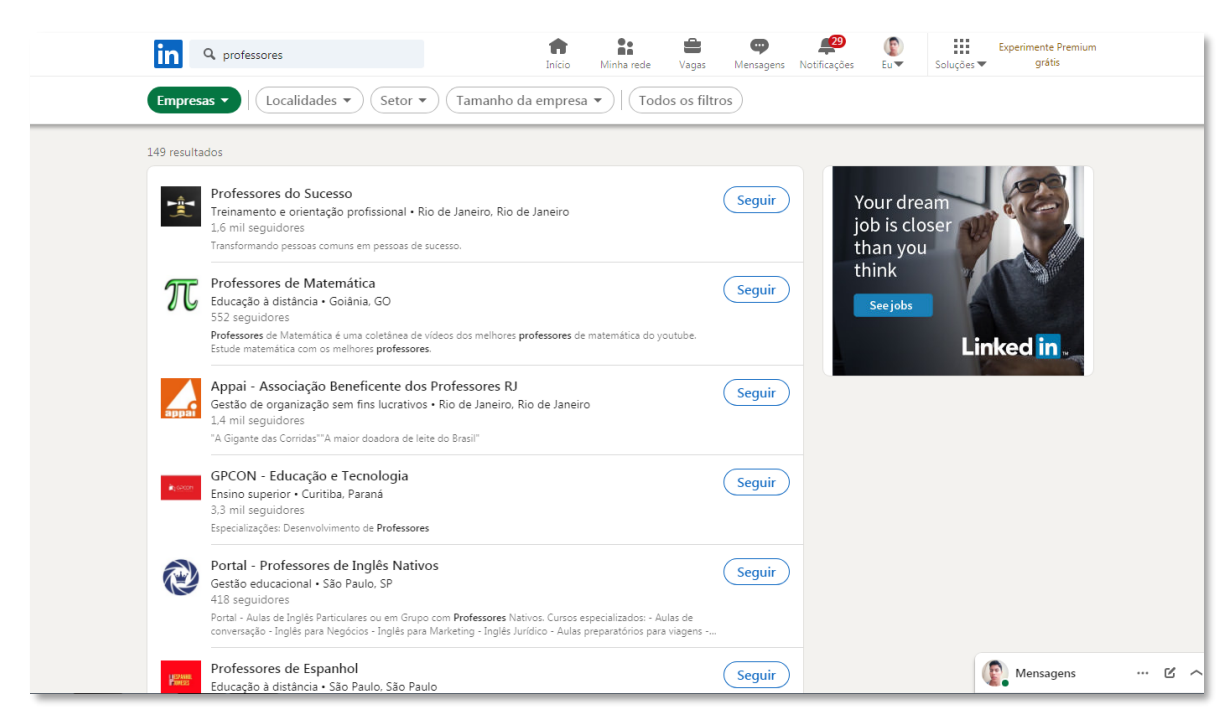

Fonte: (https://www.linkedin.com/).

### <span id="page-23-1"></span>**1.2.2. Uber**

Um aplicativo que possibilita o encontro de motoristas com pessoas que necessitam de viagens, lá o motorista realiza as viagens e no final de cada uma recebe uma avaliação pela corrida, sendo por comentários e através do método de estrelas, algo semelhante ao nosso *Software* que conta com o mesmo método de avaliação, porém a diferença é o direcionamento das análises, que agora são para as aulas dadas pelo professor. Outra semelhança é justamente a conexão entre um cliente e um motorista, o que se assimila com a "ponte" entre um cliente e um professor.

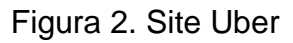

<span id="page-24-0"></span>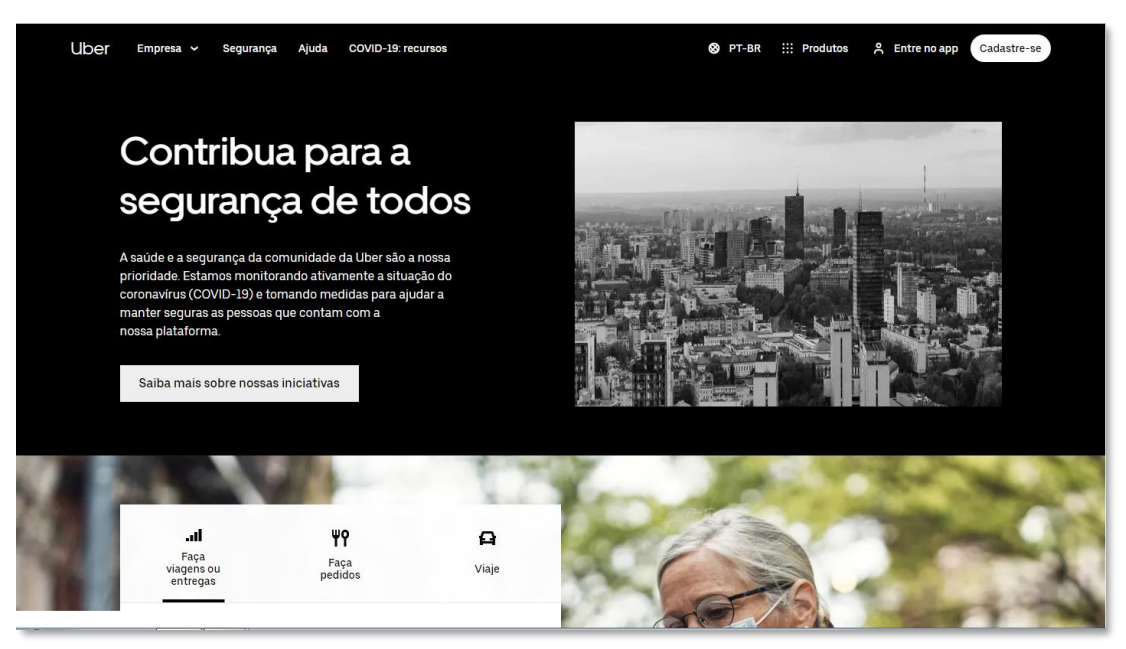

Fonte: (https://www.uber.com/br/pt-br/).

## <span id="page-24-1"></span>**1.2.3. Goleiro de Aluguel**

Um Website que trabalha com aluguel de goleiros para completar times que necessitam de pessoas nessa posição, qualquer indivíduo pode ser alugado, desde que siga os passos pedido pelo site, esse método de aluguel de pessoas é semelhante ao do nosso *Software*, que ao em vez de alugarem goleiros para jogarem partidas de futebol, "alugam" professores para a realização de aulas.

# Figura 3. Site Goleiro de Aluguel

<span id="page-25-0"></span>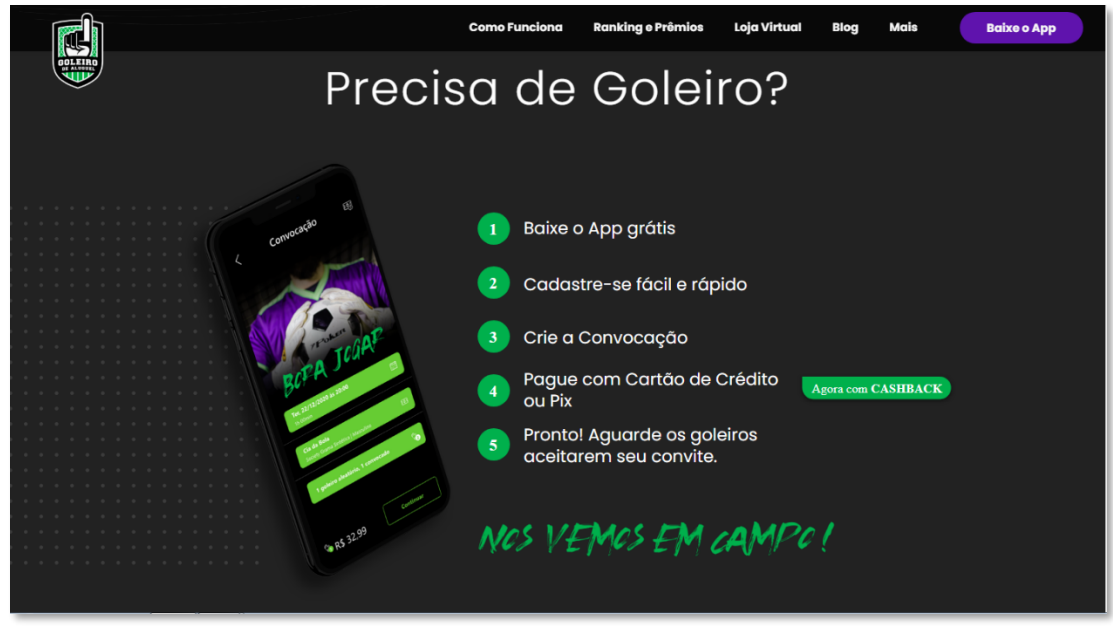

Fonte: [\(https://goleirodealuguel.com.br/\)](https://goleirodealuguel.com.br/).

# <span id="page-25-1"></span>**1.2.4. Superprof**

Essa página da *Internet* viabiliza o encontro de professores e alunos que necessitam de aulas particulares. No *Superprof* o aluno pode buscar e contratar o professor que necessita, através de uma busca pelo que deseja aprender, no site também é possível você escolher onde efetuar a aula, seja presencialmente ou online, e por meio do método de avaliação de estrelas o contratante pode tirar suas próprias conclusões sobre o professor.

#### Figura 4. Site Superprof

<span id="page-26-0"></span>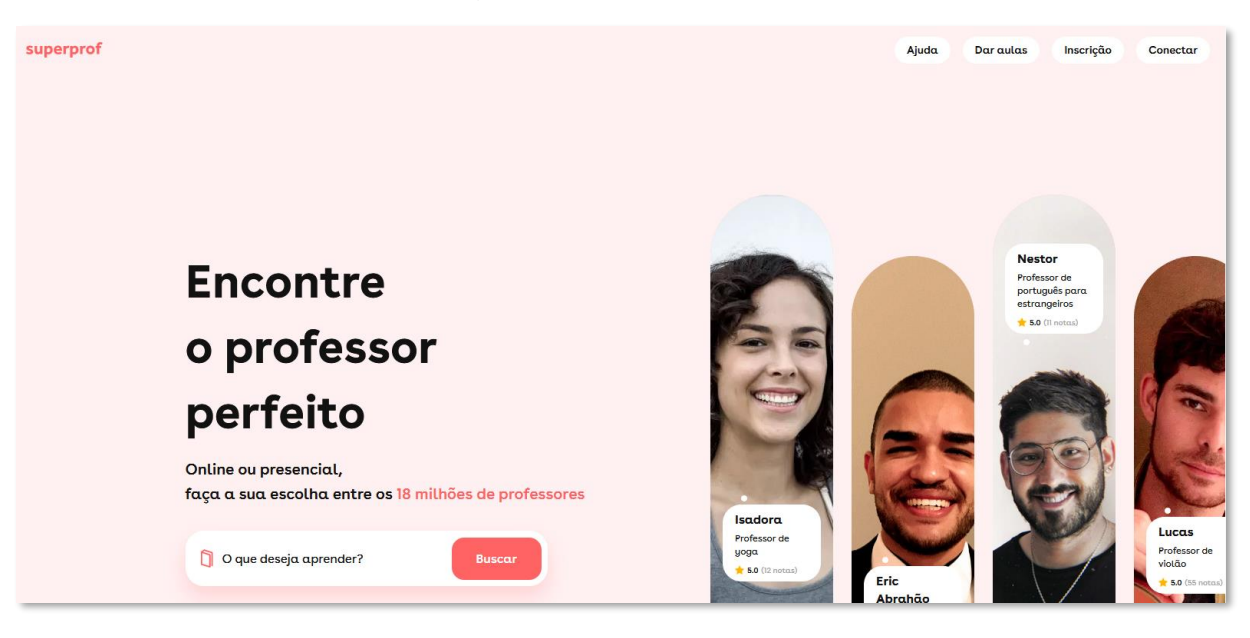

Fonte: (https://www.superprof.com.br/).

### <span id="page-26-1"></span>**1.3. PLANO DE MARKETING**

A reunião de alguns elementos para organizar as possíveis estratégias de *marketing* para determinado período também pode ser chamado de Plano de *Marketing*. Nesse escopo encontram-se os seguintes elementos: consultas, metas, resultados e outros dados necessários para guiar um caminho para a corporação. Segundo Vítor Peçanha (2020), o Plano de *Marketing* auxilia na conquista dos objetivos e na evolução da companhia.

Inicialmente, sua composição possui análises de mercado, planejamentos e estratégias para a descoberta do *marketing* que será utilizado posteriormente para o alcance do maior público possível. Por conseguinte, é necessário que se concretize na prática toda a teoria e pesquisa realizados anteriormente para que, no fim, realiza-se outra análise dos resultados obtidos, se atentando aos aspectos positivos e negativos.

### <span id="page-26-2"></span>**1.3.1 Apresentação do** *Software*

A exibição do sistema UbeProf consiste no Composto de Marketing. Popular também como 4P's, é basicamente dividido em quatro itens: Praça, Promoção, Preço e Produto, que, por serem propriedades essenciais para a composição de engenhosidades eficientes de marketing, não podem ser examinados sozinhos. Tais medidas possuem grande impacto nas resoluções empresariais, logo os parâmetros precisam ser bem estabelecidos para que o plano dê resultados e os objetivos propostos sejam alcançados (OLIVEIRA, 2019).

A Figura 5 seguiu o modo de elaboração de acordo com o conceito que fora apresentado por Gomes (2020), tendo como objetivo facilitar as noções do Composto de Marketing e a base de como funcionaria na prática.

<span id="page-27-0"></span>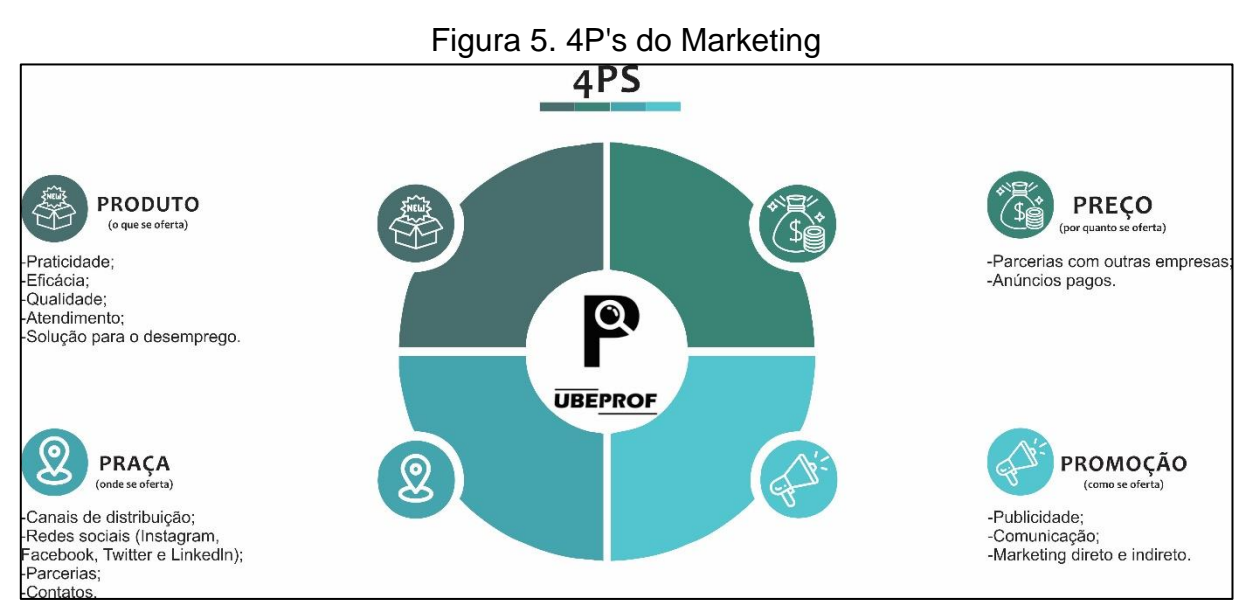

Fonte (Próprio dos autores, 2022)

O *software* foi projetado para remediar as dificuldades enfrentadas por professores que estão desempregados e alunos que buscam conhecimentos em gerais. Grande parte desses dois públicos, na maioria das vezes não possuem conhecimento suficiente para a solução de sua adversidade, acarretando em um mercado de trabalho árduo e em um mercado consumidor desafiador. Esse problema pode ser remediado por meio de ações de marketing, professores divulgando seu

trabalho e despertando o interesse dos alunos, solucionando assim o imbróglio dos dois públicos.

Segundo o artigo "Mercado consumidor: o que é, qual a sua importância e os tipos" do blog Assensus:

Entende-se por mercado consumidor a população economicamente ativa, ou seja, as pessoas com poder aquisitivo de compra, que possam adquirir produtos, bens ou serviços de empresas ou marcas específicas. (TRINDADE, 2021)

Já o mercado de trabalho é "o ato de procurar e oferecer força de trabalho" (Larissa Carvalho, 2020). Dessa maneira, o *software* pretende atender, principalmente professores que estão desempregados e também alunos que buscam informações, ou seja, abrange o mercado consumidor e o mercado de trabalho.

Da maneira sintética, as funcionalidades contidas no sistema são: Busca (pesquisa de forma filtrada sobre uma determinada disciplina), Divulgação (marketing pessoal), Avaliação (atribuição de notas e envio de comentários sobre a aula dada) e Contato (comunicação de forma externa entre aluno e professor).

As fontes de renda aguardadas são por meio de anúncios dentro do sistema (adsense), parcerias com outras empresas, vendas futuras de ações da empresa e doações.

#### <span id="page-28-0"></span>**1.3.2. Análise SWOT**

Na décima edição de seu livro "Administração de Marketing", Philip Kotler estabeleceu a avaliação global das forças, fraquezas, oportunidades e ameaças como análise SWOT (*Strengths*, *Weaknesses*, *Opportunities* e *Threats*), responsável por debater tanto no ambiente interno, tratando das forças e fragilidades, como o ambiente externo, em vocábulos de oportunidades e ameaças.

Para analisar e compreender a circunstância atual da empresa, de forma a elaborar um plano estratégico mais adequado aos objetivos da instituição, a análise SWOT inclui uma série de perguntas que devem ser feitas, considerando as condições internas e externas da empresa. A análise do ambiente interno é fundamentada nos dois primeiros critérios que compõem o SWOT: pontos fortes e fracos. As vantagens são vantagens internas no que se refere a outras empresas do mesmo setor e as

desvantagens são desvantagens em confrontação aos concorrentes. Ao refletir nos resultados obtidos com esse meio, os gestores se esforçam para eliminar os pontos fracos e dar ênfase aos pontos fortes da organização, como apresentado na figura 6.

<span id="page-29-0"></span>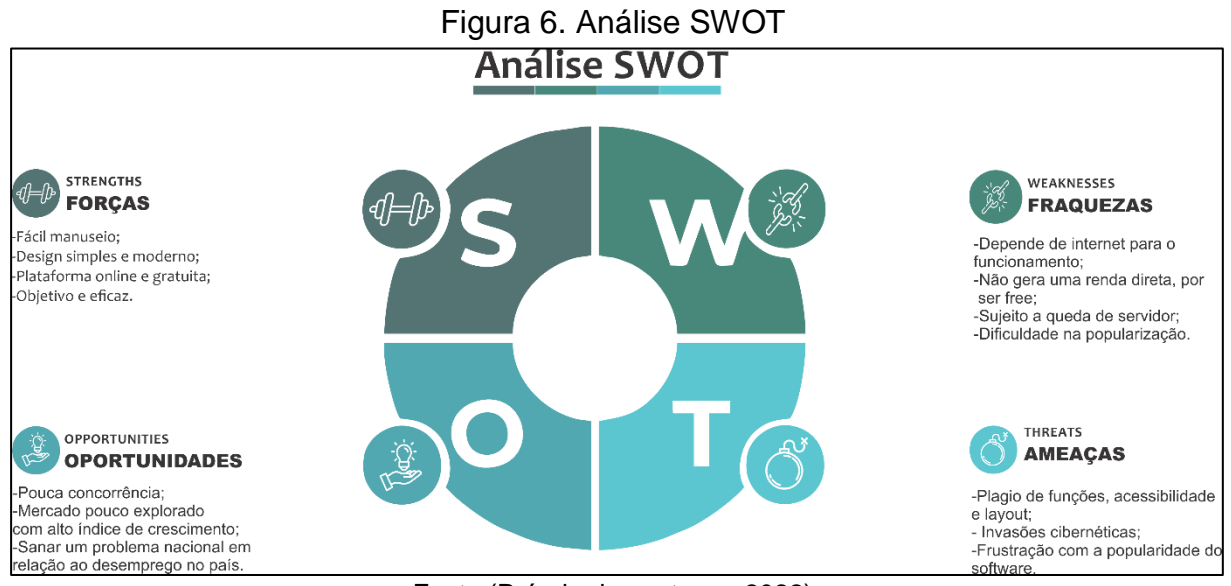

Fonte (Próprio dos autores, 2022)

Em relação às Forças destacas no estudo, o sistema facilitará a conexão entre alunos e professores, apresenta um público amplo, além disso por impulsionar a busca de aulas, contém demanda elevada, por ser um a "solução" de uma adversidade de grande impacto no país.

O público, em grande parte, tem como a necessidade principal, a dificuldade encontrar um professor apto a ensinar, por se tratar da educação esse é o principal requisito para que o professor seja escolhido pelo aluno, por outro lado, o professor terá nosso *software* para usufruir da melhor forma possível, de forma fácil, prática e eficaz. Dessa forma, a sapiência de características dos perfis dos professores, influenciam de modo direto na tomada de decisões e servem como orientação para induzir positivamente na aceitação da sociedade.

O UbeProf foi projetado com a intenção de atender os professores desempregos, além também de auxiliar na ponte entre aluno e professor, então ele age em funcionalidade tanto do professor quanto do aluno, fazendo com que o professor consiga se expor de forma positiva para atrair a atenção dos alunos, e que o aluno possa encontrar de forma fácil e eficaz o professor que precisa. Existem

*softwares* semelhantes, contudo o UbeProf possui seu diferencial, por ser de fácil manuseio.

A maior dificuldade do *software* no começo, será a mesma de qualquer sistema em sua fase inicial, ganhar a confiança e conseguir credibilidade dos usuários para a utilização do *software*. A razão pela qual isso acontece é que no Brasil, onde grande parte da população sente ainda uma insegurança em relação a novas tecnologias, de acordo com uma pesquisa realizada pelo Minsait. Das maneiras de como reduzir e corrigir essa fraqueza, os membros investiriam em adaptações no sistema, como mudanças na parte visual e funcional, para uma maior aceitação do público.

#### <span id="page-30-0"></span>**1.3.3. Identidade Visual**

A identidade visual é o grupo de vários elementos visuais que tem como proposito de retratar os valores e conceitos de uma marca. A logomarca compõe a identidade visual, que é o símbolo ou ícone da marca; o logotipo, que é a parte onde se encontra o nome da marca; tipografia, que é a fonte dada aos textos; paletas de cores, onde é exibido as cores que serão usadas e que representam a marca; entre outros itens que ajudam a representar a imagem da empresa ou indivíduo.

Segundo Martins (2000, p. 73) mesmo que a marca tenha um nome perfeito, é preciso um sinal gráfico para que o negócio seja conhecido pelos consumidores. Em síntese, é perceptível que a identificação visual desempenha funções essenciais como: promover a visibilidade e reconhecimento, além de simbolizar a organização. Para Bosh, Jong e Elving (2006) é preciso que a face do negócio seja clara e objetiva, sem mensagens visuais confusas ou contraditórias, pois assim não poderá gerar percepções ambíguas ao negócio.

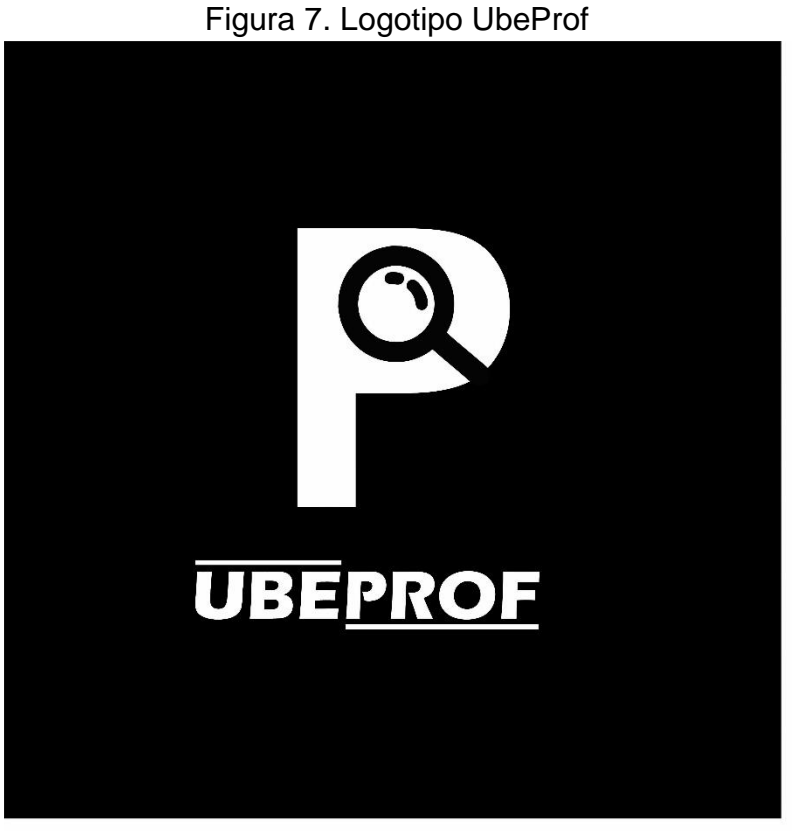

<span id="page-31-0"></span>

Fonte: (Próprio dos autores, 2022).

A logotipo da plataforma UbeProf traz um conceito simples, sem excesso de elementos, além disso, traz a modernidade e originalidade do projeto. A logo tem como objetivo chamar a atenção do usuário de uma forma básica, com a representação do nome, ligado a letra P de "Prof", que é uma abreviação de professor, junto ao P, se encontra uma lupa que simboliza a ação de busca que é a função de maior representatividade do projeto.

### <span id="page-31-1"></span>**1.3.4. Cores**

A cor é uma escolha fundamental na decisão do projeto; uma vez que se descreve por sua sensação estética e está ligada ao uso qualitativo desta linguagem individual. De acordo com Frachetta, os estudos mostram que "A cor aumenta o reconhecimento da marca em até 80%". Logo, a decisão da paleta de cores de uma marca é um momento extremamente importante porque se houver uma escolha errada pode acabar manchando a imagem da empresa.

Existem três sistemas de cores diferentes: o CMYK, o RGB e o Pantone, mas o Pantone não é muito utilizado. Segundo o Professor João Carlos Rocha, o RGB é um sistema que regula as cores dos corpos que emitem luz e seu significado é *red*, *green* e *blue*, ou seja, vermelho, verde e azul; e que o CMYK é um sistema que regula as cores dos corpos opacos e seu significado é *cyan*, magenta, *yellow* e *black* ou seja ciano, magenta, amarelo e preto.

A tabela mostra a formação das cores utilizadas na composição da identidade visual do "UbeProf" a partir dos sistemas RGB e CMYK, com suas descrições e aplicações gerais.

<span id="page-32-0"></span>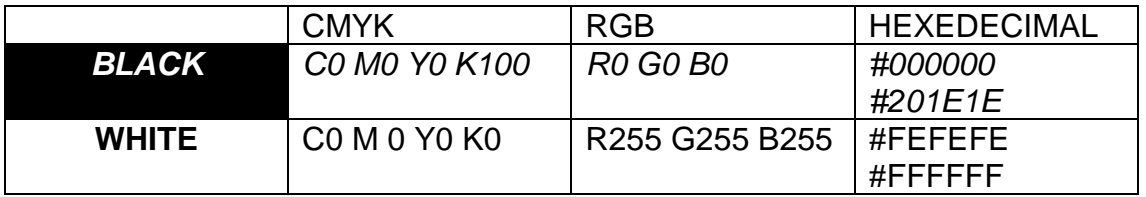

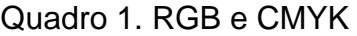

Fonte: (Próprio dos autores, 2022).

### <span id="page-32-1"></span>**1.3.5. Reprodução da Marca**

Como a Identidade Visual é uma forma de identificação extremamente indispensável, é necessário tomar precauções quando for realizar a reprodução da marca. De acordo com o manual de Identidade Visual Parnacidade do Governo Do Estado Do Paraná a reprodução deve ser feita, de preferência, de forma digital e tendo como base a identidade original; e em casos necessários pode utilizar o processo de reprodução manual com técnicas como quadriculado, retroprojetor, entre outros.

<span id="page-33-0"></span>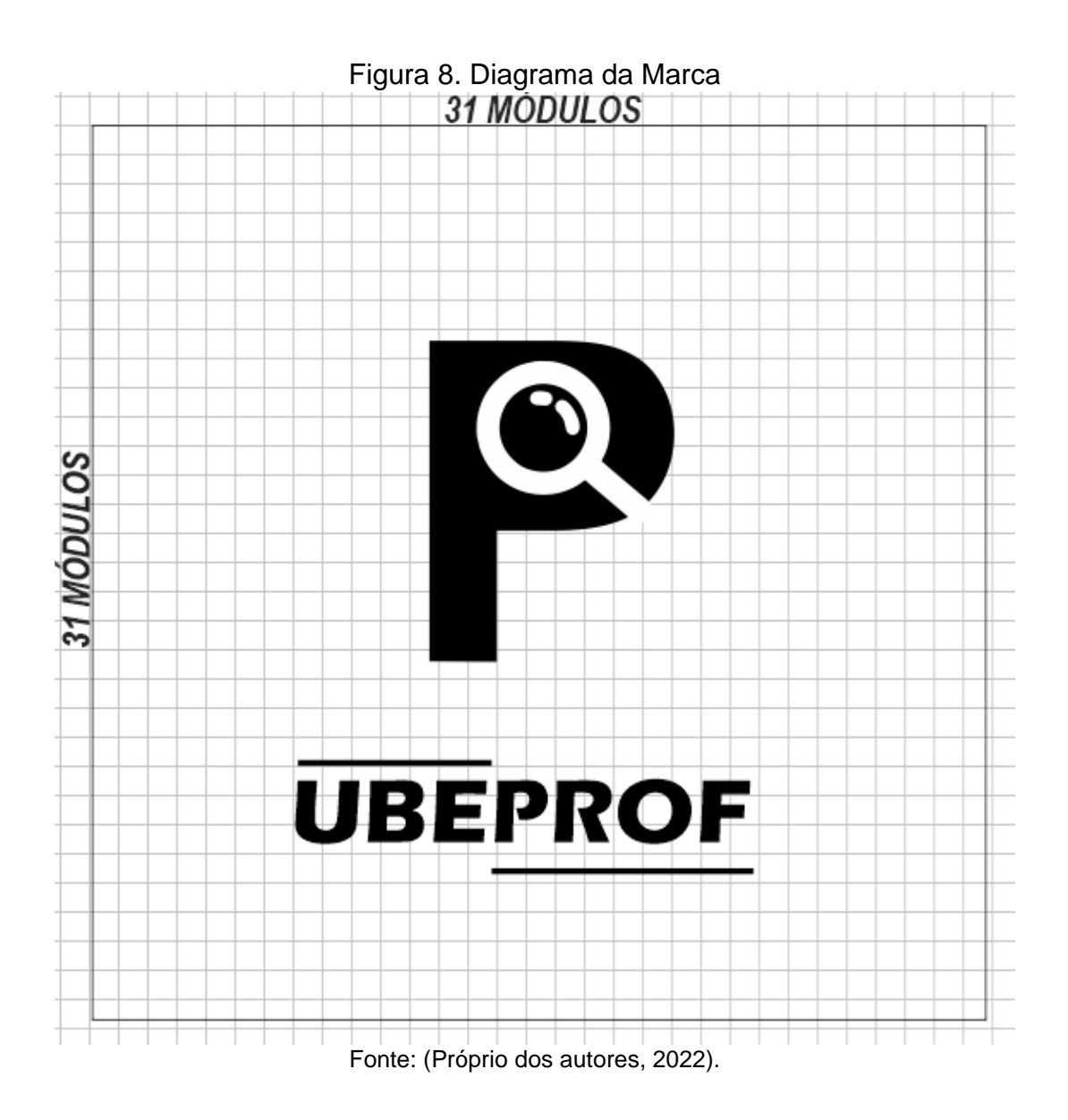

A figura 8 representa o diagrama da marca de uma Forma bem simples para uma facilitação na produção física.

# <span id="page-33-1"></span>**1.3.6. Versões Monocromáticas**

O uso das versões monocromáticas deve ser feito quando, por alguma razão, não for possível utilizar as cores originais da identidade. Segundo o Governo Do Estado Do Paraná no Manual de Identidade Visual Parnacidade (2011, p. 6) deve ser seguido os seguintes critérios:

Versões restritas: Estas versões somente deverão ser utilizadas quando não for possível a aplicação da versão original ou quando os recursos para a produção da marca com seus tons corretos foram prejudicados.

Tons de cinza: Esta versão deve ser usada apenas em materiais cuja impressão será feita na cor preta (monocromática), sendo possível a utilização de retículas (tons de cinza).

Dessa maneira, não é necessário a troca de cores visto que os tons previstos para mudança são semelhantes as cores presentes na logo.

Figura 9. Cores Branco e Preto

<span id="page-34-0"></span>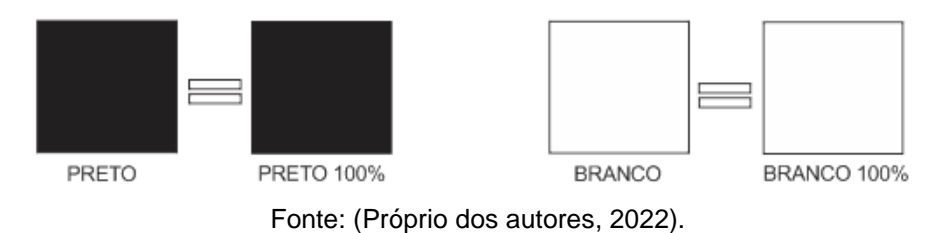

<span id="page-34-1"></span>Figura 10. Versão Branco e Preto

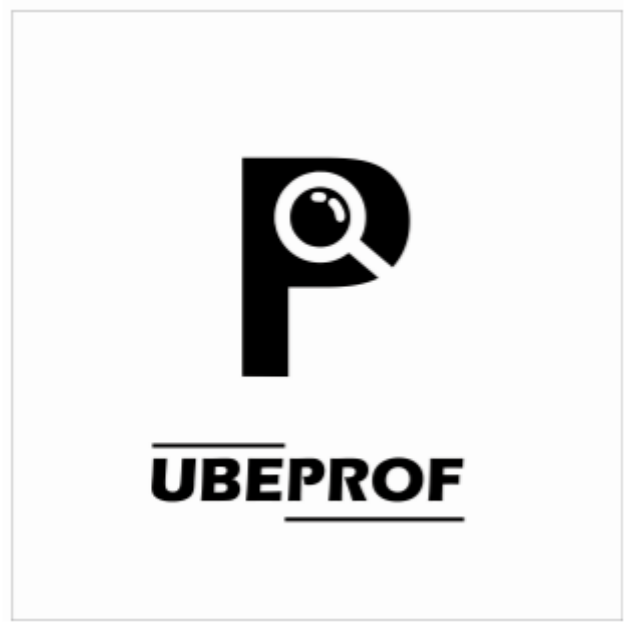

Fonte: (Próprio dos autores, 2022).

<span id="page-35-0"></span>Figura 11. Versão Preto e Branco

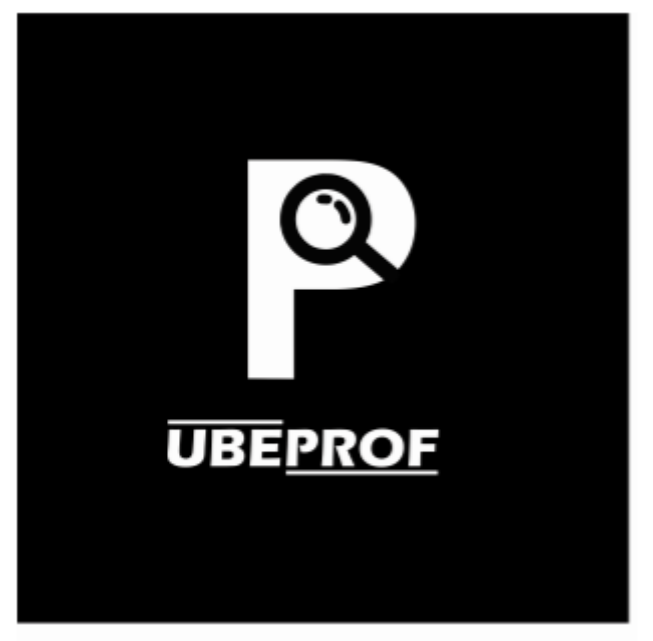

Fonte: (Próprio dos autores, 2022).

# <span id="page-35-1"></span>**1.3.7. Publicidade**

De acordo com a definição empregada pelo livro Princípios da Publicidade (2005, p.17), a publicidade significa:

> Publicidade: é todo o processo de planejamento, criação, produção, veiculação e avaliação de anúncios pagos e assinados por organizações específicas (públicas, privadas ou do terceiro setor). Nessa acepção as mensagens têm a finalidade de predispor o receptor a praticas uma ação específica (por exemplo, comprar um produto, abrir conta em um determinado banco, reciclar embalagens etc.). Essa ação tem localização no tempo e no espaço, podendo ser quantificada.

Dessa forma, é eminente que a publicidade faça parte de nosso projeto em algum momento, com a finalidade de divulgação da nossa marca, produto e serviço de maneira ampla e técnica.

# <span id="page-35-2"></span>**1.3.8. Propaganda**
Segundo a definição empregada pelo livro Princípios da Publicidade (2005, p.17), a programação tem a seguinte definição:

> Propaganda: visa a mudara atitude das pessoas em relação a uma crença, a uma doutrina ou a uma ideologia. Embora muitas vezes utilize as mesmas ferramentas da publicidade, a propaganda não tem a finalidade de levar as pessoas a praticarem uma ação específica ou imediata. Ela visa a uma mudança das atitudes do público em relação a uma ideia. Tem lugar na mente dos indivíduos ou no imaginário social e é de difícil quantificação.

Conforme a definição, é notável que a propaganda também fará parte de nosso cronograma, assim como a publicidade, a diferença está contida em sua finalidade, que é ter o contato imediato do público e conseguir mudanças.

#### **1.3.8.1. Página em Rede Social**

Na atualidade, as redes sociais obtêm um grande papel na propaganda de produtos e serviços. Esse fato pode ser comprovado pelo site Obrelo, onde Maryam Mohsin, 2020 afirma que 3,2 bilhões de pessoas no mundo acessam no mínimo uma rede social, isso equivale a 42% (quarenta e dois) da população mundial. Além disso, o mesmo autor, após entrevistar empresas, afirma que 73% das empresas entrevistadas afirmam um desempenho excelente do marketing nas redes sociais.

Verificando o ranking das redes sociais mais utilizadas apresentado pelo Bruno Volpato, 2022, é possível ver que o WhatsApp está em primeiro lugar com 165 mi (cento e sessenta e cinco milhões) de usuários, o YouTube está em segundo lugar com 138 mi (cento e trinta e oito milhões), o Instagram está em terceiro lugar com 122 mi (cento e vinte e dois milhões), o Facebook está no quarto lugar com 116 mi (cento e dezesseis milhões) e em quinto lugar está o TikTok com aproximadamente 74 mi (setenta e quatro milhões) de acessos.

Diante desses dados, acredita-se na viabilidade da construção de perfis nas redes sociais mais ativas com intuito de divulgarmos e apresentarmos nosso *software.*

## **1.4. MODELO DE NEGÓCIOS**

Inicialmente foi desenvolvido pelo suíço Alex Osterwalder para compreensão de um negócio, o principal papel do modelo de negócios é aprimorar o domínio que se tem sobre a própria mercadoria e entender sua função no mercado.

Segundo a definição do SEBRAE (Serviço Brasileiro de Apoio às Micro e Pequenas Empresas), em 2015, o Modelo de Negócio proporciona a visualização das principais funções de uma organização, possibilitando assim que empreendedores reflitam a respeito de cada função da empresa para, então, descobrir o que precisa ser feito a fim de conquistar clientes e aumentar os resultados do empreendimento.

#### **1.4.1. Canvas**

O modelo Canvas é um instrumento de auxílio ao empreendedor no início do seu empreendimento, elaborado para promover uma compreensão vasta do negócio, segundo o site da SEBRAE.

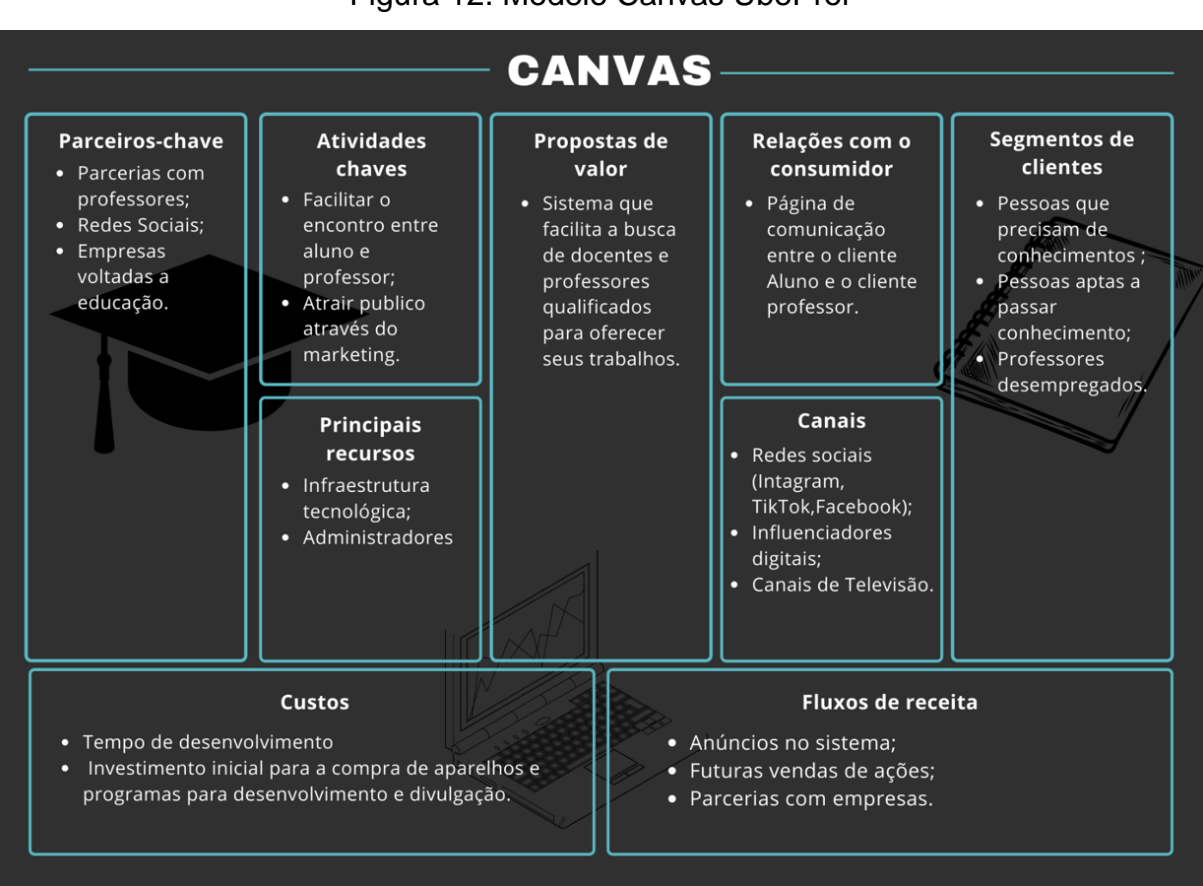

Figura 12. Modelo Canvas UbeProf

Fonte: (Próprio dos autores, 2022).

Na figura acima, exibe-se a estratégia do projeto para a obtenção de uma perspectiva geral, organizada em vários pontos relevantes para a modelagem do plano de negócio.

### **1.4.1.1. Proposta de valor**

A proposta de valor é fundamental no modelo Canvas, já que traz uma visão geral do produto e o porquê seu produto é indispensável, ou seja, o que cria uma reivindicação alta para ele.

A proposta de valor, assim como é apresentado em nosso sistema, procura auxiliar na conexão entre um aluno e um professor, onde o educador desempregado encontre um emprego, e o educando que necessita de conhecimento encontre uma pessoa que possa auxiliá-lo.

#### **1.4.1.2. Seguimentos de Clientes**

Nosso seguimento de clientes poderiam ser quaisquer pessoas que estivessem em busca de conhecimento e indivíduos capacitados a fornecerem esses fundamentos. Está é a primeira etapa no desenho em nosso modelo de negócios, e possivelmente a mais importante, pois o manuseio preciso deste modulo é a chave para o seu êxito. Como por exemplo dentro da plataforma irá ter uma página, em que os alunos e os professores poderão entrar em contato.

#### **1.4.1.3. Canais de Distribuição**

É o meio por qual o produto é compartilhado pelo fornecedor até chegar ao consumidor, redes sociais (Instagram, Facebook, LinkedIn), o próprio site do sistema e parcerias com influenciadores digitais (Blogueiras, Youtubers).

#### **1.4.1.4. Relacionamentos com Clientes**

A divisão que trabalha a relação aluno/professor, tem a função de provar o valor do professor para o aluno, na qual o aluno avalie bem sua aula, para que ele tenha mais clientes, e onde o primeiro sempre volte a contratar outros docentes para suprir suas necessidades. No sistema haverá uma página para avaliação das aulas, onde poderão ser vistas pelos usuários.

#### **1.4.1.5. Atividades-Chave**

As atividades chaves são atividades fundamentais para que a proposta de valor chegue ao usuário e seja compreendida por ele, como a plataforma desenvolvida que auxilia na busca por um docente capacitado. Ajudar na adversidade do desemprego entre os professores.

#### **1.4.1.6. Recursos-Chave**

Tudo aquilo que é essencial para o modelo de negócios funcionar como a, máquina para desenvolvimento, Hospedagem e Domínio, Investimento, Marketing inicial, Desenvolvimento, clientes iniciais.

#### **1.4.1.7. Parcerias-Chave**

São as parcerias principais, ou seja, as parcerias indispensáveis para o desenvolvimento e evolução do projeto, como a divulgação por meio de redes sociais, anúncios na televisão e dentro de outros sites.

#### **1.4.1.8. Estrutura de Custos**

Gestão de despesas necessárias para a continuação do projeto, tanto financeiras quanto de conhecimento, como o tempo de aprendizado, tempo de desenvolvimento, Investimento inicial, divulgação, aparelhagem e programas.

#### **1.4.1.9. Fontes de Renda**

Como a empresa vai fazer para gerar lucro e valor dentro do mercado, como, anúncios dentro do sistema *web* (*adsense*), parcerias com outras empresas, vendas futuras das ações da empresa, instalação do aplicativo mobile e doações por parte dos clientes e das empresas.

## **CAPÍTULO II**

#### **2. LEVANTAMENTO DE REQUISITOS**

A etapa do levantamento de requisitos se baseia na coleta de informações mais específicas e direcionadas ao público-alvo do *software*. Felipe Nery Rodrigues Machado (2018, p. n) afirma que "Os requisitos expressam as características do produto do ponto de vista de satisfação das necessidades do usuário".

Ademais, da mesma forma esclarece o conceito de requisitos funcionais como aqueles que descrevem o comportamento do sistema, suas funções, o que o programa responde a cada pedido feito, ao mesmo tempo em que os não funcionais explicam como essa resposta deve ser feita, é esse tipo de requisito que envolve as restrições, as validações e condições, além de um padrão de qualidade como confiabilidade, velocidade de performance, entre outros. Em outras palavras, os requisitos funcionais se concentram no trabalho a ser concluído, enquanto os requisitos não funcionais descrevem como serão concluídos.

### **2.1. QUESTIONÁRIO DE VIABILIDADE DO SOFTWARE**

Para o funcionamento do *software*, é essencial obter informações e análises do usuário. Por essa razão, obter essas informações é de grande importância para a viabilidade do sistema, pois através delas será possível discernir os prós e contras, visando a produtividade do cliente. O modo de pesquisa usado foi um questionário online, por meio da ferramenta Microsoft *Forms*, com objetivo de coletar informações em grande escala, relativas aos requisitos e funcionalidades a serem implantados.

O questionário elaborado pelos autores do projeto, foi aplicado a 67 pessoas, entre elas, estudantes da escola técnica Etec Professor Armando José Farinazzo, além de familiares, amigos e conhecidos dos integrantes do grupo, sendo semeado através de e-mails e a rede social WhatsApp. A pesquisa conta com 7 perguntas, e teve como propósito a unir as opiniões do público-alvo sobre o tema tratado no projeto. Os gráficos a seguir ilustram as respostas alcançadas com base no levantamento.

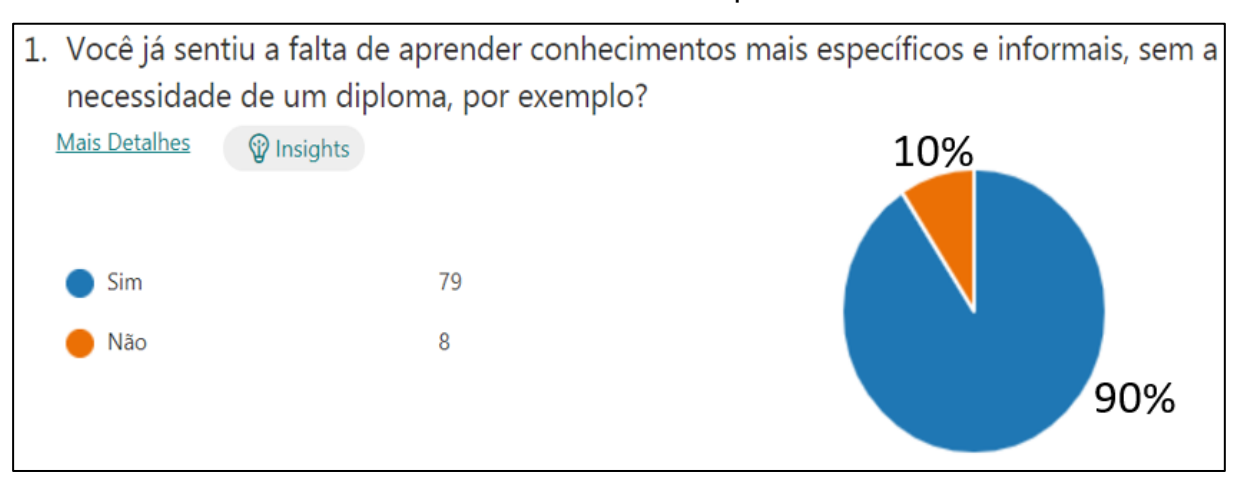

Gráfico 1. Falta de conhecimentos específicos e informais

Fonte (Próprio dos autores, 2022)

A primeira pergunta do questionário é feita para ser respondida de forma simples, com sim ou não, o objetivo é visualizar a quantidade de pessoas que já sentiram falta de aprender algo mais informal e específico, sem a necessidade de um professor com graduação e diploma. Das respostas, pode-se observar que 79 (setenta e nove) pessoas, o equivalente a 91% dos entrevistados, sente essa falta, já as outras 8 (oito) pessoas, semelhantes a 9%, afirmaram que nunca sentiram essa necessidade.

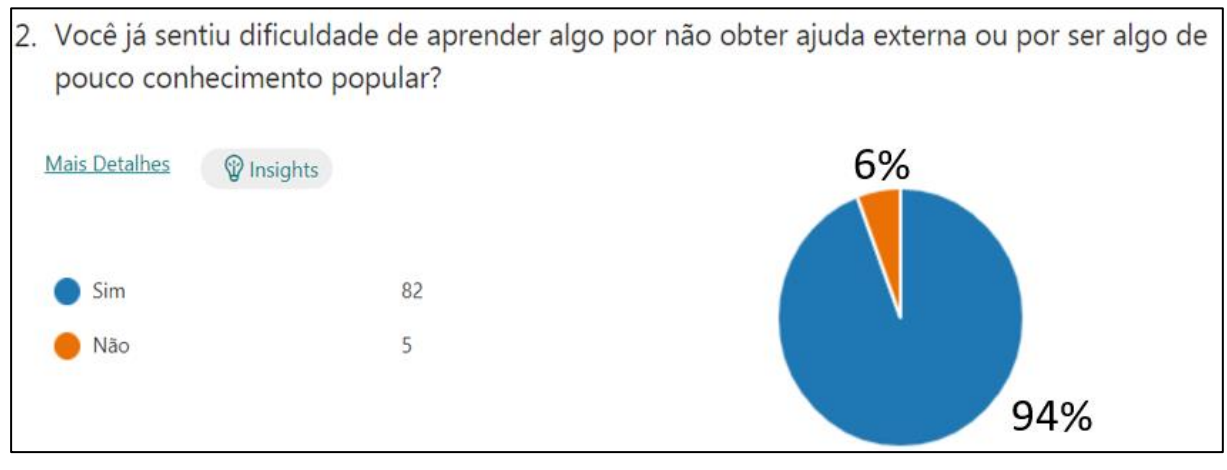

Gráfico 2. Dificuldade em aprender

Fonte (Próprio dos autores, 2022)

A segunda pergunta revela que os mesmos 82 (oitenta e dois), 94%, entrevistados já sentiu alguma dificuldade em aprender algo novo, por falta de auxílio externo ou por não encontrar alguém apto a ensinar. Já os mesmos 5 (cinco), 6%, entrevistados nunca tiveram dificuldade em associação a essa adversidade.

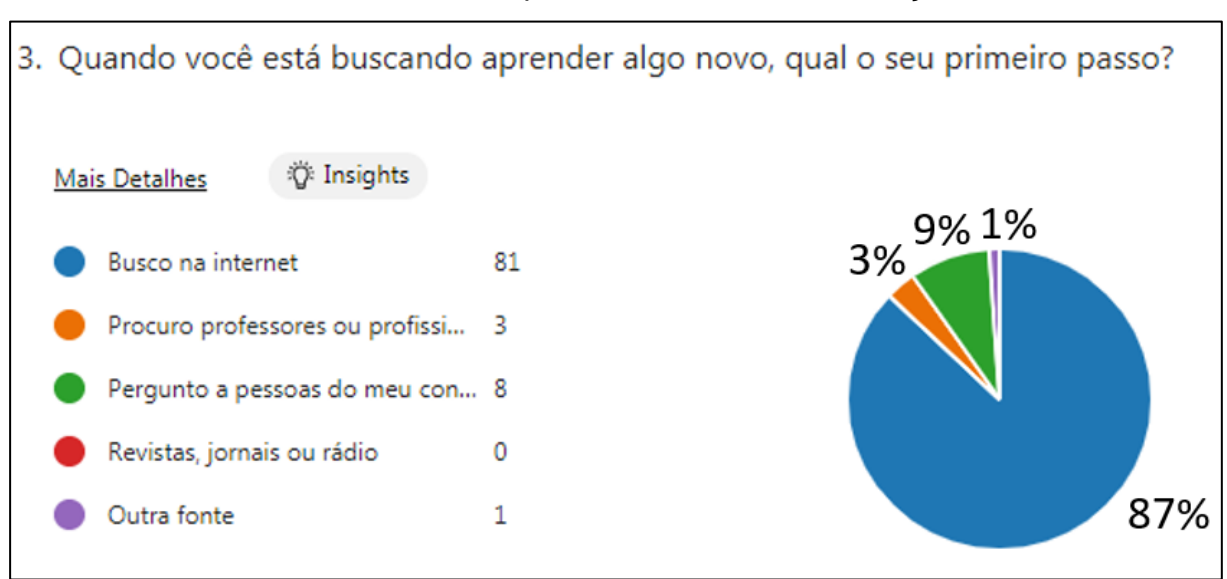

Gráfico 3. Primeiro passo na busca de informações

Fonte (Próprio dos autores, 2022)

A terceira pergunta apresentada no gráfico 3 do questionário tem o intuito de verificar as fontes de busca de conhecimento que os usuários usam. O gráfico mostra que 75 (setenta e cinco), 86%, dos entrevistados utilizam a internet como fonte de informação. Depois que 8 (oito), 9%, perguntam para pessoas de seu convívio. Após isso, ele mostra que 3 (três), 3%, procura professores ou profissionais para sanar suas dúvidas. Por último, 1 (um), 1%, pessoa procura outro tipo de fonte de informações.

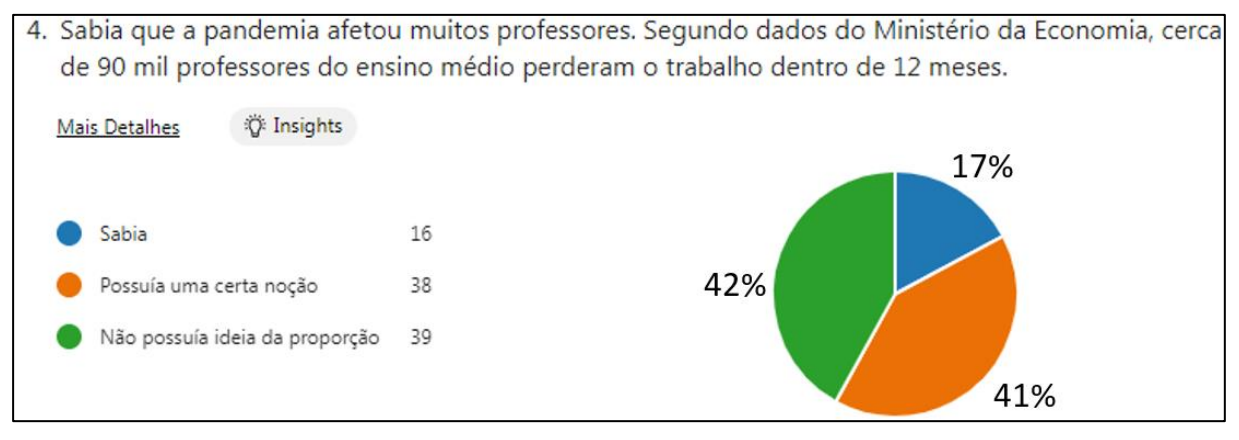

Gráfico 4. Consciência do quanto a pandemia afetou os professores negativamente

Fonte (Próprio dos autores, 2022)

A quarta questão representada no gráfico 4 mostra que 38 (trinta e oito), 44%, dos respondentes não possuíam ideia da proporção. Outra parte do gráfico exibe que 34 (trinta e quatro), 39%, dos entrevistados possuía uma certa noção da adversidade. A parte menor no gráfico mostra que 15 (quinze), 17%, estavam cientes sobre o problema.

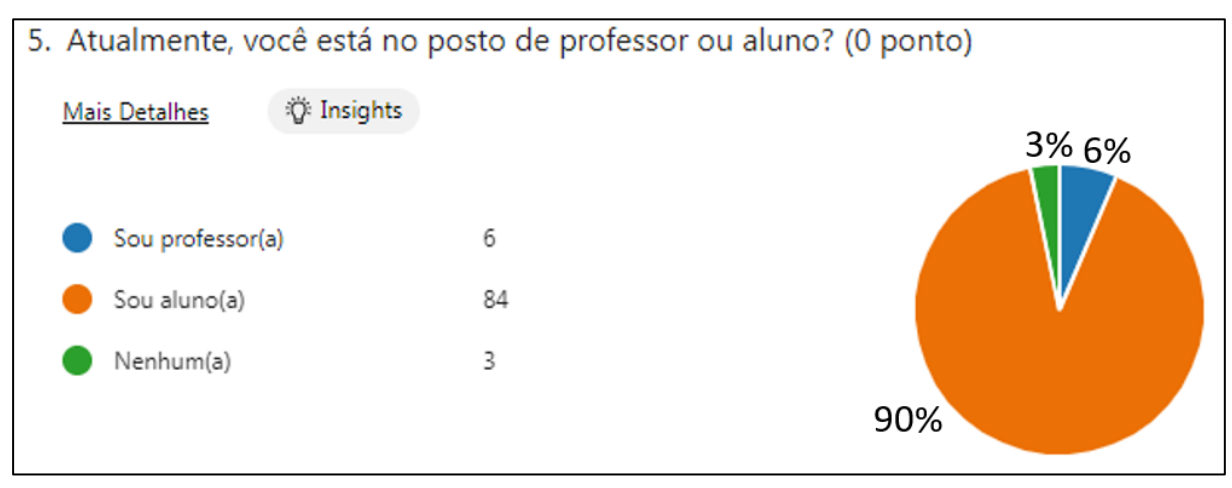

Gráfico 5. Analisar se o entrevistado é aluno ou professor

Fonte (Próprio dos autores, 2022)

A quinta parte do questionário busca analisar se os respondentes estão no cargo de professores ou apenas de alunos. Grande parte do gráfico 5 mostra que 78 (setenta e oito), 90%, entrevistados são alunos. Também exibe que apenas 6 (seis), 7%, são professores. E por fim, 3 (três), 3%, pessoas não estão em ocupando nenhuma dessas funções atualmente.

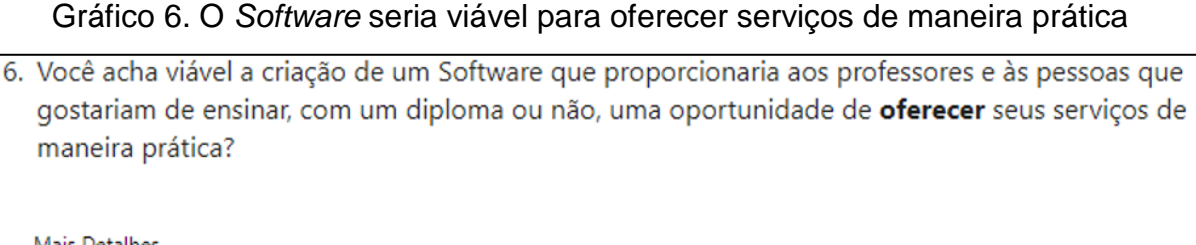

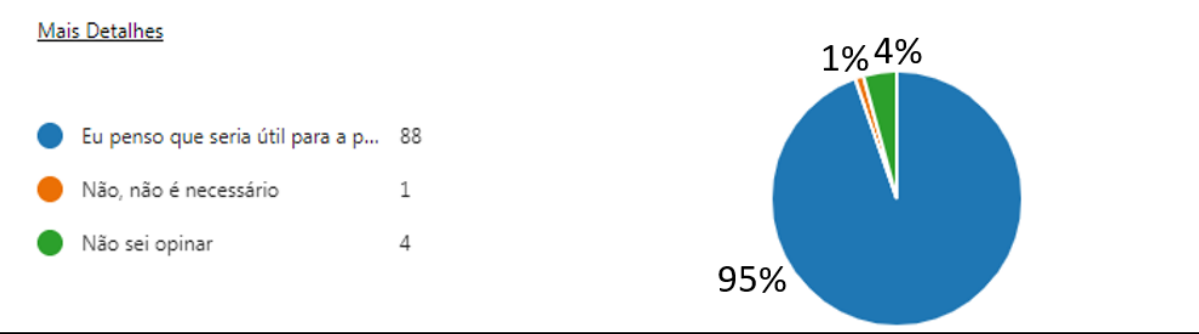

Fonte (Próprio dos autores, 2022)

Na sexta pergunta tendo como representação o gráfico 6, quase todos os entrevistados disseram que o *software* seria útil para a população, essa parte equivale a 82 (oitenta e dois), 94%. Apenas 1 (um), 1%, afirmou que não é necessário. E por último, 4 (quatro), 5%, não souberam opinar em relação a indagação.

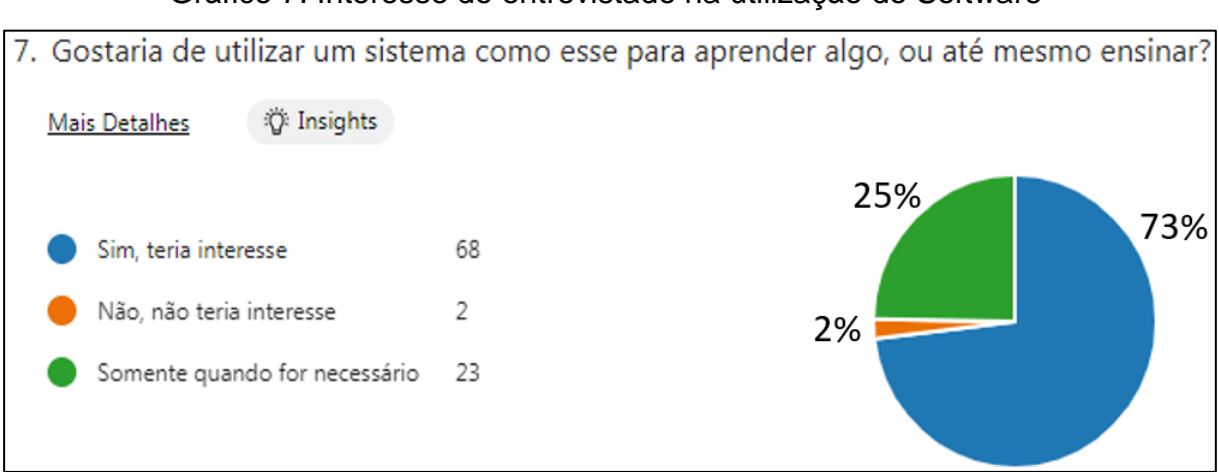

#### Gráfico 7. Interesse do entrevistado na utilização do Software

Fonte (Próprio dos autores, 2022)

A última pergunta destaca o interesse de 63 (sessenta e três), 72%, dos entrevistados para o uso do site. Uma pequena parte 22 (vinte e dois), 25%, dos respondentes disseram que só quando for necessário o uso do sistema. E por fim, a minoria 2 (dois), 2%, das pessoas declaram nenhum interesse pelo software.

## **CAPÍTULO III**

#### **3. MODELAGEM DE REQUISITOS**

Segundo Guedes (2018) a UML (*Unified Modeling Language*) é uma linguagem utilizada para modelar softwares baseados no paradigma de orientação a objetos, aplicada principalmente durante as fases de análise de requisitos e projeto de software. Essa modelagem possibilita a verificação de todos os requisitos funcionais do sistema, qual o processo necessário para cada solicitação, quais as funcionalidades e capacidades de cada ator.

Se tratando de uma linguagem unificada, sua utilização é possível por meio de várias aplicações, devido principalmente a grande parcela de organizações que dependem exclusivamente do programador que gerencia o sistema, tornando-a em uma linguagem padrão (GUEDES, 2018).

Portanto, o presente projeto toma como base a linguagem UML, se mantendo no padrão para a construção dos elementos, para a organização e estruturação do sistema.

### **3.1. ATORES DO SISTEMA**

Os atores do sistema podem ser uma pessoa, uma organização ou um sistema externo que interaja com o *software*, no entanto, na maior parte das ocasiões o ator vem a ser o usuário do sistema como afirma Guedes (2018). A representação do ator dentro do diagrama é feita com bonecos "de palito" para representar o atuante. Um ator pode exercer vários papéis, onde cada um deve ter o nome que provém de sua função, é trivial a detenção de uma descrição que define o que ele faz e com quem ele interage (GUEDES, 2018).

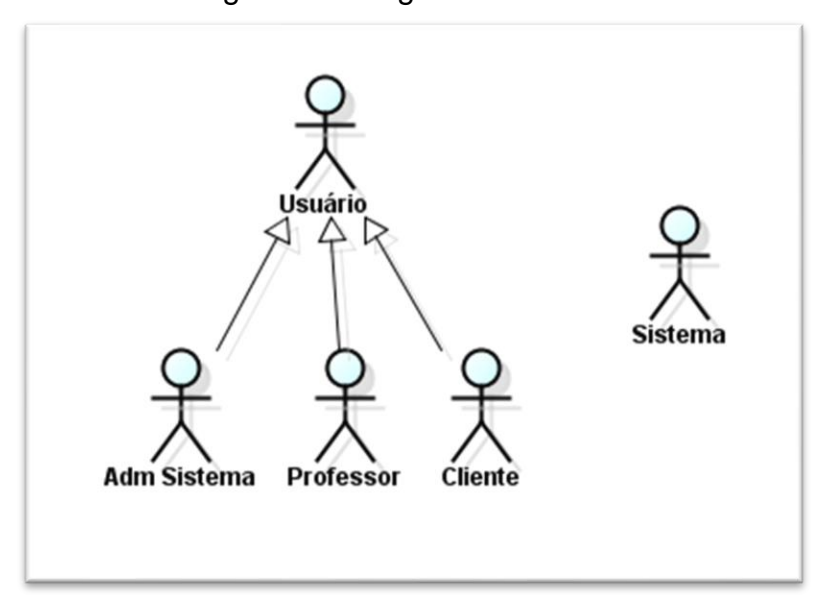

Figura 13. Diagrama de atores

Fonte: (Próprio dos autores, 2022).

O ator nomeado como usuário, tem como objetivo ser a generalização dos demais, realizando uma espécie de herança. Dispondo atributos em comuns às restantes classes filhas, como por exemplo: nome, número de telefone, endereço, email, senha, dentre outros. Assim os atores filhos descendem deste, mas terão suas peculiaridades.

O ator cliente, será aquele usuário que realizará a função de contratar um professor, para fins de aulas particulares, por exemplo, podendo fazer a busca por nome ou listando todos que lecionam determinada matéria, e consequentemente

obtendo informações para entrar em contato. Logo após ao término das atividades, os clientes podem realizar uma avaliação do trabalho do professor para que os demais clientes possam saber quais professores oferecem ou não um bom serviço.

Já o ator professor será o usuário que disponibilizará seus serviços, e, portanto, devem alimentar seu perfil com as informações de seu currículo, e inclusive pode colocar cursos cadastrados no sistema, ou até mesmo cadastrar novos cursos. O professor é capaz de alterar os seus próprios dados e os do curso que ele cadastrou, para manter atualizados os elementos de seus serviços.

O ator administrador tem a função de gerenciar o sistema e manter suas funcionalidades, organização e segurança em ordem. Proporcionando otimização e funcionamento do sistema aos clientes, professores e instituições, com acesso a lista de professores, clientes, instituições e cursos cadastrados no sistema.

Já o ator sistema será o *software* em si, responsável pelos gerenciamentos de dados, conexão com os bancos, execução de métodos e funções como cadastros, exclusões, atualizações, carregamentos, entre outros, assim como o tráfego entre as páginas, ou seja, ele atua no *back-end* do sistema para manter estas funcionalidades

#### **3.2 LISTA DE CASOS DE USO**

Como Fowler (2014) descreve, casos de uso é uma técnica para identificação e criação dos requisitos funcionais de um sistema, listando todas as interações entre usuário e projeto. Por conseguinte, origina-se as primeiras etapas de um modelo de base para que o sistema seja desenvolvido do ponto de vista do usuário (SBROCCO, 2011, p.71).

Um caso de uso descreve as operações que o sistema deve cumprir para cada usuário, ele vai ajudar na formalização das funções que o sistema deve fazer. A representação ocorre da seguinte maneira: Do lado de fora do sistema se encontra os atores com suas descrições, eles devem estar ligados por linhas a um conjunto de elipses contendo suas ações (FOWLER, 2014).

A Lista de Caso de Uso é utilizada para a explicação das funções e melhor compreensão do projeto, contendo o número do caso de uso, os atores, a

informação necessária para sua execução, o nome da ação e resposta ao usuário. A seguir a lista de caso de uso referente ao projeto aqui descrito (FOWLER, 2014).

|                | <b>Ator</b>                       | <b>Entrada</b>              | <b>Use Case</b>              | <b>Saída</b>                                                 |
|----------------|-----------------------------------|-----------------------------|------------------------------|--------------------------------------------------------------|
| 1              | Professor                         | Dados do<br>professor       | Cadastrar professor          | Perfil do professor/<br>Msg1                                 |
| $\overline{2}$ | Professor                         | Novos dados do<br>professor | Alterar<br>Professor         | Home do<br>professor/<br>Msg2                                |
| 3              | Professor                         | Login e senha               | Logar professor.             | Home do professor<br>ou login professor/<br>Msg <sub>5</sub> |
| $\overline{4}$ | Professor/cliente/<br>Adm sistema |                             | Realizar logout              | Página index                                                 |
| 5              | Professor                         | Dados do<br>professor       | Cadastrar professor          | Login professor/<br>Msg1                                     |
| 6              | Professor                         | Id do curso                 | Cadastrar curso<br>professor | Home do professor<br>Msg1                                    |
| $\overline{7}$ | Professor                         | Id professor                | Carregar professor           | Home professor                                               |
| 8              | Professor                         | Id área                     | Carregar curso.              | Pagina de<br>cadastrar curso                                 |
| 9              | Professor                         |                             | Carregar área                | Pagina de<br>cadastrar curso                                 |
| 10             | Cliente                           | Dados do cliente            | Cadastrar cliente            | Login do Cliente/<br>Msg1                                    |
| 11             | Cliente                           | Novos dados do<br>cliente   | Alterar cliente.             | Home cliente/<br>Msg2                                        |
| 12             | Cliente                           | Login e senha               | Logar cliente.               | Home cliente ou<br>login cliente/ Msg5                       |

Quadro 2. Lista de Casos de Uso

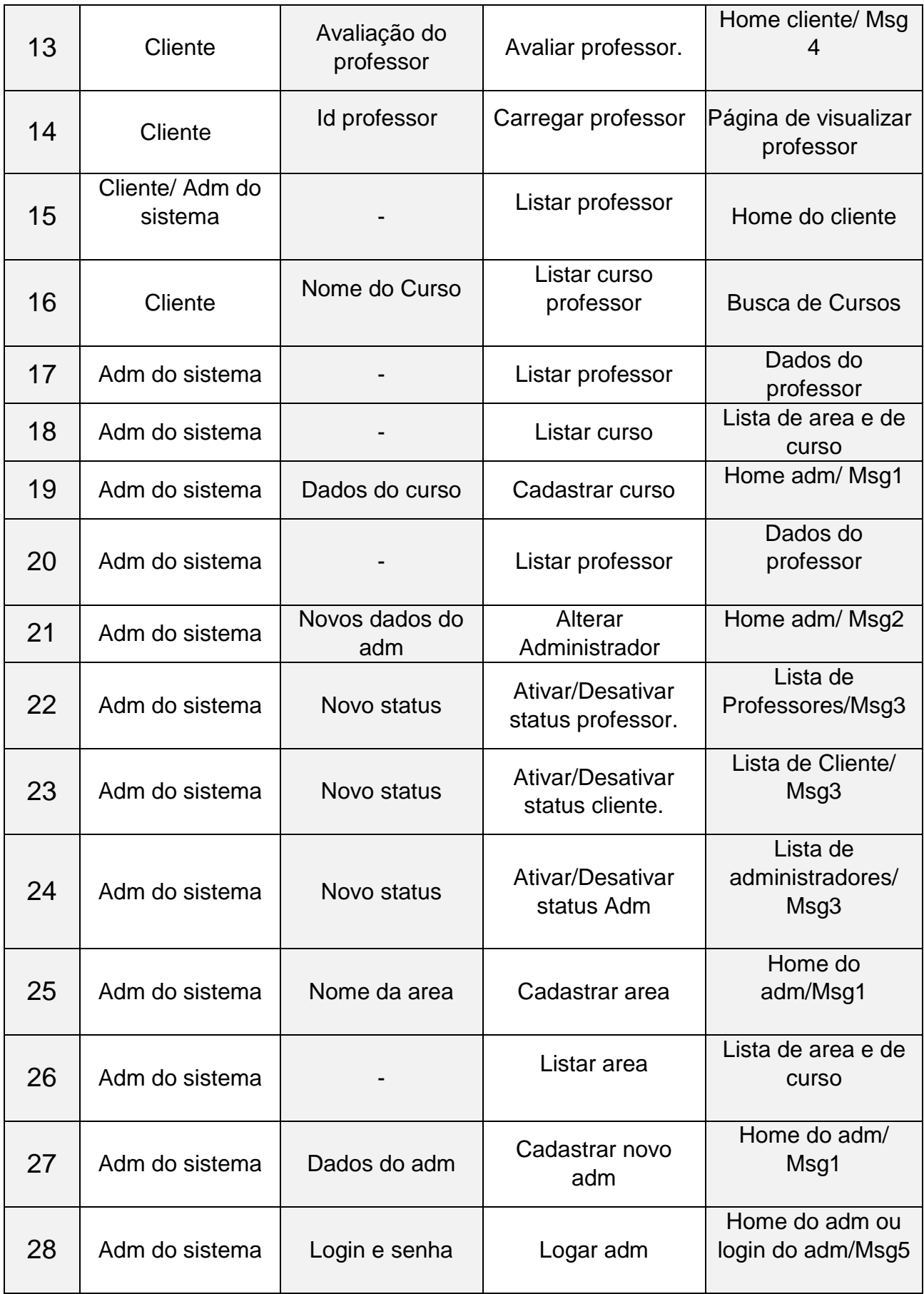

Fonte: (Próprio dos autores, 2022).

## **3.3. DICIONÁRIO DE MENSAGENS**

Conforme no Dicionário de Língua Portuguesa Aurélio (2011), "Dicionário" significa um conjunto de vocábulos de uma língua ou de termos próprios de uma ciência ou arte, dispostos com seus respectivos significados ou a sua versão em outra língua. O Dicionário de Mensagens tem a mesma função, possibilitando encontrar os significados de cada mensagem citada no Quadro 2 da Tabela Lista de Caso de Uso. Essas mensagens serão apresentadas na tela para o usuário todas as vezes que as solicitações chamadas forem realizadas.

| $N^{\circ}$ | Caso de Uso             | Descrição                                                                |  |
|-------------|-------------------------|--------------------------------------------------------------------------|--|
| Msg1        | Cadastrar               | Cadastro realizado com sucesso!                                          |  |
| Msg2        | Alterar                 | Alteração realizada!                                                     |  |
| Msg3        | <b>Modificar status</b> | Sua conta foi desativada/Ativada!                                        |  |
| Msg4        | Avaliar                 | Obrigado pela sua avaliação!                                             |  |
| Msg5        | Login                   | Seja bem-vindo / Login ou senha invalido/ E<br>necessário login e senha. |  |

Quadro 3. Dicionário de Mensagens

Fonte: (Próprio dos autores, 2022).

#### **3.4. DIAGRAMA DE CONTEXTO**

Em concordância com Sbrocco (2014), o diagrama de contexto dispõe um alto nível, em consequência da representação geral do sistema. Esse diagrama exibe como os atores e as entidades participam com o sistema, apresentando as entradas e saídas. Esse diagrama facilita a compreensão do *software* devido a fisionomia otimizada, proporcionando melhor descrição visual.

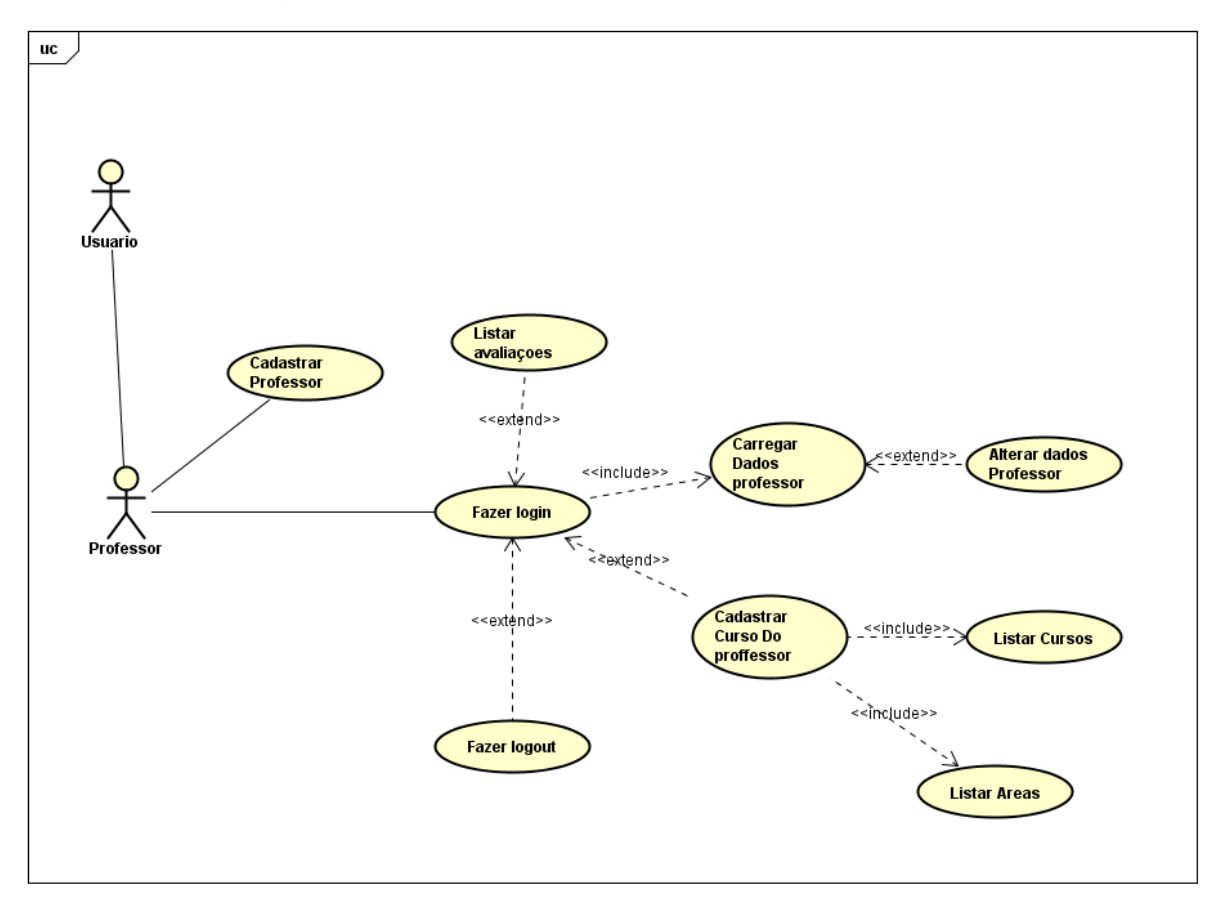

Figura 14. Diagrama de Contexto – Usuário Professor

Fonte: (Próprio dos autores, 2022)

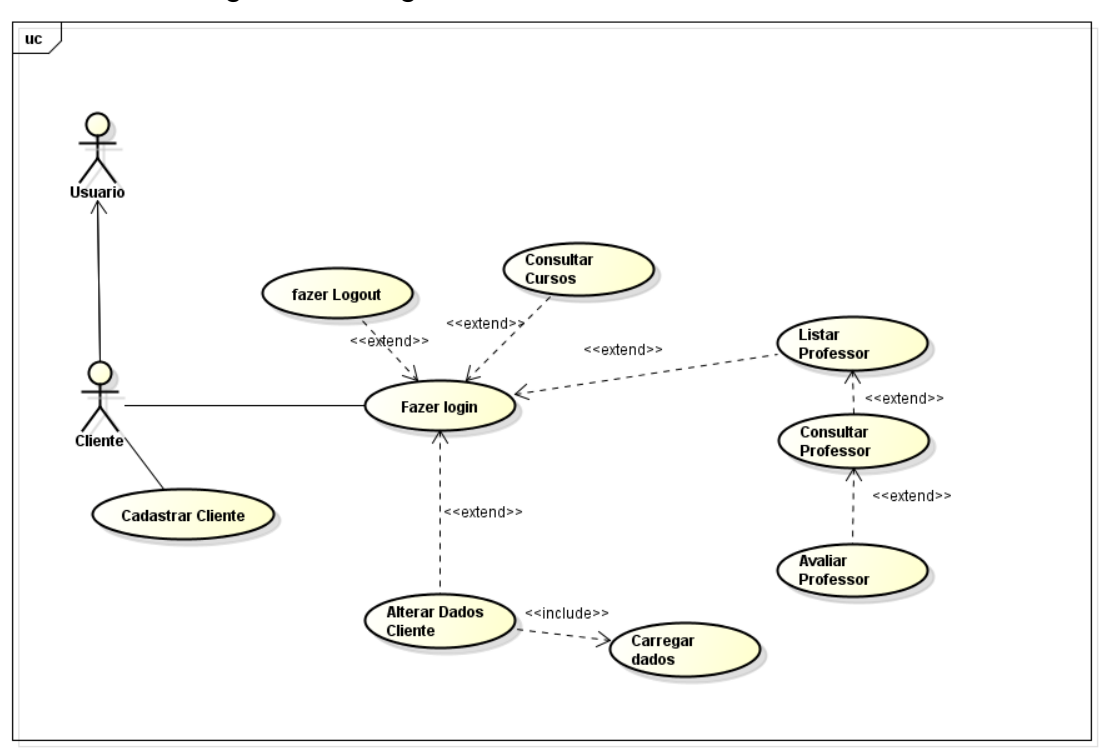

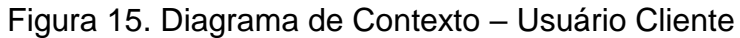

Fonte: (Próprio dos autores, 2022).Figura 16. Diagrama de Contexto – Administrador do

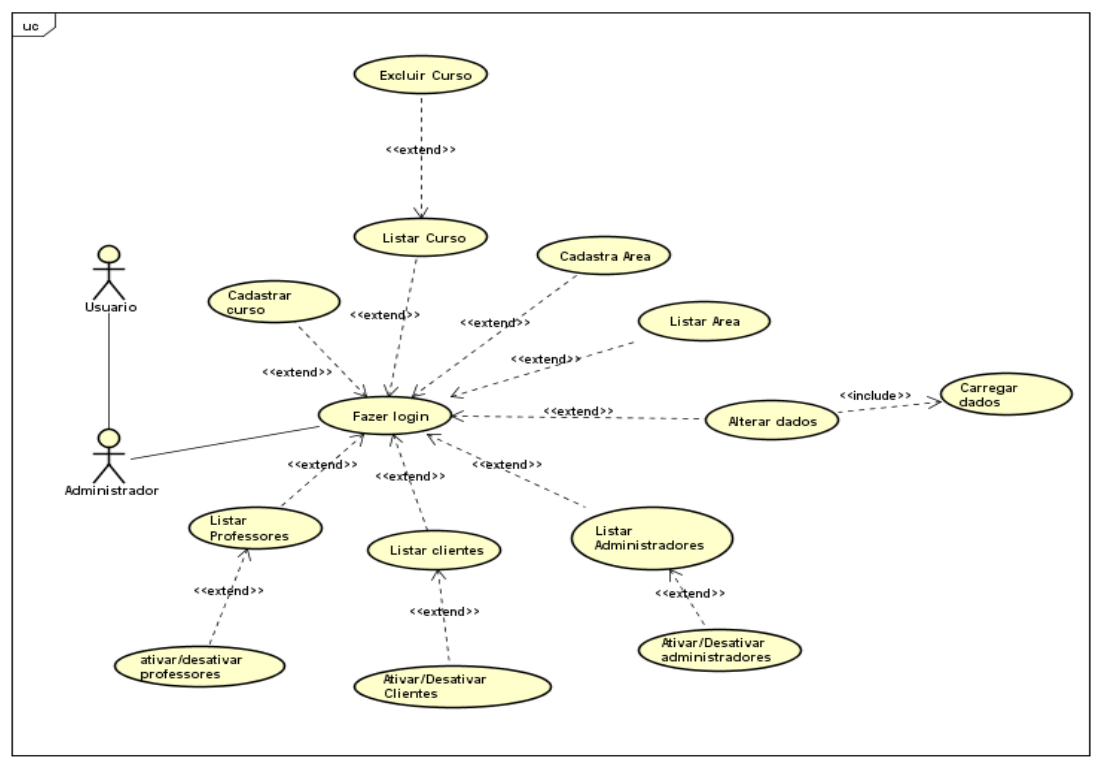

**Sistema** Fonte: (Próprio dos autores, 2022).

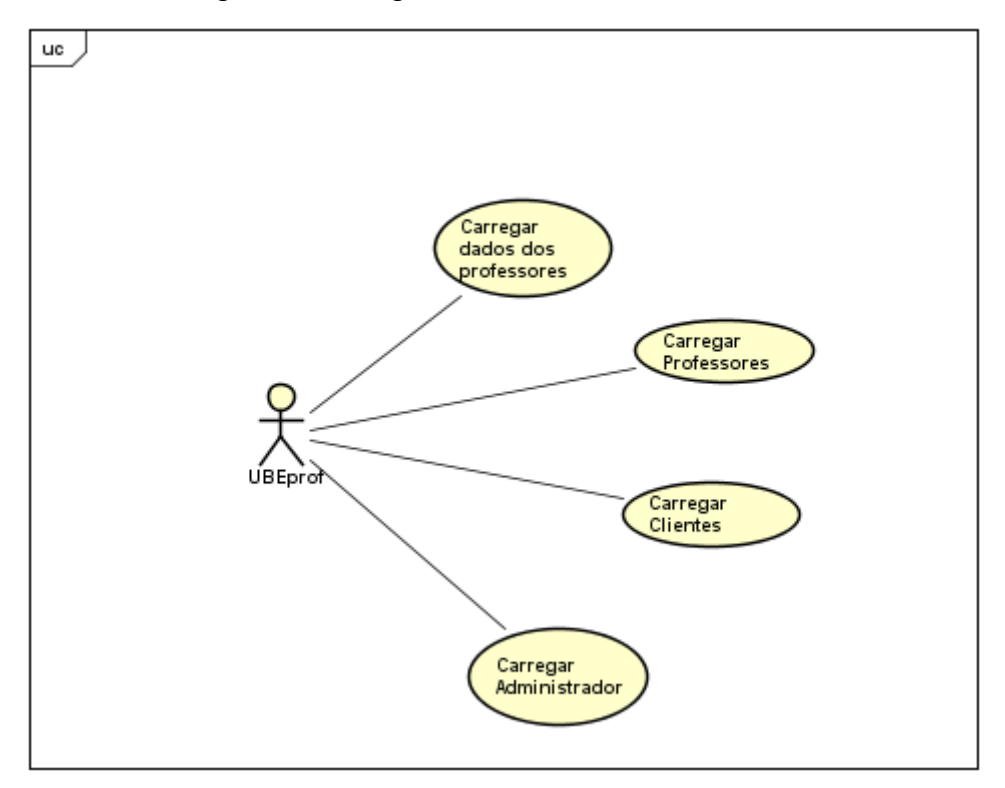

Figura 17. Diagrama de Contexto – Sistema

Fonte: (Próprio dos autores, 2022).

Por meio dos Diagramas de Contexto apresentados, fica perceptível a grande presença do Usuário no sistema, sendo inegável que a maior parte das funções dentro do sistema possuem interação com o ator. É valido dizer que a maior parte das ações realizadas pelo Usuário necessitam do *login* para o sucesso na efetuação.

#### **3.5. DIAGRAMA ENTIDADE RELACIONAMENTO**

O diagrama de entidade relacionamento presente em um banco de dados é um tipo de modelagem conceitual, com o intuito de representar os objetos de um domínio descrevendo as suas características e seus relacionamentos de forma objetiva.

Para exemplificar a criação do projeto em questão, localiza-se o DER na figura 18. Os retângulos são a representação das entidades juntamente com os

atributos próximos aos círculos. Aqueles que são preenchidos pela cor preta se denominam como chave primária, cujo objetivo é identificar o objeto em caso de solicitação do sistema ou usuário. Há também os losangos que representam o relacionamento entre as entidades.

Segundo Viana (2006) "A cardinalidade é um número que expressa o comportamento (número de ocorrências) de determinada entidade associada a uma ocorrência da entidade em questão através do relacionamento o enriquecendo a definição do relacionamento", é acrescido que há a cardinalidade máxima e a mínima, cuja diferença tem o intuito de expressar o número de ocorrências para determinada entidade, sendo o número mínimo e máximo de ocorrências para ambas as entidades associadas.

Base de desenvolvimento para as tabelas do banco de dados também é uma serventia para o diagrama em questão. Na figura 18 é possível visualizar seus atributos e seus formatos além das chaves estrangeiras que são concebidas pelos relacionamentos entre as entidades quando ambas as cardinalidades são "n".

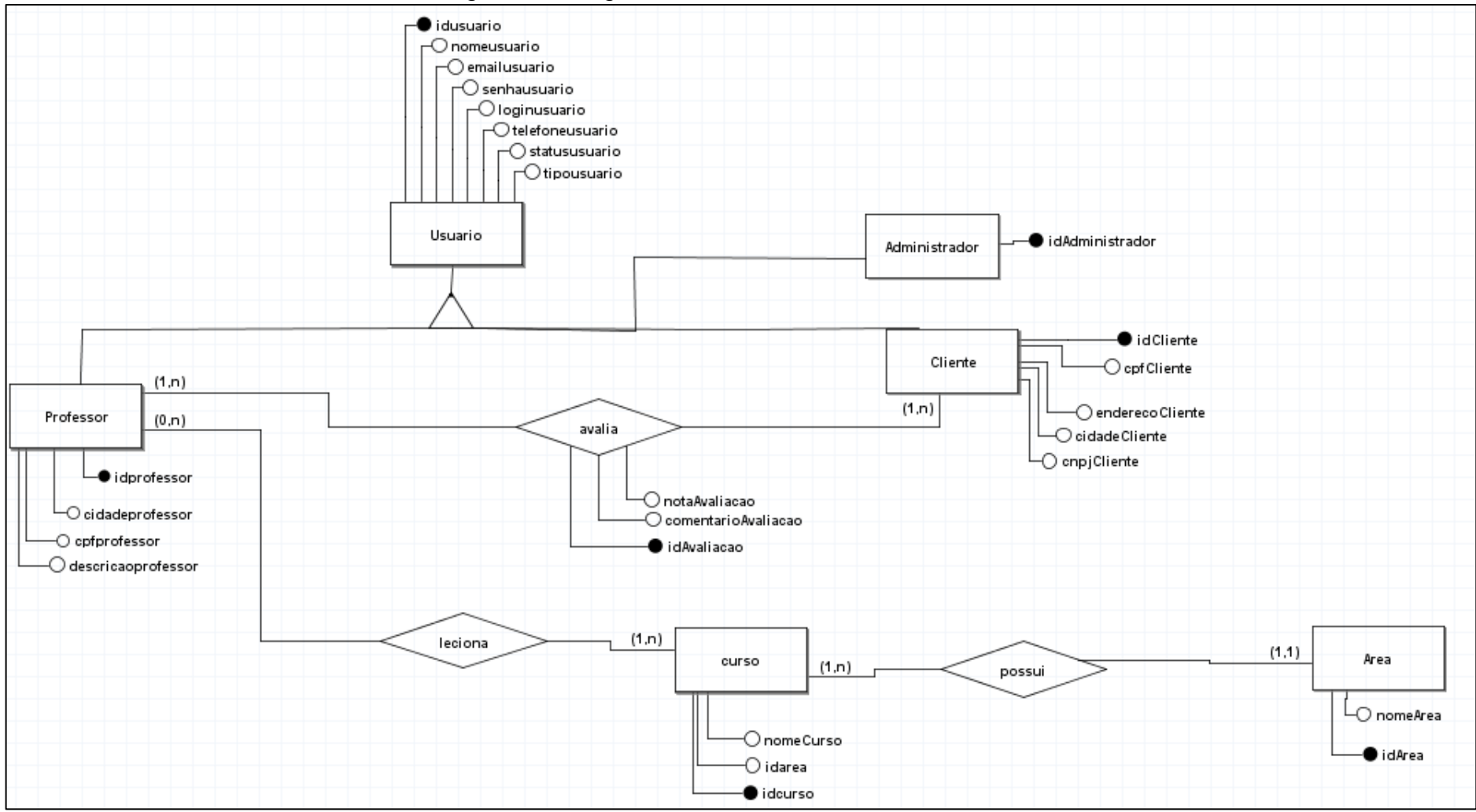

Figura 18. Diagrama de Entidade de Relacionamento

Fonte: (Próprio dos autores, 2022).

## **CAPÍTULO IV**

### **4. ANÁLISE ORIENTADA A OBJETO**

De acordo com Possamai (2015), "um objeto é qualquer coisa, real ou abstrata, a respeito da qual armazenamos dados e os métodos que os manipulam disparam operações que mudam o estado dos objetos, possibilitando que eles interagem uns com os outros."

Pode-se dizer que a análise orientada a objeto busca solucionar de maneira sistêmica por meio de um mapeamento de um processo, a ausência de uma sistematização. Tal processo está relacionado ao desenvolvimento do sistema através da interação desses objetos de forma mútua além de execução de tarefas computacionais. Nessa etapa cria-se uma análise na qual, em sua descrição, esteja contida as informações do projeto.

#### **4.1. DIAGRAMA DE CLASSES**

Diagrama de classes é visto com frequência em utilização, sendo bastante importante em relação a UML. Sua serventia se baseia no apoio para a maioria dos demais diagramas existentes. De acordo com Guedes (2018), a estrutura de suas classes estabelece de alguma forma, uma relação e troca de informações através de métodos e atributos pertencentes as classes.

#### Figura 19. Diagrama de Classes

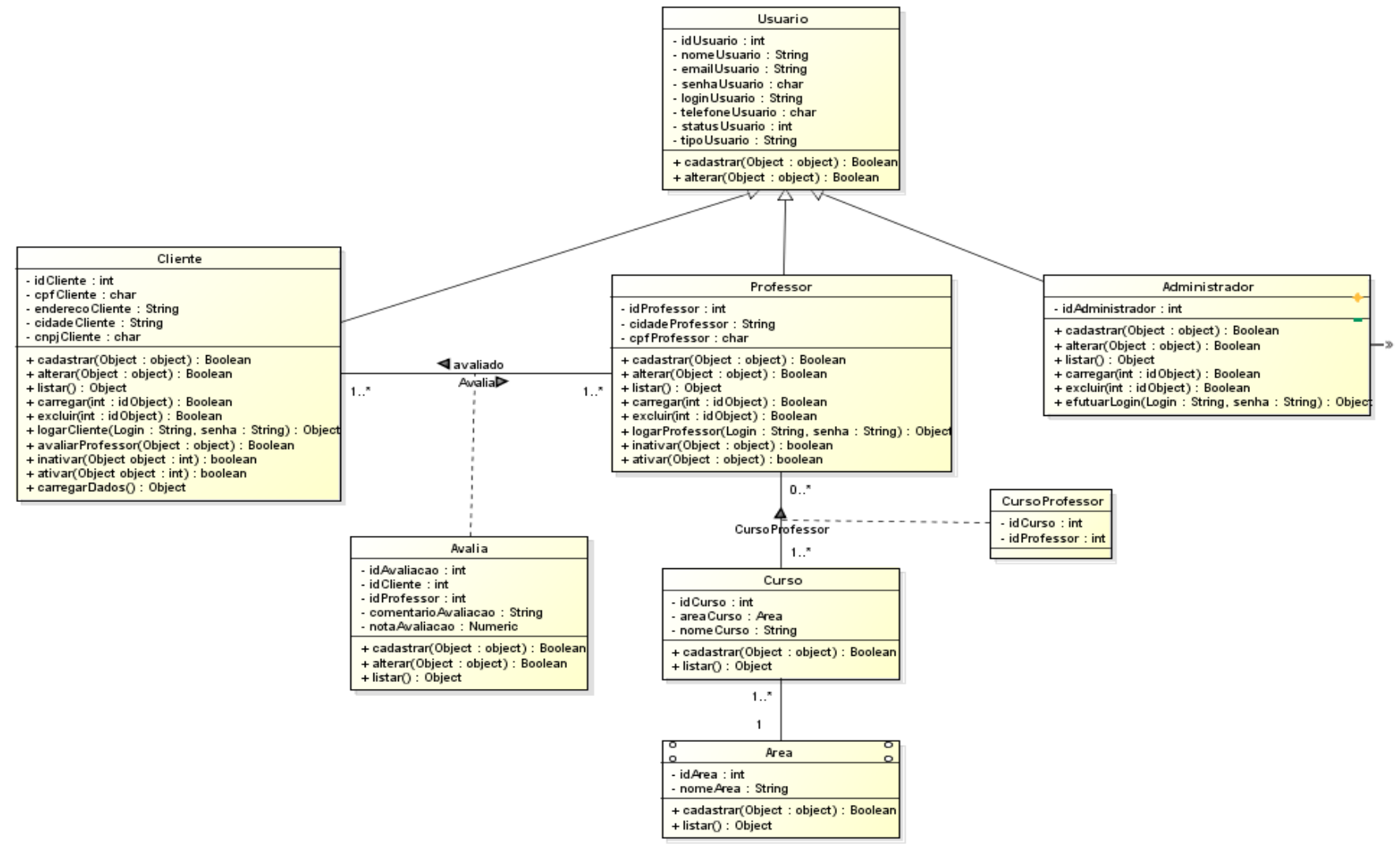

Fonte (Próprio dos autores, 2022).

A figura anterior ilustra todas as classes presente ao projeto. Cada classe possui seus próprios atributos e métodos, o que permite a manipulação dos mesmos pelo software. Essa seria uma definição breve do que se conhece por "objeto", com classes, associações e sobretudo, os relacionamentos, em sua composição.

#### **4.1.1. Dicionário de Atributos**

O dicionário de atributos tem como propósito informar o termo e o que será arquivado por cada atributo das classes criadas. Ele proporciona também uma organização facilitando a programação e o desenvolvimento.

A tabela abaixo especifica a Classe Usuário que seria a Classe Mãe, e é com ela que ocorre a generalização das classes Cliente e Professor. Ela foi dividida em duas colunas, onde a primeira coluna do Quadro 4 mostra os atributos que a mesma a compõe e a direita apresenta suas respectivas descrições, incorporadas a uma linguagem menos formal.

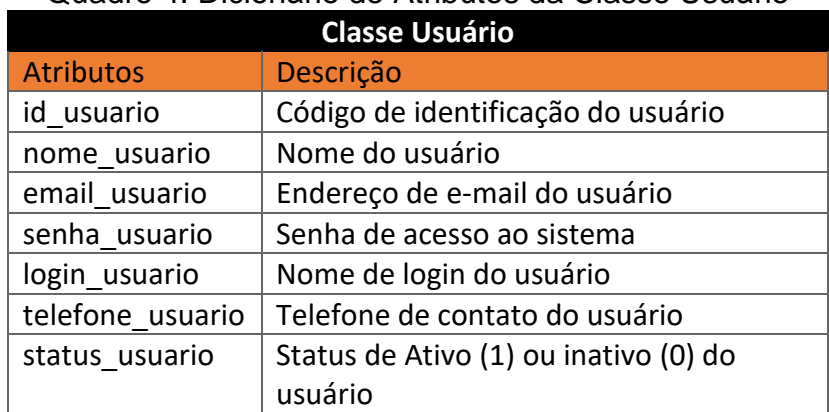

#### Quadro 4. Dicionário de Atributos da Classe Usuário

Fonte (Próprio dos autores, 2022).

Todos os Quadros seguem o mesmo padrão. Desse modo, o conteúdo do Quadro 5 mostra os atributos da Classe Cliente com suas respectivas definições.

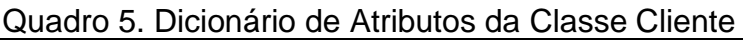

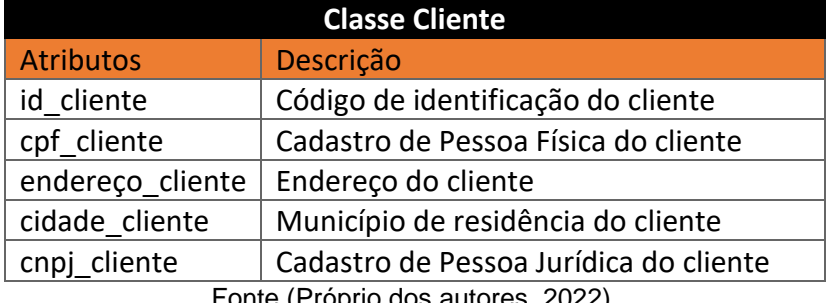

Fonte (Próprio dos autores, 2022).

O Quadro 6 mostra os nomes dos atributos da Classe Professor e suas descrições.

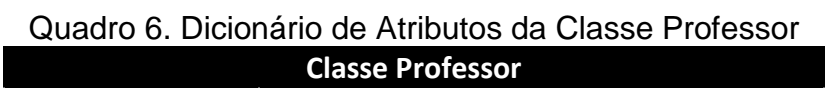

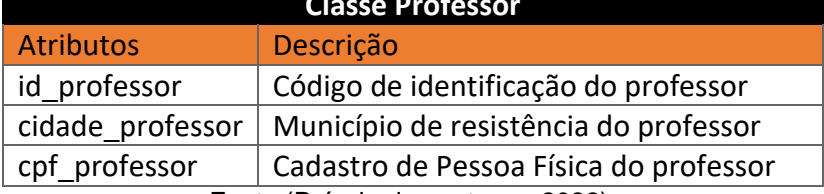

Fonte (Próprio dos autores, 2022).

O Quadro abaixo é originário de um relacionamento entre as classes Cliente e Professor, que possui cinco atributos, descritos após a apresentação de seus nomes.

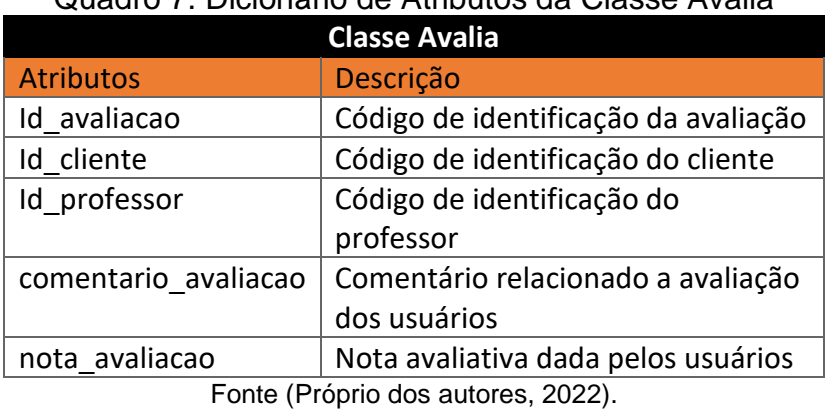

## Quadro 7. Dicionário de Atributos da Classe Avalia

O próximo Quadro mostra o único atributo da Classe Administrador e sua descrição.

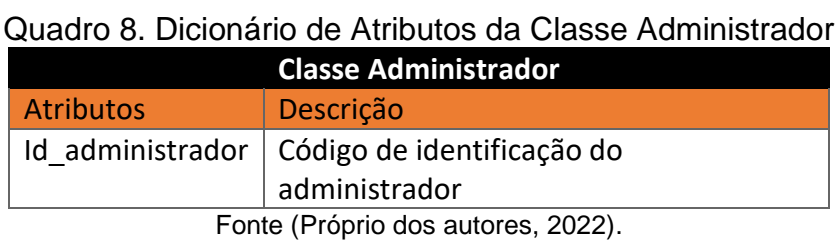

O Quadro 9 mostra os atributos da Classe Área seguido de suas descrições.

## Quadro 9. Dicionário de Atributos da Classe Área

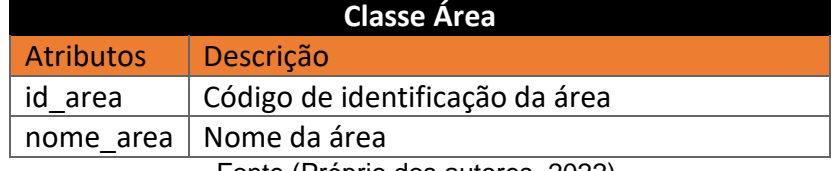

Fonte (Próprio dos autores, 2022).

O Quadro a seguir tem apenas dois atributos que são descritos logo após a apresentação de seus nomes.

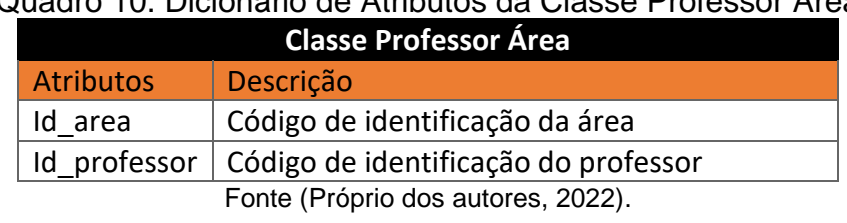

Quadro 10. Dicionário de Atributos da Classe Professor Área

O último Quadro do Dicionário de Atributos também é um relacionamento, desta vez entre as classes Curso e Área, possuindo três únicos atributos com suas respectivas descrições.

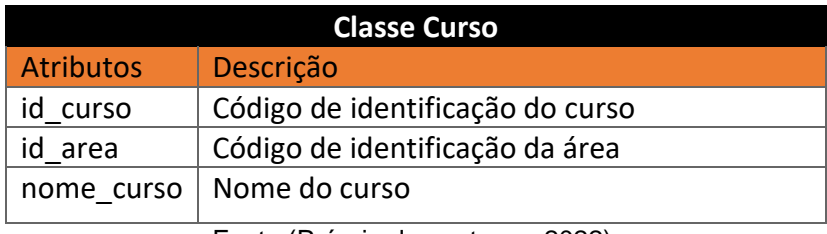

## Quadro 11. Dicionário de Atributos da Classe Curso

Fonte (Próprio dos autores, 2022).

## **CAPÍTULO V**

## **5. PROTÓTIPO DE TELA**

Este capítulo tem como meta demonstrar os protótipos de tela, presentes ao *software*, através da perspectiva do usuário, exibindo as principais páginas disponibilizadas pelo sistema. Os protótipos se resumem em páginas a qual o público terá acesso e poderá interagir. A Figura 20 representa a página Index do usuário cliente, ou seja, a página inicial ao qual o cliente tem acesso assim que entra no sistema. Ela é composta por imagens e explicações referentes ao nicho abordado e no canto inferior esquerdo encontra-se o login para os dois tipos de usuários, professor e cliente.

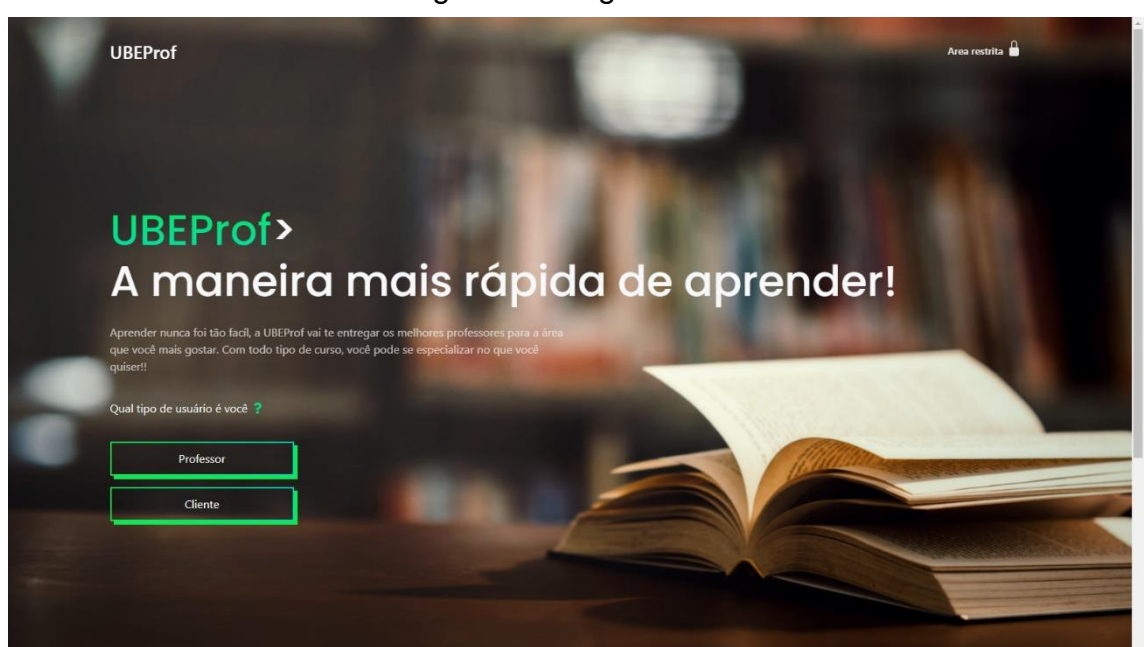

Figura 20. Página Index

Fonte (Próprio dos autores, 2022).

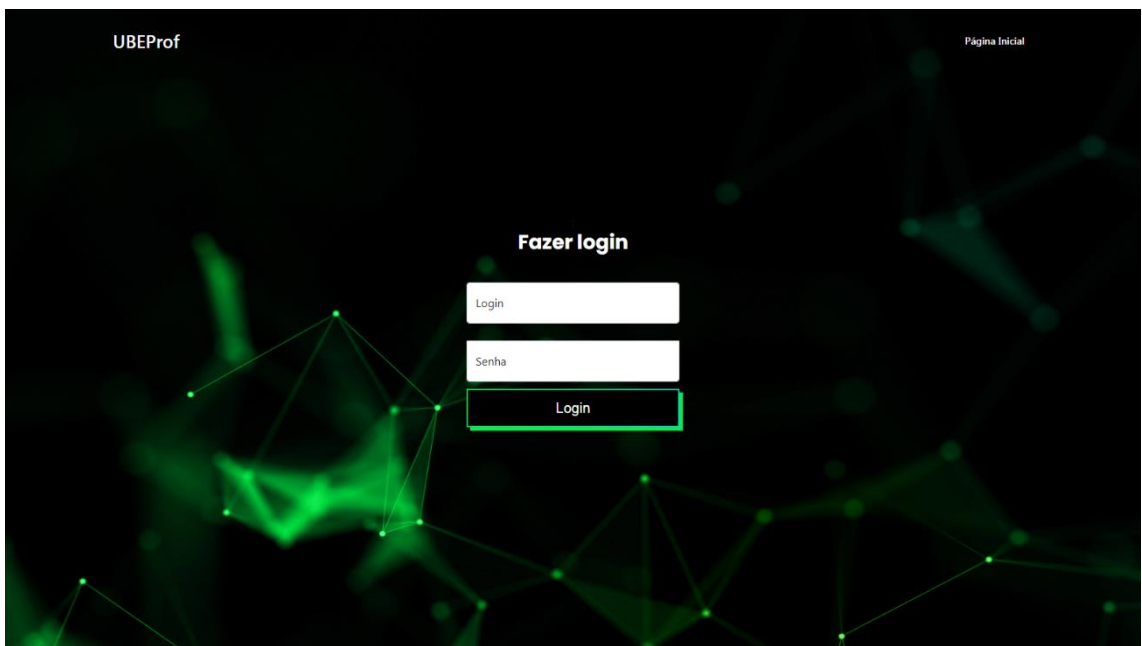

Figura 21. Login do Administrador

Fonte (Próprio dos autores, 2022).

Figura 22. Login do Professor

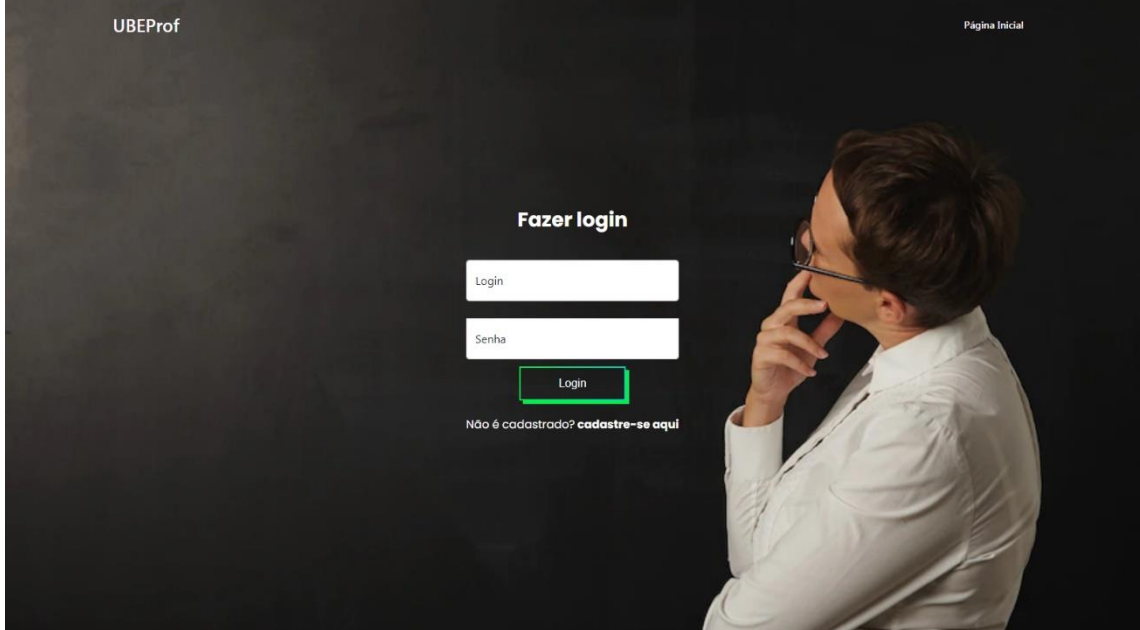

Fonte (Próprio dos autores, 2022).

Figura 23. Login do Cliente

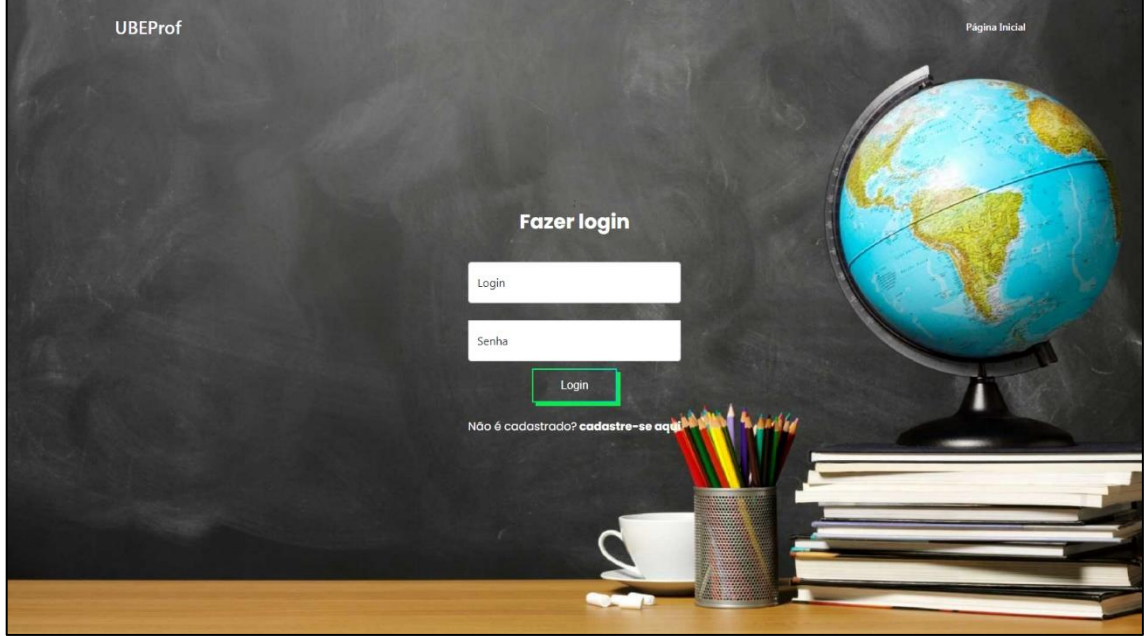

Fonte (Próprio dos autores, 2022).

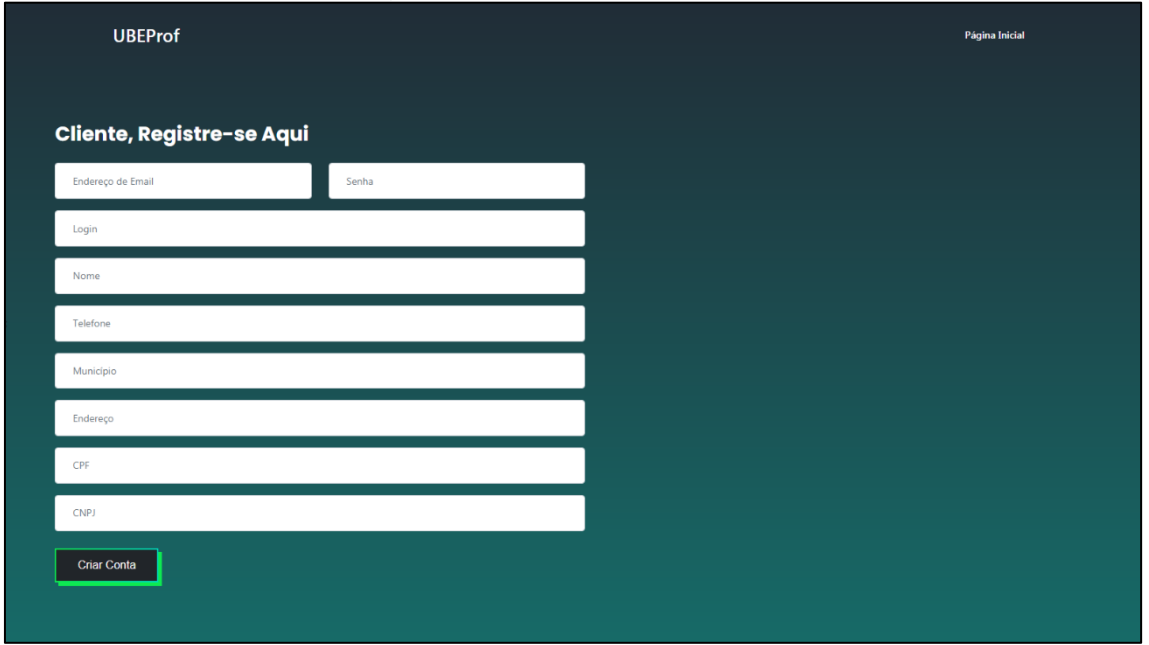

Figura 24. Cadastro do Cliente

Fonte (Próprio dos autores, 2022).

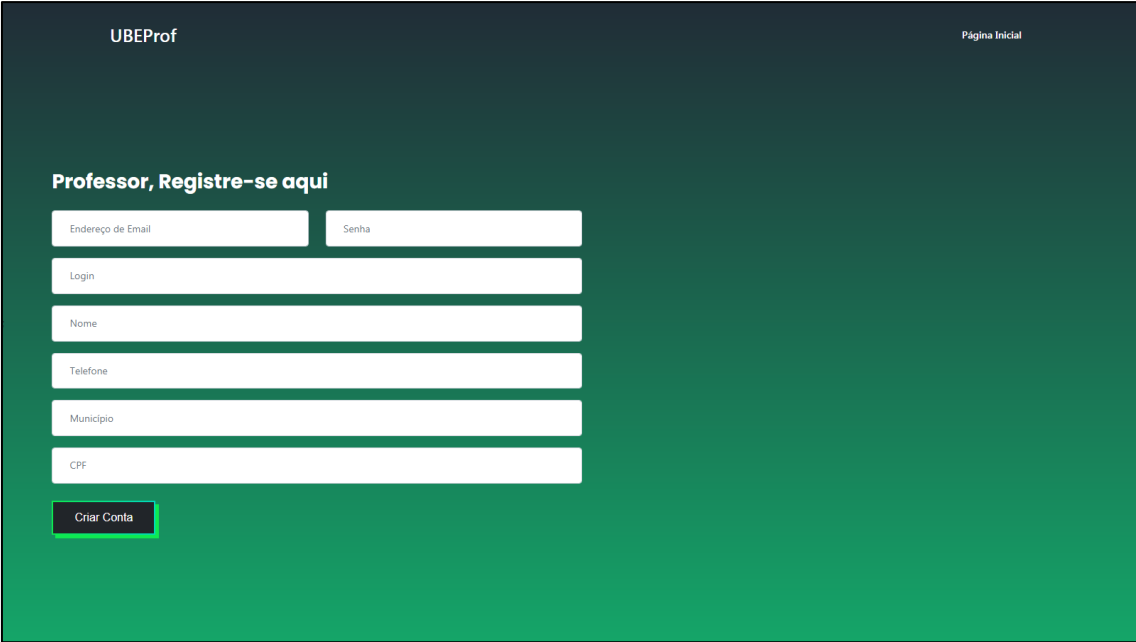

## Figura 25. Cadastro do Professor

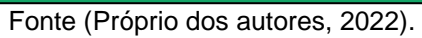

# Figura 26. Perfil do Cliente

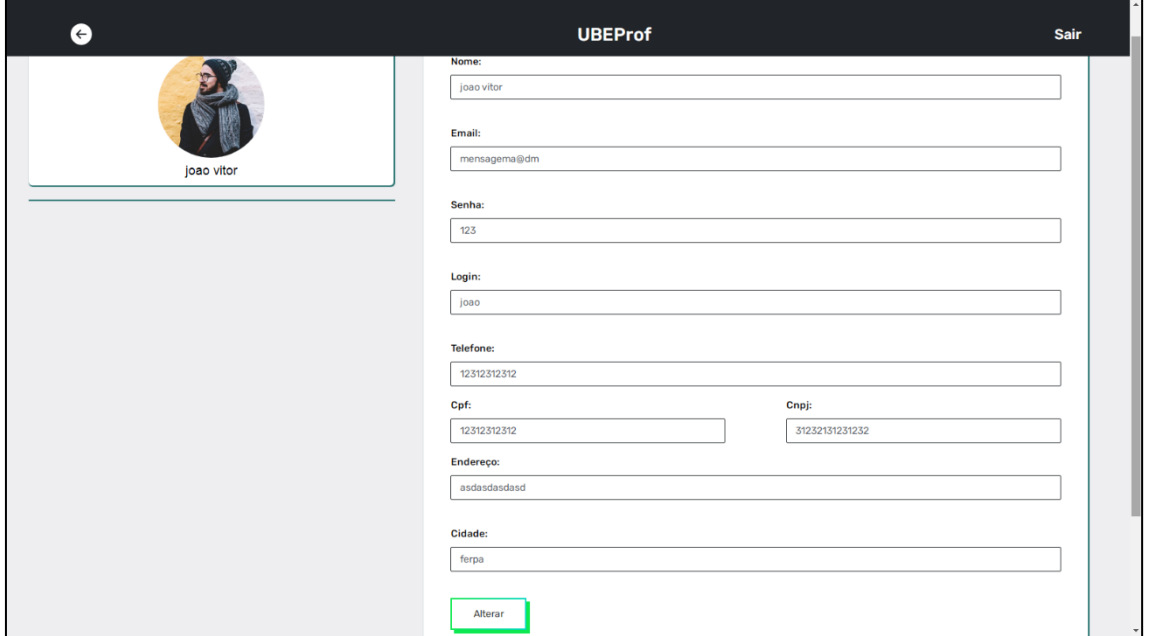

#### Fonte (Próprio dos autores, 2022).

#### Figura 27. Página do Perfil do Professor

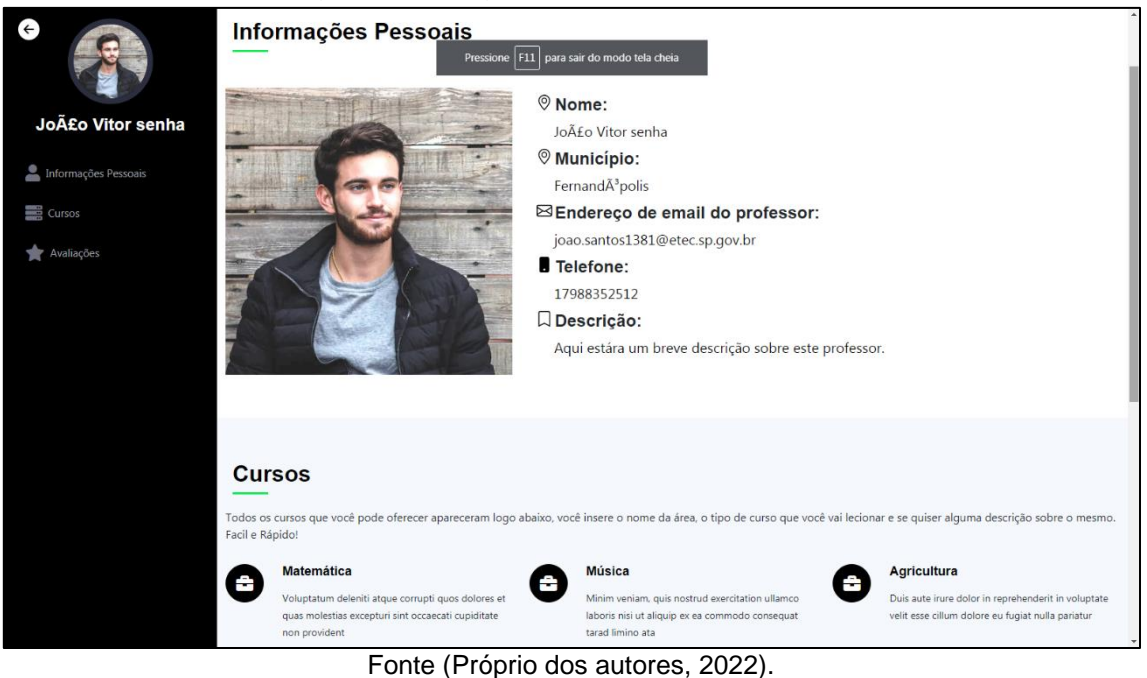

Figura 28. Complemento da Página da Visualização do Perfil do Professor

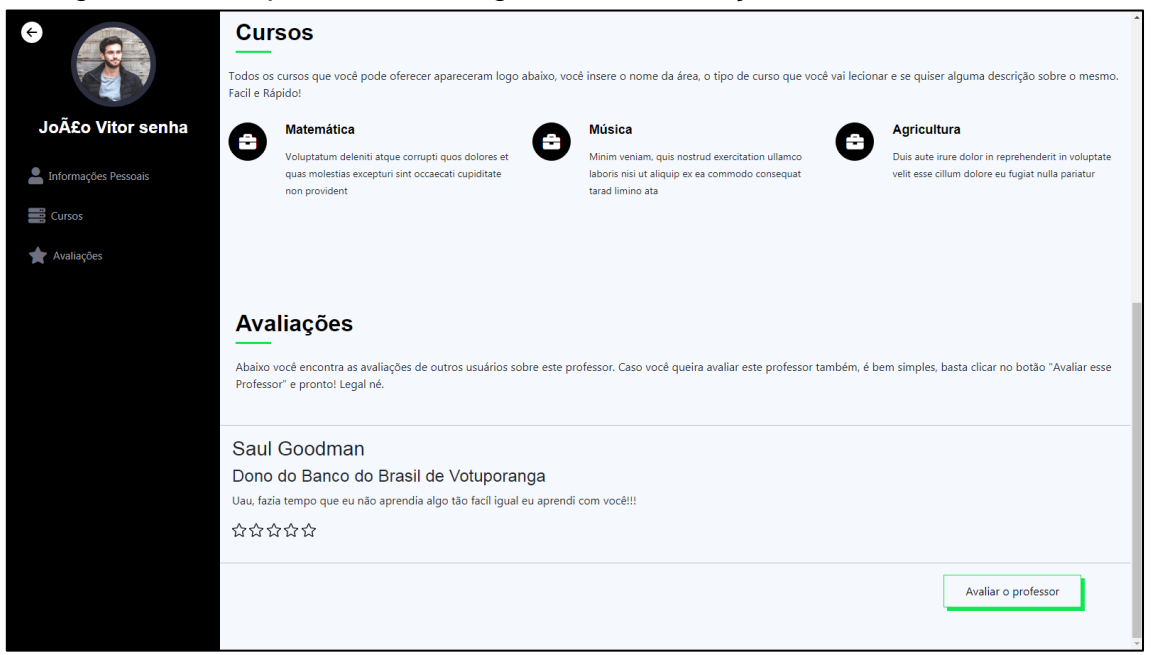

Fonte (Próprio dos autores, 2022).

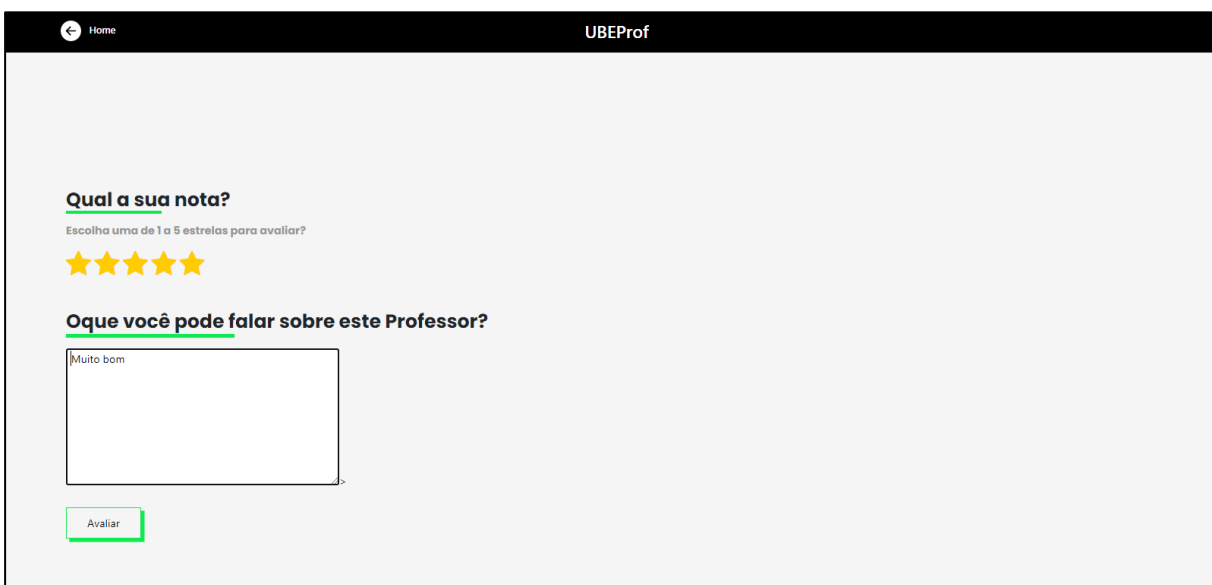

## Figura 29. Página de Avaliação dos Professores

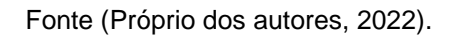

# Figura 30. Página Home do Administrador

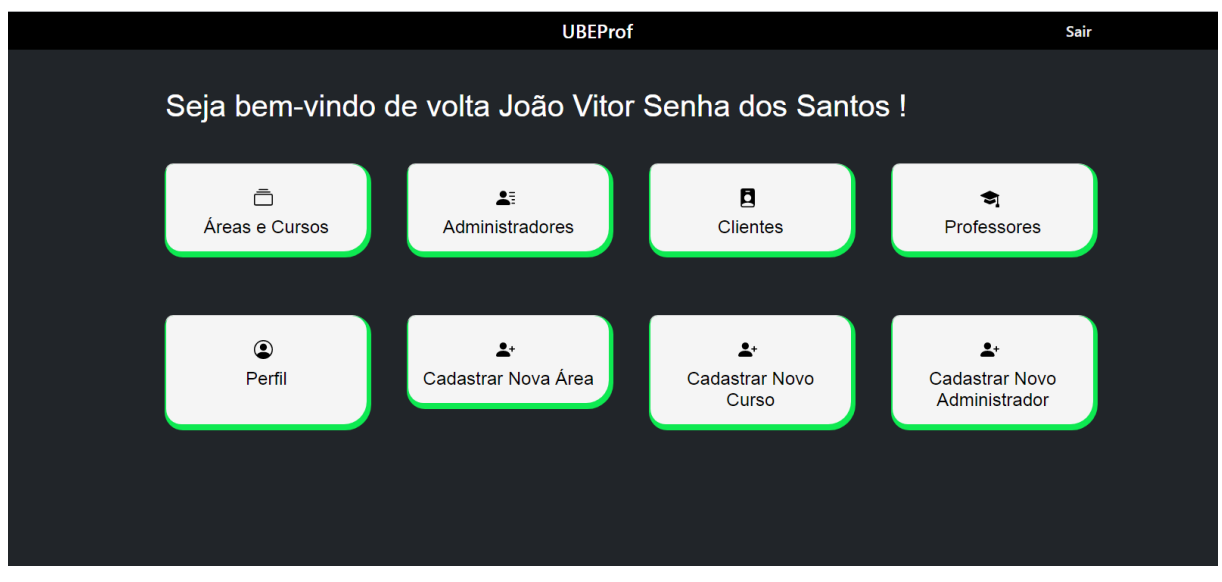

Fonte (Próprio dos autores, 2022).

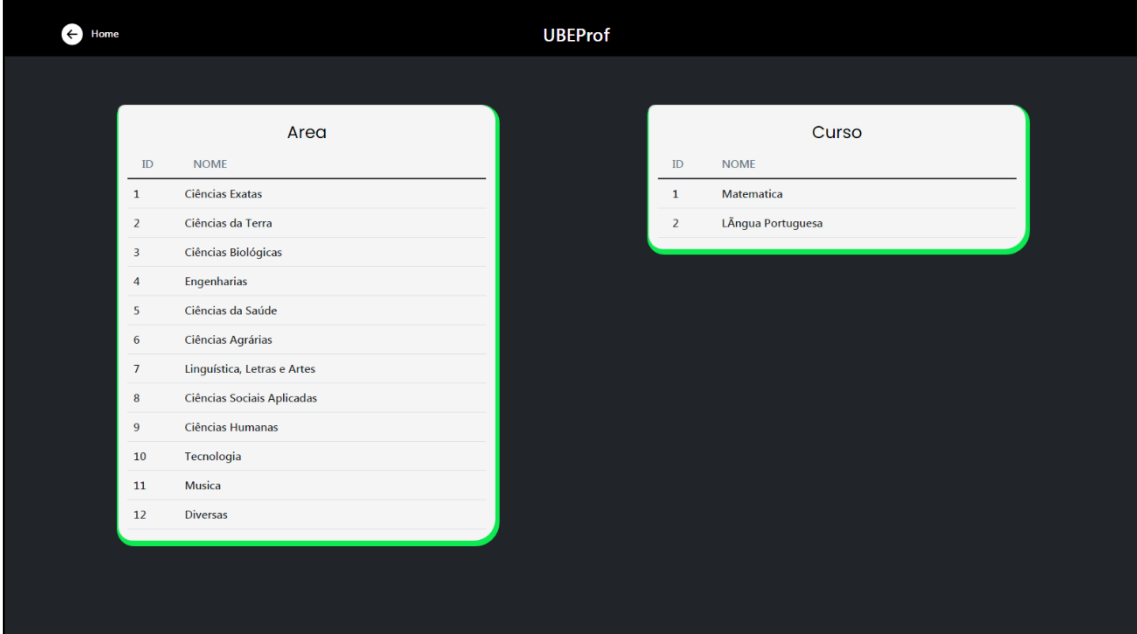

Figura 31. Página de Listagem de Áreas e Cursos do Administrador

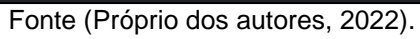

Figura 32. Página de Listagem de Administradores

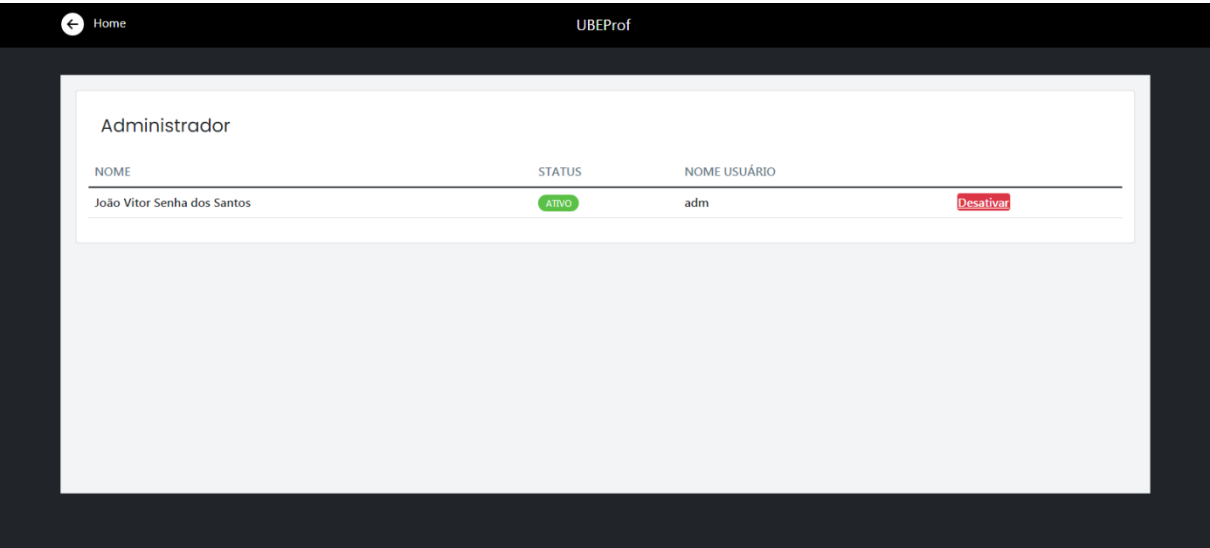

Fonte (Próprio dos autores, 2022).
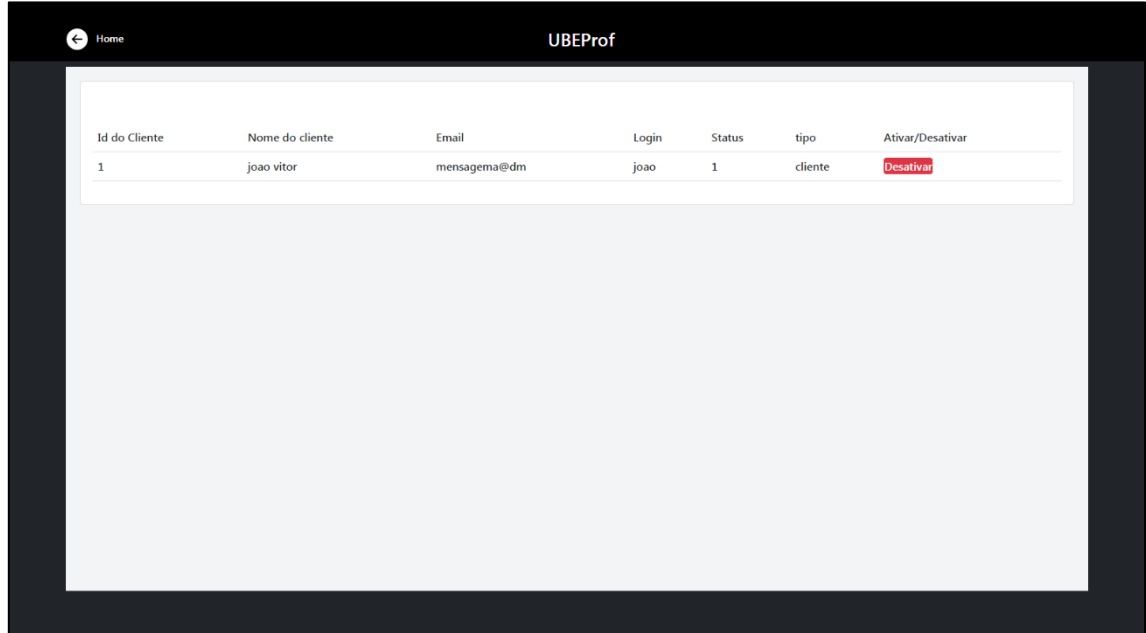

## Figura 33. Página de Listagem de Clientes

Fonte (Próprio dos autores, 2022).

## Figura 34. Página de Listagem de Professores

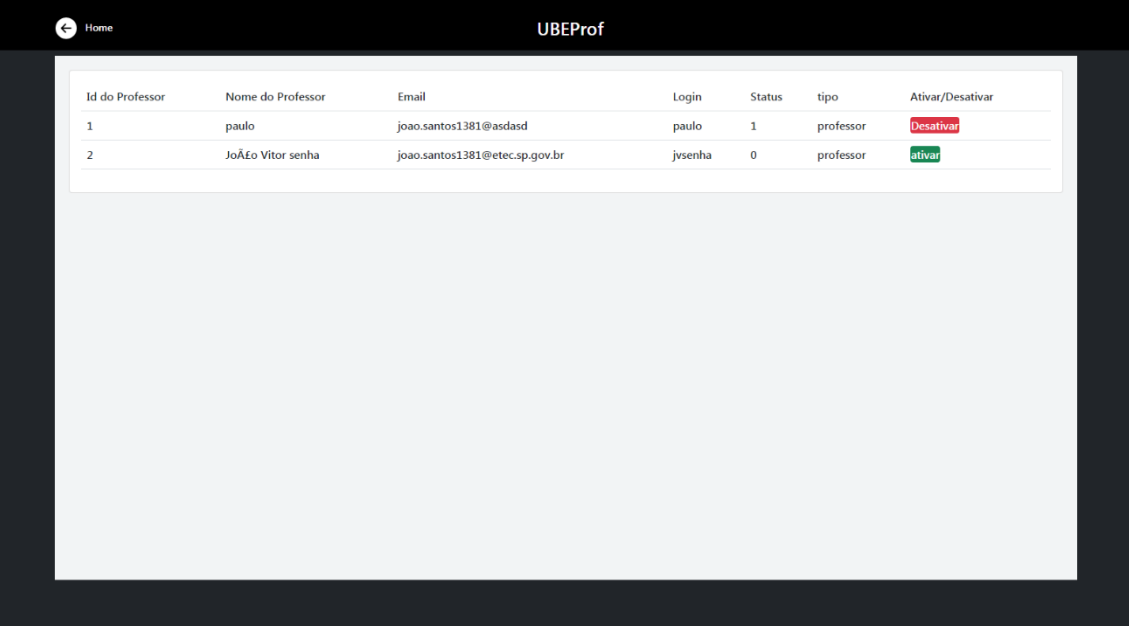

#### Fonte (Próprio dos autores, 2022).

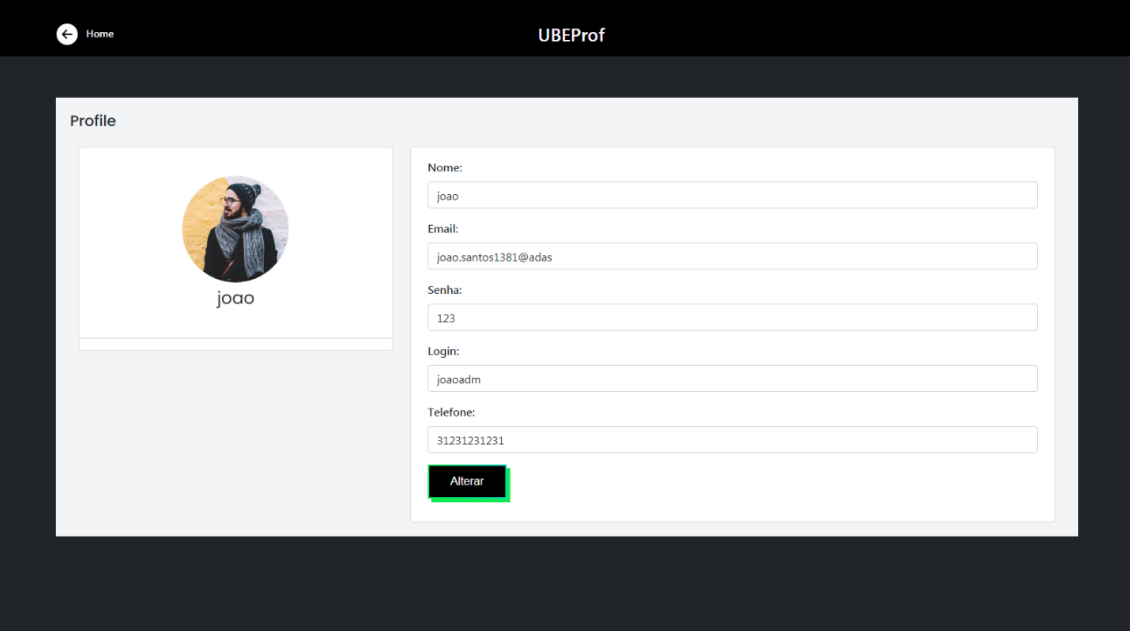

Figura 35. Página de Perfil de Administrador

Fonte (Próprio dos autores, 2022).

# Figura 36. Página de Cadastro de Área

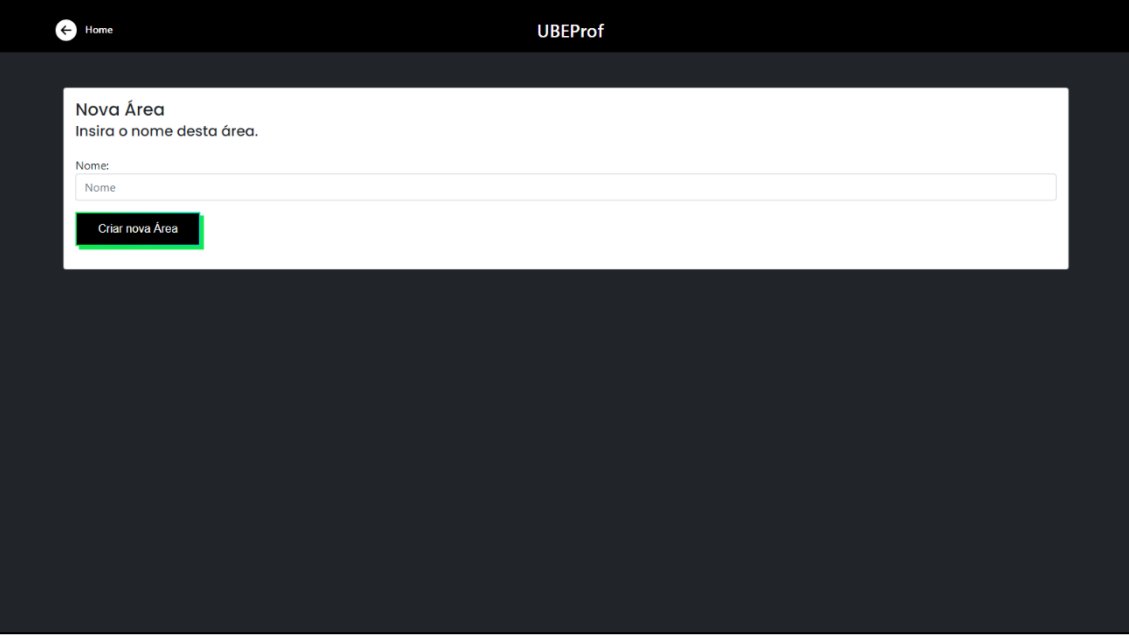

#### Fonte (Próprio dos autores, 2022).

## Figura 37. Página de Cadastro de Curso

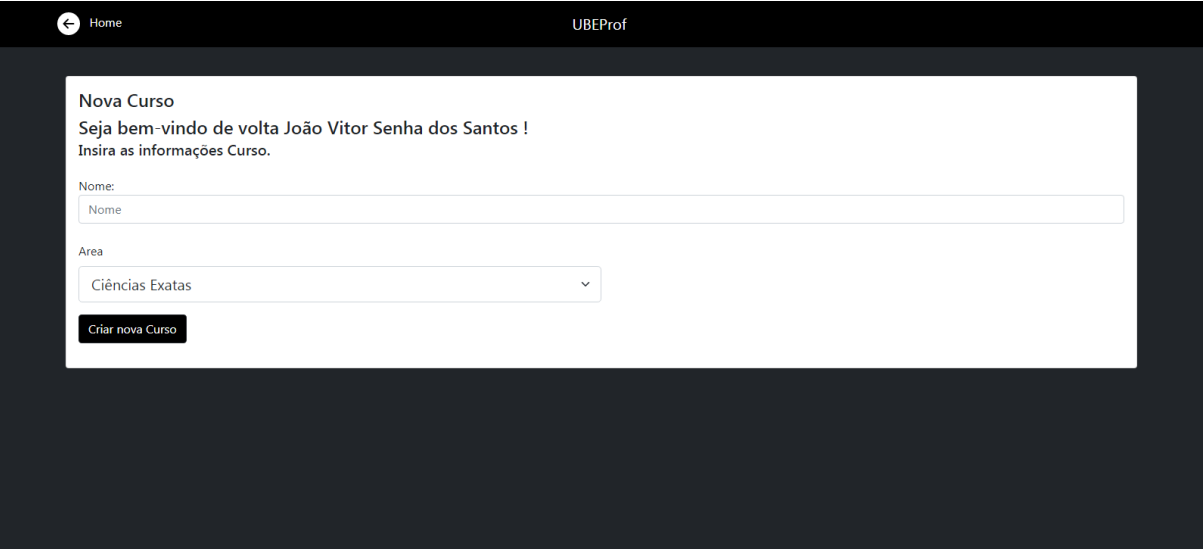

Fonte (Próprio dos autores, 2022).

## Figura 38. Página de Cadastro de Novo Administrador

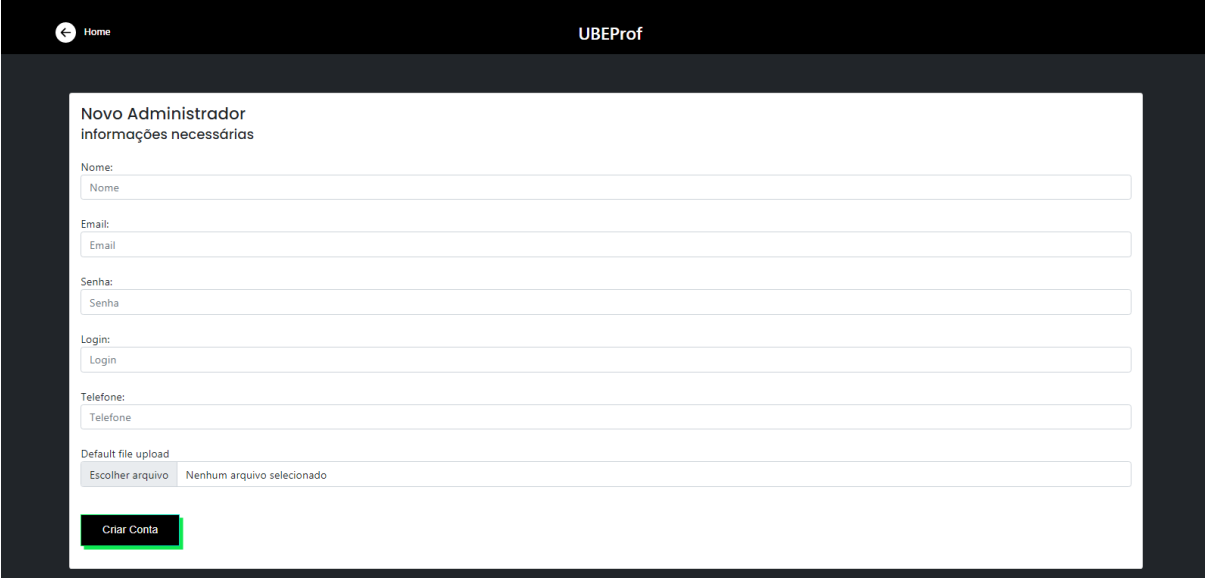

Fonte (Próprio dos autores, 2022).

## Figura 39. Página Home do Cliente

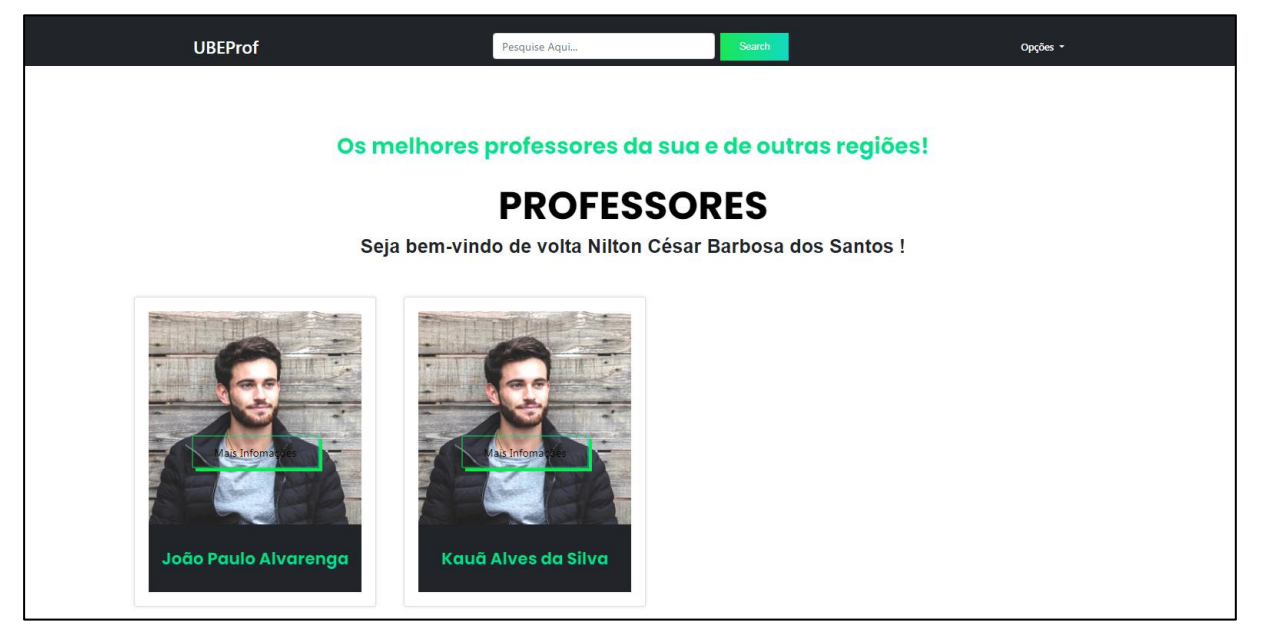

Fonte (Próprio dos autores, 2022).

#### Figura 40. Página de Busca dos Cursos

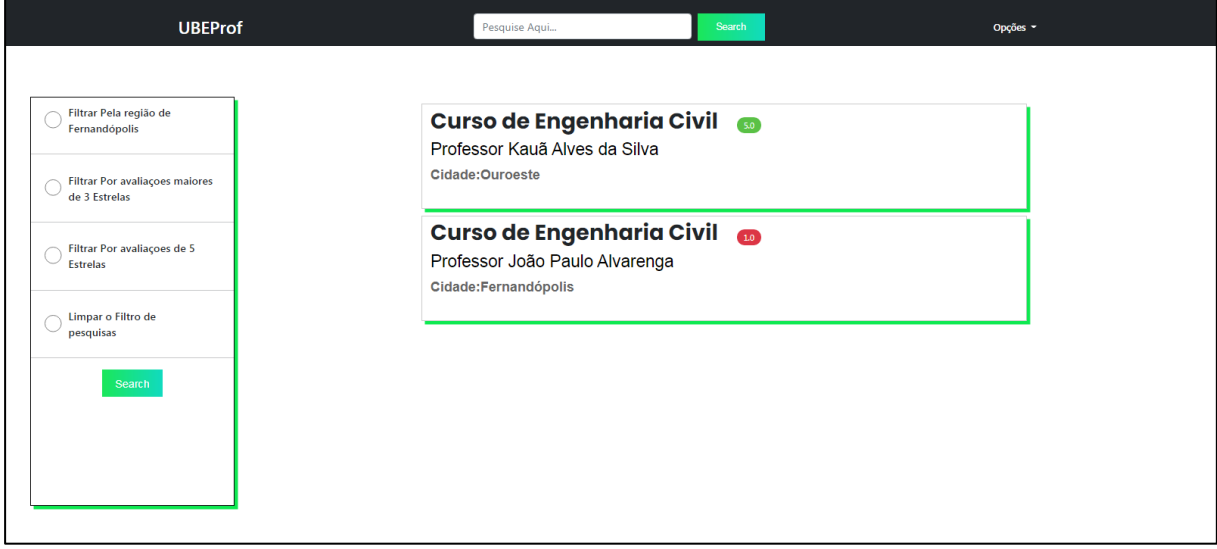

Fonte (Próprio dos autores, 2022).

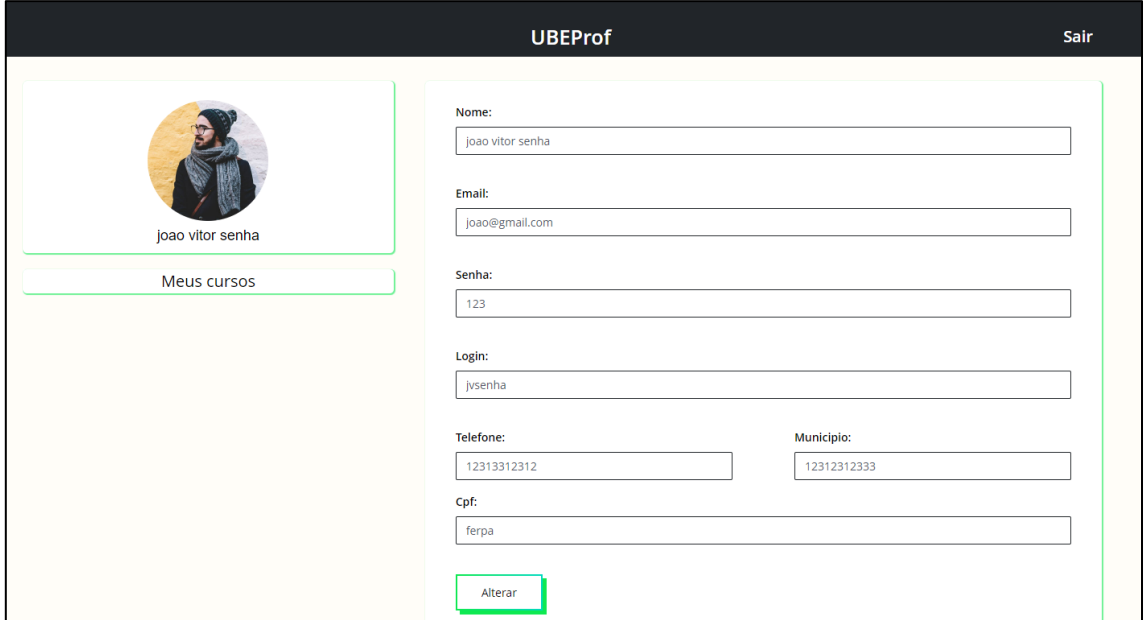

Figura 41. Página Home do Professor

Fonte (Próprio dos autores, 2022).

## Figura 42. Complemento da Página Home do Professor

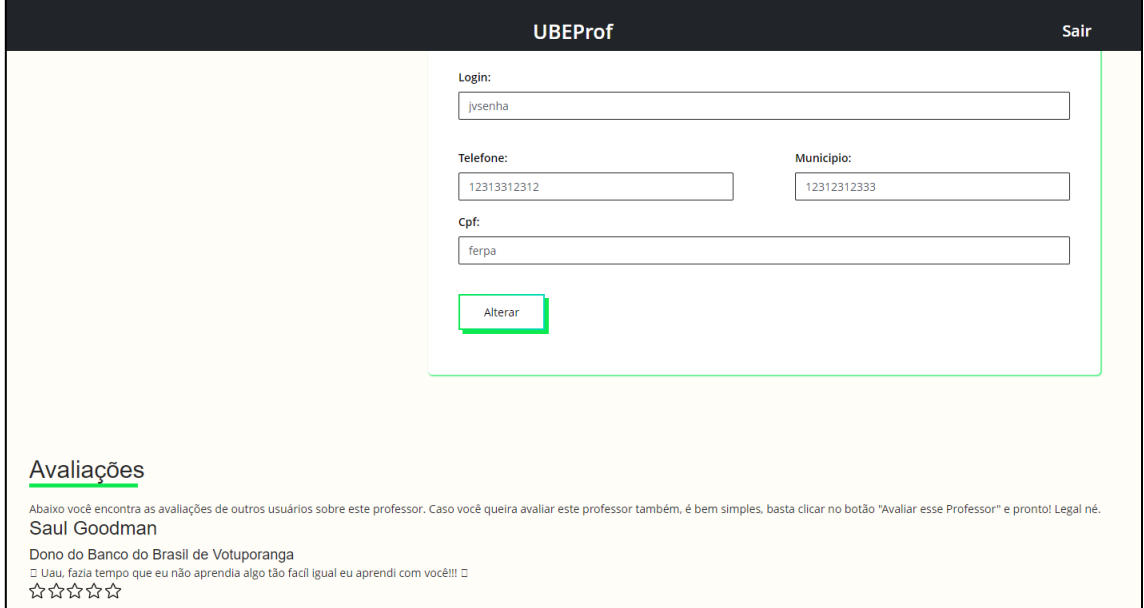

Fonte (Próprio dos autores, 2022).

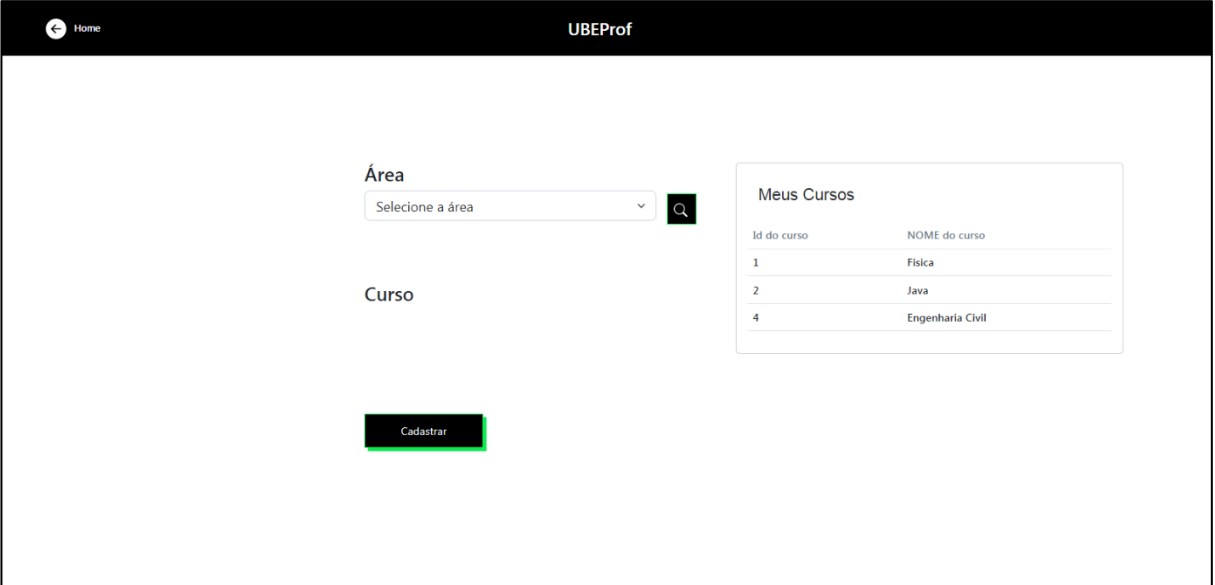

Figura 43. Cadastro de Curso (Professor)

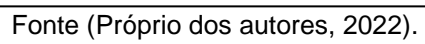

## **CAPÍTULO VI**

#### **6. TECNOLOGIAS UTILIZADAS**

Foram utilizados livros, artigos digitais, documentos e demais tecnologias para desenvolver o projeto UbeProf. Seu tema como um todo é uma consequência de diversas pesquisas e utilização de tecnologias como Java web, *Bootstrap*, JavaSricpt, *NetBeans* entre outros que estão sendo representados abaixo.

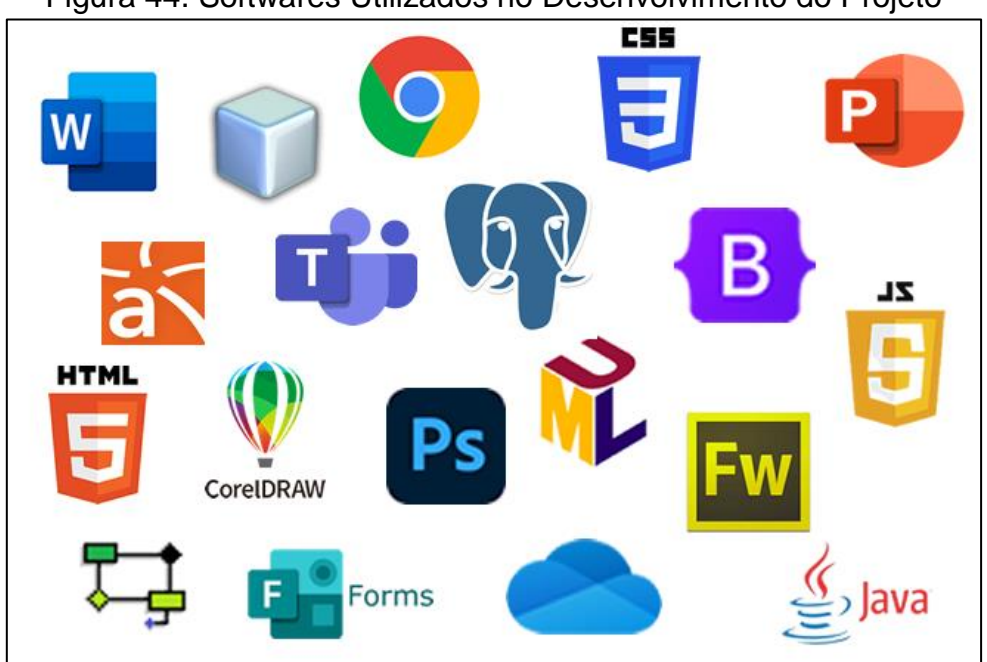

Figura 44. Softwares Utilizados no Desenvolvimento do Projeto

Fonte (Próprio dos autores, 2022).

#### **6.1. TECNOLOGIAS UTILIZADAS PARA DOCUMENTAÇÃO**

Para a documentação do projeto em questão, foi utilizado o Microsoft *Word* na criação e formatação de documentos. Para a realização de pesquisas, acadêmicas ou não, utilizou-se o navegador Google Chrome e pequena porcentagem do Mozilla Firefox. Para armazenamento de arquivos relacionados ao projeto, foi utilizada a ferramenta *OneDrive* e a plataforma Microsoft *Teams*. Microsoft *Forms* para a elaboração do Questionário de Viabilidade de *Software*. Microsoft *Teams* e WhatsApp também foram empregados para a realização de conversas, discussões e decisões sobre o desenvolvimento dos objetivos e metas. Além dos programas citados, o Bloco de Notas foi utilizado para a realização de anotações necessárias. Todas essas aplicações foram mecanismos importantes que auxiliaram no desenvolvimento e estruturação da documentação.

#### **6.2. TECNOLOGIAS UTILIZADAS PARA PROGRAMAÇÃO**

Na programação do *software*, o programa majoritariamente utilizado foi o NetBeans, uma IDE de implementação e programação de sistemas. No processo de implementação dos códigos, foram usadas tecnologias como JavaScript, Java, CSS (*Cascading Style Sheets*) e HTML (*Hyper Text Markup Language*).

Para a criação do banco de dados, o PostgreSQL foi essencial e responsável pela linguagem padrão para realizar queries (SQL – *Structured Query Language*). Para a modelagem de requisitos, a aplicação utilizada foi o Astah com sua linguagem UML (*Unified Modeling Language*). No processo de construção do *frontend* as tecnologias escolhidas foram Bootstrap e CSS.

#### **6.3. TECNOLOGIAS UTILIZADAS PARA EDIÇÃO DE IMAGENS**

Para o progresso e geração da logomarca foi utilizado a ferramenta: CorelDraw X6, e para a criação de imagens e edições foram usados os softwares: Adobe Photoshop CC6 e Adobe Ilustrador CS6.

#### **CONSIDERAÇÕES FINAIS**

Pensou-se no desenvolvimento deste projeto com o objetivo de resolver os problemas ocasionados pela pandemia, como a alta taxa de demissão e o desemprego de profissionais na área da educação. A quantidade considerável de alunos que procuram ou procuraram um conhecimento extraescolar também foi um ponto levantado. Pensando nesta situação, com estes problemas, partiu-se da documentação e da criação de um sistema *web* para preencher as expectativas a respeito das funcionalidades e implementações que compõem o *software* e seu planejamento. Espera-se que o sistema UbeProf atenda às necessidades dos usuários que precisam desse "atendimento", a fim de facilitar a busca dos docentes e principalmente proporcionar uma oportunidade de gerar renda àqueles que possuem um conhecimento sem a capacidade de compartilhá-lo. Isso, sem necessariamente a dependência de uma instituição ou histórico curricular.

Os integrantes pretendem dar continuidade ao projeto visto que muitas habilidades foram adquiridas durante o desenvolvimento do mesmo. Não há maneiras de contrapor a eficiência do projeto em proporcionar experiências a cada integrante, tanto em programação, quanto a habilidade de trabalho em grupo, a prática de compromisso, a programação e todos os outros incontáveis aprendizados que foram obtidos.

### **REFERÊNCIAS BIBLIOGRÁFICAS**

ASSESSORIA DE COMUNICAÇÃO SOCIAL. **Ministro quer parceria da sociedade no combate à evasão e ao baixo desempenho escolar.** Disponível em: <http://portal.mec.gov.br/component/tags/tag/36066#:~:text= O%20ministro%20chamou%20aten%C3%A7%C3%A3o%20para,j%C3%A1%20est %C3%A1%20fora%20da%20escola.>. Acesso em: abr. 2022.

BARROS, A. **Desemprego recua para 13,7% e atinge 14,1 milhões de pessoas no tri até julho**. IBGE, 30 de set. 2021. Disponível em: <https://agenciadenoticias.ibge.gov.br/agencia-noticias/2012-agencia-denoticias/noticias/31732-desemprego-recua-para-13-7-e-atinge-14-1-milhoes-depessoas-no-tri-ate-julho>. Acesso em: mai. 2022.

BOSCH, A. L. M.; JONG, M. D. T.; ELVING, W. J. L. **The impact of organisational characteristics on corporate visual identity**. European Journal of Marketing, 2006.

BOZZA, S. **O Guia do Freelancer Iniciante.** 3. ed. São Paulo: Conexão Freelancer, 2020. 93 p.

BRANCO, A. *HOMESCHOOLING*. Você já ouviu falar do homeschooling?. 2022. Disponível em:

<https://meuartigo.brasilescola.uol.com.br/educacao/homeschooling.htm>. Acesso em: set. 2021.

BRASIL, C. I. **Pandemia ainda provoca impactos no mercado de trabalho.**  Disponível em: <https://agenciabrasil.ebc.com.br/economia/notic ia/2021-06/pandemia-ainda-provoca-impactos-no-mercado-de-trabalho-diz-ipea#>. Acesso em: abr. 2022.

CABRAL, G. **Lei da Oferta e Procura.** O preço de um produto, bem ou serviço é determinado pela procura. 2022. Disponível em: <https://brasilescola.uol.com.br/economia/lei-da-oferta-e-procura.htm>. Acesso em: mai. 2022.

CARVALHO, A. **O mercado de trabalho apresenta: a implacável lei da oferta e da demanda!.** Disponível em: <https://administradores.com.br/artigos/o-mercado-detrabalho-apresenta-a-implac%C3%A1vel-lei-da-oferta-e-da-demanda>. Acesso em: abr. 2022.

CARVALHO, L. **Mercado de Trabalho: Significado Tendências, Profissões e Dicas**. Disponível em: <https://blog.bompracredito.com.br/mercado-detrabalho/>. Acesso em: mai. 2022.

C6 BANK. **C6 Bank/Datafolha: 4 milhões de estudantes abandonaram a escola durante a pandemia**. Taxa de abandono no país chegou a 8,4% no ano passado; problemas financeiros e suspensão de aulas estão entre as principais motivações. 22 de jan. 2021. Disponível em: <https://medium.com/c6banknoticias/c6-bankdatafolha-4-milh%C3%B5es-de-estudantes-abandonaram-a-escola-durante-apandemia-

c3eca99f09a8#:~:text=As%20dificuldades%20impostas%20pela%20pandemia,segu ndo%20pesquisa%20C6%20Bank%2FDatafolha.>. Acesso em: mai. 2022.

ELLOEDUCAÇÃO. **Aula Particular: o que é e quais os benefícios?.** Estudo e Aprendizagem. 01 de jul. 2021. Disponível em: < https://elloeducacao.com.br/aulaparticular-o-que-e-e-quais-os-

beneficios/#:~:text=Como%20o%20ensino%20%C3%A9%20individualizado,e%20dif iculdades%20de%20cada%20ano.>. Acesso em: mai. 2022.

EQUIPE BRASIL ESCOLA. **Lei da Oferta e Procura**; *Brasil Escola*. Disponível em: https://brasilescola.uol.com.br/economia/lei-da-oferta-e-procura.htm. Acesso em abr. 2022.

FERNANDES, R. **Teoria da oferta e demanda**. Teoria da oferta e demanda. 28 de out. 2018. Disponível em: <https://administradores.com.br/artigos/teoria-da-oferta-edemanda>. Acesso em: mai. 2022.

FERREIRA, A. B. H. **Dicionário Escolar da Língua Portuguesa**. Positiva, 2011.

FOWLER, M. **UML Essencial: Um Breve Guia para Linguagem Padrão**. São Paulo: ARTMED, 2014.

FRACHETTA, A. **A cor como estratégia de branding**. Disponível em: <https://www.estudioroxo.com.br/blogpulsar/cor-como-estrategia-de-branding/>. Acesso em: mai. 2022.

GOLEIRO DE ALUGUEL. Disponível em: <https://goleirodealuguel.com.br/>. Acesso em: set. 2021.

GOMES, C.**O que é mix de marketing? Tudo sobre os 4Ps do marketing**. Disponível em: <https://www.dinamize.com.br/blog/mix-de-marketing/>. Acesso em: mai. 2022.

GUEDES, G. **UML 2 - Uma Abordagem Prática - 3ª Edição Guedes**. São Paulo: Novatec, 2018.

HENRIQUE, K. **Entenda o Modelo Entidade Relacionamento para o curso da PF**. 2021. Disponível em: [<https://www.estrategiaconcursos.com.br/blog/modelo](https://www.estrategiaconcursos.com.br/blog/modelo-entidade-relacionamento/)[entidade-relacionamento/>](https://www.estrategiaconcursos.com.br/blog/modelo-entidade-relacionamento/). Acesso em: mar. 2022.

IBGE – INSTITUTO BRASILEIRO DE GEOGRAFIA E ESTATÍSTICA. **Desemprego**. Rio de Janeiro: IBGE, 2021. Disponível em: <https://www.ibge.gov.br/explica/desemprego.php>. Acesso em: ago. 2021.

INFOBASE. Infográficos. **O ensino remoto no Brasil**. 2021. Disponível em: <https://infobase.com.br/o-ensino-remoto-no-brasil/>. Acesso em: nov. 2021.

INSTITUTO ALICERCE. **As principais consequências da pandemia na educação.** Disponível em:[<https://blog.institutoalicerceedu.org.br/universo-instituto](https://blog.institutoalicerceedu.org.br/universo-instituto-alicerce/cenario-educacional/as-principais-consequencias-da-pandemia-na-educacao/?gclid=EAIaIQobChMI7vi78rzz9gIVCQ2RCh00kA3rEAAYASAAEgK0ovD_BwE)[alicerce/cenario-educacional/as-principais-consequencias-da-pandemia-na](https://blog.institutoalicerceedu.org.br/universo-instituto-alicerce/cenario-educacional/as-principais-consequencias-da-pandemia-na-educacao/?gclid=EAIaIQobChMI7vi78rzz9gIVCQ2RCh00kA3rEAAYASAAEgK0ovD_BwE)[educacao/?gclid=EAIaIQobChMI7vi78rzz9gIVCQ2RCh0](https://blog.institutoalicerceedu.org.br/universo-instituto-alicerce/cenario-educacional/as-principais-consequencias-da-pandemia-na-educacao/?gclid=EAIaIQobChMI7vi78rzz9gIVCQ2RCh00kA3rEAAYASAAEgK0ovD_BwE) [0kA3rEAAYASAAEgK0ovD\\_BwE>](https://blog.institutoalicerceedu.org.br/universo-instituto-alicerce/cenario-educacional/as-principais-consequencias-da-pandemia-na-educacao/?gclid=EAIaIQobChMI7vi78rzz9gIVCQ2RCh00kA3rEAAYASAAEgK0ovD_BwE). Acesso em: abr. 2022.

LINKEDIN. Disponível em: <https://br.linkedin.com/>. Acesso em: nov. 2021.

LUCID SOFTWARE. **Diagrama de caso de uso UML: O que é, como fazer e exemplos**. Por que usar um diagrama UML?. 2022. Disponível em: <https://www.lucidchart.com/pages/pt/diagrama-de-caso-de-usouml#:~:text=Atores%3A%20os%20usu%C3%A1rios%20que%20interagem,os%20at ores%20e%20o%20sistema>. Acesso em: mar. 2022.

MACHADO, F. N. R. **Análise e Gestão de Requisitos de Software – Onde nascem os sistemas**. Saraiva Educação S.A, 2018.

MACORATTI, J. C. **Modelando Sistemas em UML - Casos de Uso**. Caso de Uso – definições. 2013. Disponível em:

<http://www.macoratti.net/net\_uml2.htm#:~:text=Um%20caso%20de%20uso%20se, da%20tarefa%2C%20at%C3%A9%20o%20fim>. Acesso em: mar. 2022.

MARTINS, J. R. **Branding**. São Paulo: Negócio Editora, 2000. p. 73.

MCCARTHY, E. J. **Basic Marketing: A Managerial Approach**. Estados Unidos: R. D, 1960.

MELLO, C; SILVA, C; TURRIONI, J. B. **Sistema de gestão de qualidade para operações de produção e serviços**. São Paulo: Atlas, 2006.

MOHSIN, M. **10 ESTATÍSTICAS DAS REDES SOCIAIS MAIS USADAS EM 2021 [INFOGRÁFICO]**. 16 de dez. 2022. Disponível em: <https://www.oberlo.com.br/blog/redes-sociais-estatisticas>. Acesso em: mai. 2022.

NOGUEIRA, A. **UML -** *Unified Modeling Language* **- Atores, Atividades e Componentes**. Continuando com a série de artigos vamos conhecer um pouco mais sobre atores, atividades e componentes em UML. 2022. Disponível em: <http://www.linhadecodigo.com.br/artigo/853/uml-unified-modeling-language-atoresatividades-e-componentes.aspx>. Acesso em: mar. 2022.

OLIVEIRA, A. **Conheça o conceito dos 4Ps do Marketing**. Disponível em: <https://www.educamaisbrasil.com.br/cursos-efaculdades/marketing/noticias/conheca-o-conceito-dos-4ps-do-marketing>. Acesso em: mai. 2022.

OLIVEIRA, E. et al. **60% dos estados monitoram acesso ao ensino remoto: resultados mostram 'apagão' do ensino público na pandemia**. Globo

Comunicação e Participações S.A, 06 de jul. 2020. Disponível em: <https://g1.globo.com/educacao/noticia/2020/07/06/60percent-dos-estadosmonitoram-acesso-ao-ensino-remoto-resultados-mostram-apagao-do-ensinopublico-na-pandemia.ghtml>. Acesso em: nov. 2021.

OST, S. Trabalho autônomo. **Âmbito Jurídico**, Rio Grande, XI, n. 51, mar 2008. Disponível em:

<http://www.ambitojuridico.com.br/site/index.php?n\_link=revista\_artigos\_leitura&artig o\_id=4755>. Acesso em: mai. 2022.

PEÇANHA, V. **Plano de Marketing: aprenda todas as etapas e componentes essenciais de um planejamento de sucesso**. Disponível em: <https://rockcontent.com/br/blog/como-fazer-um-bom-plano-de-marketing>. Acesso

em: mai. 2022.

POSSAMAI, J. C. **Análise Orientada a Objetos I**. Uniasselvi. 2015. Disponível em: <https://www.uniasselvi.com.br/extranet/layout/request/trilha/materiais/livro/livro.php? codigo=25141>. Acesso em: mai. 2022. 189 p.

R7. **Pandemia faz educação perder 72.205 empregos em um ano**. Foi o segundo setor que mais registrou demissões com o impacto das restrições por causa da covid-19. 31 de jan. 2021. Disponível em:

<https://noticias.r7.com/economia/pandemia-faz-educacao-perder-72205-empregosem-um-ano-31012021>. Acesso em: set. 2021.

REDAÇÃO DC. **O que é** *homeschooling*. Projeto de Lei que prevê o homeschooling ou educação domiciliar foi aprovado em Santa Catarina. 03 de nov. 2021. Disponível em: <https://www.nsctotal.com.br/noticias/o-que-ehomeschooling>. Acesso em: dez. 2021.

ROCHA, J. C. COR LUZ, COR PIGMENTO E OS SISTEMAS RGB E CMY. **Revista Belas Artes**. 3. Ed. Maio/ago. 2010. Disponível em: <https://www.belasartes.br/revistabelasartes/?pagina=player&slug=cor-luz-corpigmento-e-os-sistemas-rgb-e-cmy>. Acesso em: mai. 2022.

RODRÍGUEZ, R. V. **Ministro quer parceria da sociedade no combate à evasão e ao baixo desempenho escolar.** 05 de abr. 2019. Disponível em: <http://portal.mec.gov.br/ultimas-noticias/211-218175739/74881-ministro-querparceria-da-sociedade-no-combate-a-evasao-e-ao-baixo-desempenho-escolar>. Acesso em: mai. 2022.

SANTIAGO, C. **Isaac Newton Frases**. 21 de jun. 2018. Disponível em: <https://labrego.net/citacoes/6592>. Acesso em: dez. 2021.

SBROCCO, J. T. C. **UML 2.3 Teoria e Prática**. São Paulo: Érica, 2011, p.270.

SBROCCO, J. T. C. **UML 2.6 com Enterprise Architect 10**. São Paulo: Érica, 2014, p.320.

SEBRAE. **Como construir um modelo de negócio para sua empresa**. Disponível em: <https://www.sebrae.com.br/sites/PortalSebrae/artigos/como-construir-ummodelo-de-negocio-para-sua-

empresa,6054fd560530d410VgnVCM1000003b74010aRCRD#:~:text=Baseado%20 em%20um%20quadro%20com,ser%20feito%20a%20fim%20de>. Acesso em: mai. 2022.

SUPERPROF. Disponível em: <[https://www.superprof.com.br/>](https://www.superprof.com.br/). Acesso em: nov. 2021.

UBER. Disponível em: <https://www.uber.com/br/pt-br/>. Acesso em: nov. 2021.

VIANA, R. **Tecnologias de Bancos de Dados e Modelagem de Dados Parte 2**. 2006. Disponível em: [<https://www.devmedia.com.br/tecnologias-de-banco-de](https://www.devmedia.com.br/tecnologias-de-banco-de-dados-e-modelagem-de-dados-parte-2/1871)[dados-e-modelagem-de-dados-parte-2/1871>](https://www.devmedia.com.br/tecnologias-de-banco-de-dados-e-modelagem-de-dados-parte-2/1871). Acesso em: mar. 2022.

VOLPATO, B. **Ranking: as redes sociais mais usadas no Brasil e no mundo em 2022, com insights e materiais.** O Facebook já não reina mais absoluto no primeiro lugar, mas ainda é dono de mais 3 das redes socias mais usadas no Brasil. Veja a lista completa e entenda quais são mais relevantes para sua estratégia digital!. 23 de mai. 2022. Disponível em: <https://resultadosdigitais.com.br/marketing/redes-sociaismais-usadas-no-brasil/>. Acesso em: mai. 2022.

GOVERNO DO ESTADO DO PARANÁ, **Manual de Identidade Visual** Disponível em:< https://www.paranacidade.org.br/arquivos/File/manuallogoparanacidade.pdf>. Acesso em: jun. 2022.